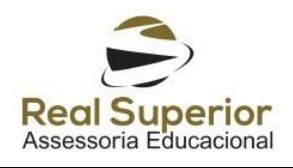

## **INSTITUTO NACIONAL DE ESTUDOS E PESQUISAS EDUCACIONAIS ANÍSIO TEIXEIRA**

# **EDITAL Nº 39, DE 13 DE JULHO DE 2017(\*) CHAMADA PÚBLICA PARA A HABILITAÇÃO DE CERTIFICADORES PARA COMPOR A REDE NACIONAL DE CERTIFICADORES NO ANO DE 2017**

**O Instituto Nacional de Estudos e Pesquisas Educacionais Anísio Teixeira (INEP),** por meio de sua Presidente, no exercício de suas atribuições, conforme estabelece os incisos I e VI do art. 16 do Anexo I do Decreto nº 6.317, de 20 de dezembro de 2007, e tendo em vista o disposto na Portaria Inep nº 259, de 15 de junho de 2015, a Lei nº 11507, de 20 de julho de 2007 e o Decreto nº 6114 de 15 de maio de 2007, divulga o presente Edital de Chamada Pública para convidar os servidores públicos do Poder Executivo Federal, regidos pela Lei nº 8.112 de 11 de dezembro de 1990 e os docentes da rede pública estadual e municipal para compor a Rede Nacional de Certificadores (RNC), que atuará na certificação dos processos de aplicação do Exame Nacional do Ensino Médio (Enem) no ano de 2017.

### **1. DO OBJETO**

**1.1.** O presente Edital de Chamada Pública tem por objeto convidar os servidores públicos do Poder Executivo Federal, regidos pela lei nº 8.112, de 11 de dezembro de 1990, e os docentes da Rede Pública Estadual e Municipal para compor a Rede Nacional de Certificadores (RNC), que atuará na certificação dos processos de aplicação do Exame Nacional do Ensino Médio (Enem) no ano de 2017.

### **2. DOS OBJETIVOS**

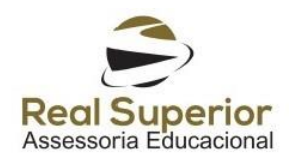

**2.1.** Este Edital tem por objetivo disciplinar o processo de seleção dos servidores e docentes, definindo os requisitos para composição e atuação da RNC.

### **3. DA ADESÃO**

**3.1.** A adesão do servidor público do Poder Executivo Federal ou do docente das Redes Públicas Estadual e Municipal ocorrerá por meio de Inscrição a ser realizada no Sistema da RNC, conforme cronograma do Anexo I.

### **4. DA COMPOSIÇÃO DA RNC**

4.1. Somente poderão aderir ao presente Edital servidores públicos do Poder Executivo Federal, regidos pela Lei nº 8.112, de 1990, desde que não estejam em gozo de licenças, afastamentos legais ou inativos e os docentes das redes públicas estaduais e municipais, efetivos e devidamente registrados no Censo Escolar.

### **5. DAS RESPONSABILIDADES DOS CERTIFICADORES**

**5.1.** Aos certificadores compete:

**5.1.1.** Realizar seu cadastro e inscrição no sistema web ou no aplicativo mobile da RNC;

**5.1.2.** Aderir a todos os procedimentos de atuação, previstos em termo próprio, a ser aceito no sistema da RNC;

**5.1.3.** Participar e obter aproveitamento mínimo no Curso de Capacitação promovido pelo Inep, conforme item 10.2;

**5.1.4.** Apresentar-se ao Coordenador Local, da Coordenação que lhe for atribuída nos dias de aplicação, conforme procedimentos de atuação definidos, e certificar, de acordo com a metodologia desenvolvida no Curso de Capacitação, os procedimentos de aplicação do Enem;

**5.1.5.** Apresentar relatório de suas ações sobre o processo de certificação no aplicativo mobile RNC e/ou no sistema da RNC.

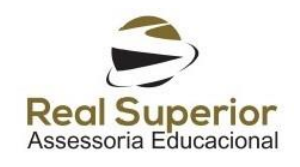

#### **6. DO CADASTRO**

**6.1.** Aquele que desejar realizar sua inscrição para participar da Rede Nacional de Certificadores deverá realizar um cadastro prévio na página http://certificadores.inep.gov.br/, que estará disponível a partir de 03 de julho de 2017, às 10h.

### **7. DA INSCRIÇÃO**

**7.1.** O período de inscrição será das 10h do dia 17 de julho às 23h59min do dia 07 de agosto de 2017, e deverá ser realizada exclusivamente no sítio http://certificadores.inep.gov.br/ ou no aplicativo mobile RNC disponível para download nas lojas Google Play para Android e APP Store para IOS, após o cadastro prévio que será apenas pelo sítio anteriormente mencionado.

**7.2.** Para realizar a inscrição o candidato deverá atender e declarar as seguintes condições:

**7.2.1**. Ser servidor público do Poder Executivo Federal regido pela Lei nº 8.112, de 1990 ou ser docente da rede estadual ou municipal efetivo e registrado no Censo Escolar;

**7.2.2.** Ter formação mínima em Ensino Médio;

**7.2.3.** Não estar inscrito como participante do Enem;

**7.2.4.** Não possuir cônjuges/companheiros ou parentes em linha reta, colateral ou por afinidade de até 3º grau inscritos no Enem;

**7.2.5.** Não ter vínculo com as atividades do processo logístico de elaboração, impressão, distribuição e aplicação ou de observação da aplicação do Enem;

**7.2.6.** Não exceder, com a atuação como certificador, no caso dos servidores públicos do Poder Executivo Federal, as 120 (cento e vinte) horas de Gratificação por Encargo de Cursos e Concursos anuais, nos termos do Decreto nº 6.114, de 15 de maio de 2007, e no caso de docentes das redes públicas estaduais e

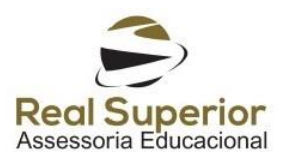

municipais, R\$40.000,00 (quarenta mil reais) de recebimento anual de Auxílio Avaliação Educacional, nos termos do Decreto nº 6.092, de 24 de abril de 2007;

**7.2.7.** Possuir smartphone ou tablet, com acesso próprio a Internet móvel, com uma das seguintes configurações abaixo:

**7.2.7.1.** Compatível com sistema operacional Google Android, minimamente na versão Android 4.4 (Icecream sandwich) ou versões superiores;

**7.2.7.2.** Compatível com sistema operacional Apple iOS, minimamente na versão iOS 8 ou versões superiores;

**7.2.7.3.** Ter acesso a computador com Internet para realização do Curso de Capacitação.

**7.3.** Considerar-se-á concluída a inscrição do candidato que cumprir as seguintes etapas:

**7.3.1.** Preencher corretamente todas as informações solicitadas no sistema web ou aplicativo mobile da RNC;

**7.3.2.** Preencher os requisitos descritos nos itens 7.2;

**7.3.3.** Declarar a veracidade das informações prestadas por aceite de Termo de Compromisso e Confidencialidade no momento da inscrição no sistema web ou mobile da RNC.

**7.4.** O sistema ou mobile da RNC não permitirá a conclusão da inscrição daqueles que não preencherem as etapas citadas nos itens 7.2 e 7.3, sendo que, após a finalização do prazo para inscrição, aquelas que não forem concluídas expirarão automaticamente.

**7.5.** Após o preenchimento do formulário de inscrição, seja no sistema seja no mobile da RNC, o participante receberá uma mensagem no e-mail por ele informado acerca da situação de sua inscrição.

**7.6.** Os dados do participante serão verificados junto à Polícia Federal e à Receita Federal, podendo ser eliminado caso as informações fornecidas ao Inep por essas instituições não coadunem com as atividades a serem executadas.

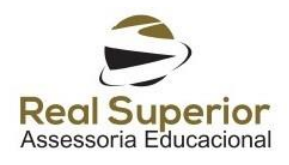

**7.7.** O participante poderá cancelar sua inscrição, de forma irreversível, no sistema web ou mobile da RNC, sendo de sua inteira responsabilidade a decisão de cancelamento, ainda que haja demandas atribuídas ou aceitas.

**7.8.** Ao Inep se reserva o direito de eliminar, a qualquer momento do processo, participante que não atenda as exigências do item 7.

### **8. DA HABILITAÇÃO E DA DIVULGAÇÃO**

**8.1.** As inscrições serão habilitadas após a verificações do item 7.

**8.2.** Será divulgada, no Diário Oficial da União, conforme cronograma do Anexo I, o aviso da divulgação da publicação dos resultados.

**8.3.** A lista completa com os nomes dos certificadores aptos a realizar o Curso de Capacitação estará disponível no sítio http://certificadores.inep.gov.br.

**8.4.** Ao Inep se reserva a prerrogativa de limitar o número de candidatos a serem convocados a fazer o Curso de Capacitação, conforme a estimativa de demanda apresentada no Anexo II deste Edital.

**8.4.1.** No caso da aplicação da regra prevista no item 8.4, o Inep utilizará o critério de ordem de inscrição para seleção de candidatos a serem convocados a fazer o Curso de Capacitação.

### **9. DO RECURSO**

**9.1.** Aquele que desejar apresentar recurso administrativo contra a divulgação da habilitação das inscrições poderá fazê-lo em até 10 (dez) dias, a contar do dia subsequente à data referente à publicação no Diário Oficial da União, através do e-mail rnc@inep.gov.br.

**9.2.** A resposta ao recurso será por meio de resposta ao email enviado.

### **10. DO CURSO DE CAPACITAÇÃO**

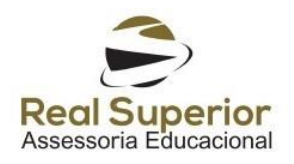

**10.1.** Os participantes, cujas inscrições forem habilitadas, deverão participar do Curso de Capacitação referente ao ano de 2017, obrigatoriamente, independentemente de terem participado de edições anteriores, sendo necessário que o certificador tenha acesso a computador com Internet para sua realização.

**10.2.** A participação no Curso de Capacitação e a obtenção de aproveitamento mínimo de 70% (setenta por cento) nas atividades referentes ao curso são obrigatórias para a habilitação como certificador.

**10.3.** O Curso de Capacitação será realizado em um ambiente virtual de aprendizagem na modalidade a distância, e visa apresentar aos credenciados na RNC os pressupostos legais, teóricos e metodológicos do Enem, em especial:

**10.3.1.** Os procedimentos de aplicação;

**10.3.2.** A metodologia de aplicação;

**10.3.3.** Os conceitos de sigilo e segurança;

**10.3.4.** O sistema RNC e o mobile nos dias de atuação.

**10.4.** O Curso de Capacitação antecederá a aplicação do Enem e terá sua data previamente divulgada pelo Inep, por meio do e-mail indicado pelo certificador no momento de sua inscrição, na Página de Acompanhamento do sistema da RNC e no aplicativo mobile RNC.

### **11. DA GERAÇÃO DE DEMANDAS**

**11.1.** As atividades da RNC serão realizadas sob demanda e informadas diretamente aos certificadores selecionados para cada coordenação.

**11.2.** A geração das demandas de atuação dos certificadores ocorrerá nos 30 (trinta) dias que antecedem a data de aplicação do Enem.

**11.3.** As demandas para os certificadores serão geradas conforme a necessidade do Inep, considerando-se os municípios de aplicação do Enem.

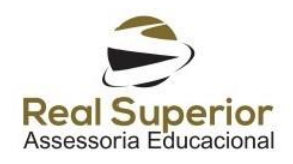

**11.4.** Caso o número de certificadores por município de aplicação do Enem exceda o quantitativo necessário, a seleção ocorrerá obedecendo os seguintes critérios:

**11.4.1.** Aqueles candidatos que já atuaram como certificador em edições passadas;

**11.4.2.** Aqueles que são servidores do poder executivo federal;

**11.4.3.** Aqueles que obtiveram o maior rendimento individual no Curso de Capacitação;

**11.4.4.** Os certificadores com maior idade.

**11.5.** Em caso de empate nos requisitos acima definidos, a demanda será gerada, aleatoriamente, por sorteio realizado de forma isonômica pelo sistema da RNC.

**11.6.** Após a primeira geração de demandas, o sistema realizará uma segunda geração de demandas, diante da necessidade do Inep, considerando os municípios de aplicações do Enem com locais ainda não contemplados e a segunda opção de municípios indicados pelos participantes no momento da inscrição.

**11.7.** A segunda geração de demandas obedecerá aos mesmos critérios definidos no item 11.4.

**11.8.** O Inep poderá realizar novas gerações de demandas, tendo em vista a possibilidade de desistência dos participantes, conforme item 7.7, sempre respeitando a sequência descrita nos itens 11.1 a 11.7.

**11.8.1.** Caso seja atribuída demanda ao participante e não haja o aceite, esta será expirada e o sistema realizará uma nova geração de demanda.

**11.8.2.** Nos casos de cancelamento de inscrição após a geração ou aceite da demanda, as demandas atribuídas também serão canceladas.

### **12. DA ATUAÇÃO IN LOCO DO CERTIFICADOR**

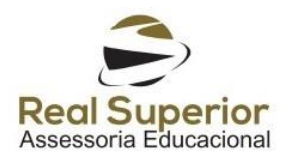

**12.1.** A atuação do certificador consiste nas atividades de Certificação in loco dos procedimentos de aplicação do Enem.

**12.2.** As atividades desenvolvidas pelos certificadores serão realizadas nos municípios que possuem locais de aplicação do Enem, sendo distribuídas conforme o disposto no item 11.

**12.3.** A demanda será apenas de 1 (um) dia e terá a duração de 12 (doze) horas, podendo o certificador ser demandado em mais de 1 (uma) demanda.

**12.4.** Após a geração das demandas, o certificador selecionado receberá sua demanda por meio do sistema da RNC, devendo aceitá-la ou recusá-la no prazo indicado na Página de Acompanhamento, e, caso a resposta não seja indicada, haverá a expiração da demanda, conforme item 11.8.1.

**12.5.** A aceitação da demanda para os servidores do poder executivo federal somente será possível com o devido preenchimento do formulário, no sistema da RNC, de declaração referente à Gratificação por Encargo de Curso ou Concurso (GECC).

**12.6.** A aceitação da demanda para os docentes da rede pública estadual e municipal somente será possível após a declaração de que é um docente efetivo, registrado no censo escolar e em exercício no momento da sua atuação.

**12.7.** As informações declaradas no formulário referente à GECC e na declaração de exercício da docência deverão corresponder à verdade dos fatos, sob pena de responsabilidade do declarante.

**12.8.** O certificador, no dia da atuação de sua demanda atribuída e aceita, deverá comparecer no local de aplicação e se apresentar na coordenação definida na demanda às 8h para iniciar os procedimentos e deverá encerrar suas atividades às 20h, horário oficial de Brasília.

### **13. DA FISCALIZAÇÃO DA ATUAÇÃO IN LOCO**

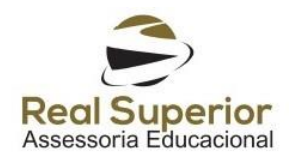

**13.1.** A atuação dos certificadores in loco poderá ser submetida a fiscalização a qualquer tempo pelo Inep e ao detector de metal pela equipe de campo durante a aplicação do exame.

### **14. DAS OBRIGAÇÕES DO CERTIFICADOR**

**14.1.** Caberá, obrigatoriamente, ao certificador, no cumprimento de suas atribuições:

**14.1.1.** Aceitar Termo de Compromisso e Confidencialidade ao realizar a inscrição no sistema da Rede Nacional de Certificadores;

**14.1.2.** O Termo de Sigilo e Confidencialidade não se extingue após a finalização das atividades, devendo o colaborador manter absoluto sigilo sobre as informações de todo o processo de atuação do certificador, sob pena de responsabilidade;

**14.1.3.** Comunicar ao Inep eventual impedimento ou conflito de interesses que o impeçam de atuar;

**14.1.4.** Cumprir rigorosamente todas as etapas das atividades que lhe serão destinadas, observando todos os procedimentos aplicáveis aos processos concernentes à realização das atividades solicitadas pelo Inep, atendo-se exclusivamente ao procedimentos orientados pelo Inep;

**14.1.5.** Responsabilizar-se, perante o órgão de sua lotação, sobre a compatibilidade entre seu cargo/função, regime de trabalho e desempenho das atividades de certificador, uma vez que elas são retribuídas financeiramente, além da quantidade de horas de GECC ou de AAE, conforme o caso, que vier a receber;

**14.1.6.** Reconhecer a propriedade do Inep sobre todo o material que vier a ser produzido na execução do objeto;

**14.1.7.** Responsabilizar-se pelo acesso aos sistemas de informação do Inep, uma vez que todas as senhas de acesso são pessoais e intransferíveis, presumindo-se,

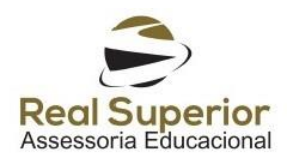

desde já, que todos os acessos realizados com o CPF do certificador foi por ele realizado;

**14.1.8.** Manter sigilo sobre as informações obtidas em função das atividades realizadas, sendo vedada ao certificador a divulgação dessas em qualquer rede social bem como em mensageiros instantâneos, sob pena de responsabilidade;

**14.1.9.** Não promover atividades de consultoria e assessoria educacional, eventos, cursos e palestras, bem como não produzir materiais de orientação sobre os procedimentos adotados nas atividades desenvolvidos ao Inep;

**14.1.10.** Reportar ao Inep quaisquer dificuldades ou embaraços encontrados no decorrer da realização das atividades;

**14.1.11.** Participar, quando convocado, de atividades de capacitação promovidas pelo Inep;

**14.1.12.** Atuar com pontualidade, assiduidade, probidade, idoneidade, comprometimento, seriedade, responsabilidade e sigilo, em observância ao disposto no Código de Ética Profissional do Servidor Público Civil do Poder Executivo Federal (Decreto nº 1.171, de 22 de junho de 1994);

**14.1.13.** Manter atualizados seus dados cadastrais junto ao sistema da RNC, desde a inscrição até o pagamento, se for o caso;

**14.1.14.** Não incumbir a terceiros (subcontratação) a execução das atividades demandadas.

### **15. DA REMUNERAÇÃO DO SERVIÇO PRESTADO**

**15.1.** O certificador que for servidor público do Poder Executivo Federal será remunerado por meio de Gratificação por Encargo de Cursos e Concursos (GECC), nos termos do Art. 76-A da Lei nº 8.112, de 1990, regulamentado pelo Decreto nº 6.114, de 15 de maio de 2007, estando a atividade do certificador classificada conforme Portaria Inep nº 259, de 2015.

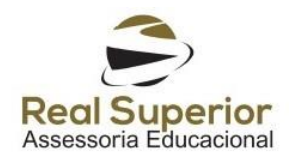

**15.1.1.** O pagamento será creditado na conta informada pelo certificador, sendo respeitados os limites de 120 horas anuais, nos termos do Decreto nº 6.114, de 2007.

**15.2.** O certificador que for docente da Rede Pública Estadual e Municipal será remunerado por meio de Auxílio Avaliação Educacional (AAE), nos termos da Lei nº 11.507, de 20 de julho de 2007, regulamentado pelo Decreto nº 6.092, de 2007, estando a atividade do certificador classificada conforme Portaria Inep nº 256, de 2013.

**15.2.1.** O pagamento será creditado na conta informada pelo certificador sendo respeitados os limites de R\$40.000,00 (quarenta mil reais) anuais, nos termos do artigo 5º do Decreto nº 6.092, de 24 de abril de 2007.

**15.3.** O valor da remuneração da hora trabalhada pelo certificador será de R\$26,50 (vinte e seis reais e cinquenta centavos).

**15.4.** O pagamento será efetuado por meio de Ordem Bancária, depositado na conta informada pelo certificador, cadastrada no sistema pelo certificador(a), ocorrendo somente após a aplicação do exame, o aceite por parte do Inep dos serviços prestados e o trâmite do processo de pagamento.

**15.4.1.** A conta informada deverá ser somente conta corrente ou conta poupança de mesma titularidade do certificador.

**15.5.** O certificador(a) é inteiramente responsável por manter seus dados bancários atualizados no sistema da RNC, sendo que, caso ocorra a desatualização desses dados, poderá haver atraso no pagamento.

**15.6.** A GECC não se incorpora ao vencimento ou salário do servidor para qualquer efeito e não poderá ser utilizada como base de cálculo para quaisquer outras vantagens, inclusive para fins de cálculo dos proventos da aposentadoria e das pensões, nos termos da legislação vigente.

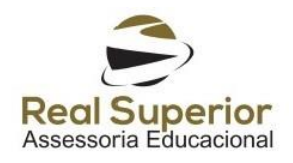

**15.7.** O certificador que for docente das redes públicas estaduais e municipais será remunerado por meio de Auxílio Avaliação Educacional (AAE), nos termos da Lei nº 11.507, de 2007 e do Decreto nº 6.092, de 2007.

**15.8.** A atividade desenvolvida pela RNC enquadra-se na quarta atividade prevista no Anexo do Decreto nº 6.092, de 2007 (Elaboração de estudos, análises estatísticas ou relatórios científicos de avaliação) e terá o valor de R\$318,00 (trezentos e dezoito reais) por dia, equiparando dessa forma, o valor da hora do servidor público do executivo federal de R\$26,50 (vinte e seis reais e cinquenta centavos), a qual totaliza R\$318,00 (trezentos e dezoito reais) por dia.

**15.9.** O certificador, ao optar pelo seu município de atuação, independente da quantidade de opções de municípios, deve estar ciente de que não haverá pagamento de diárias e passagens, sendo que a chegada ao local de atuação é de sua responsabilidade.

**15.10.** O Inep não se obriga a fornecer alimentação durante as atividades do certificador, sendo recomendado que o colaborador a providencie conforme instruções da capacitação.

**15.11.** O certificador só será devidamente remunerado se comprovar a execução de suas atividades, cumprindo atentamente os procedimentos instruídos no curso de capacitação, atentando-se principalmente para o código para o certificador.

**15.12.** É expressamente proibida a execução das atividades do certificador por terceiro estranho ao processo, sendo responsabilizado administrativa, civil e penalmente o servidor que fornecer seus dados e informações, expondo a segurança e sigilo da aplicação do exame.

### **16. DA ALOCAÇÃO DOS RECURSOS**

**16.1.** O presente Edital prevê a aplicação de recursos do orçamento do Inep consignados na Ação 20RM - Exames e Avaliações da Educação Básica.

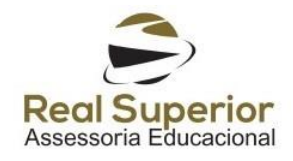

### **17. DO PRAZO DE VALIDADE DA CHAMADA PÚBLICA**

**17.1.** A presente Chamada Pública tem validade de 1 (um) ano, podendo ser prorrogada, revogada ou alterada a critério do Inep, sem que isso implique em direito à indenização ou a reclamações de qualquer natureza.

### **18. DA REVOGAÇÃO DO EDITAL Nº 18/2016**

**18.1.** Este Edital de Chamada Pública revoga integralmente o Edital de Chamada Pública nº 18/2016, sem prejuízo das atividades realizadas.

**18.2.** O certificador que tiver participado em anos anteriores, e tiver interesse em compor a RNC no ano de 2017, deverá inscrever-se novamente, e realizar todos os procedimentos descritos neste Edital.

### **19. DAS DISPOSIÇÕES FINAIS**

**19.1.** Para fins deste Edital, as terminologias abaixo indicadas assim se definem: **19.1.1.** Parentes em linha reta, colateral ou por afinidade de até 3º grau descritos no item 7.2.4: pai e mãe, avó(s) e avô(s), bisavó(s) e bisavô(s), filhos(as), netos(as), bisnetos(as), irmãos(ãs), sobrinhos(as), sogros(as), genro(s) e nora(s), enteados(as), filhos(as) dos enteados(as), cunhados(as), sobrinhos(as) do cônjuge ou companheiro;

**19.1.2.** Internet móvel descrita no item 7.2.7: o uso de tecnologias de comunicação sem fio (3G, 4G, por exemplo) para acesso a informações e aplicações Web a partir de smartphones e tablets;

**19.1.3.** Smartphone descrito no item 7.2.7: é um celular com tecnologias avançadas, que combina recursos com computadores pessoais, com funcionalidades avançadas que podem ser estendidas por meio de programas executados por seu sistema operacional (OS), chamados de aplicativos ou apps(diminutivo de "Applications");

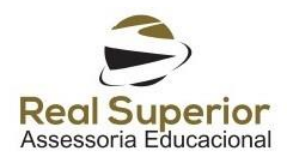

**19.1.4.** Tablet descrito no item 7.2.7: é um dispositivo pessoal em formato de prancheta que pode ser usado para acesso à Internet, organização pessoal, visualização de fotos, vídeos, leitura de livros, jornais e revistas, entre outros, com uso semelhante a um computador portátil convencional;

**19.1.5.** Termo de Compromisso e Confidencialidade descrito no item 7.3.3: declaração de compromisso, sob pena de responsabilização, de manter em absoluto sigilo todas as informações, recebidas pelo participante, que se refiram aos procedimentos de atuação do certificador e do Exame que será certificado;

**19.1.6.** Mensageiros instantâneos descritos no item 14.1.8. é uma aplicação que permite o envio e o recebimento de mensagens de texto em tempo real. (Whatsapp, Facebook, Mesenger, Hangouts, Telegram e outros);

**19.1.7.** Os esclarecimentos e informações adicionais acerca deste Edital de Chamada Pública poderão ser obtidos no próprio sistema da Rede Nacional de Certificadores e por intermédio do telefone 0800616161.

**19.2.** Ao Inep se reserva o direito de resolver os casos omissos e as situações não previstas na presente chamada pública.

**19.3.** O Inep não se responsabiliza pela não conclusão de qualquer etapa prevista nesse edital por quaisquer motivos de ordem técnica dos computadores, falhas de comunicação, congestionamento das linhas de comunicação, procedimento indevido do participante, bem como por outros fatores que impossibilitem a transferência de dados, sendo de responsabilidade exclusiva do participante acompanhar a situação de sua inscrição, assim como seus prazos, capacitação e suas demandas.

**19.4.** Informamos que o Inep não fornece comprovantes, atestados, certificados, certidões, declarações ou comprovantes de pagamento referente à remuneração dos certificadores em exercício no ano de 2017. "Em tempo, o edital de chamada pública da Rede Nacional de Certificadores de 2017 caracteriza a atividade como eventual e que o servidor não possui vínculos empregatícios com o Inep."

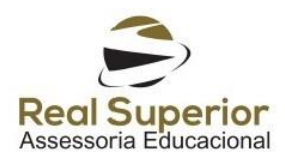

### **MARIA INÊS FINI**

**Presidente do Inep**

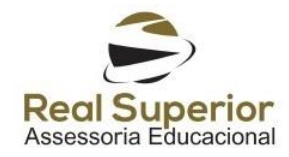

### **ANEXO I – CRONOGRAMA PREVISTO**

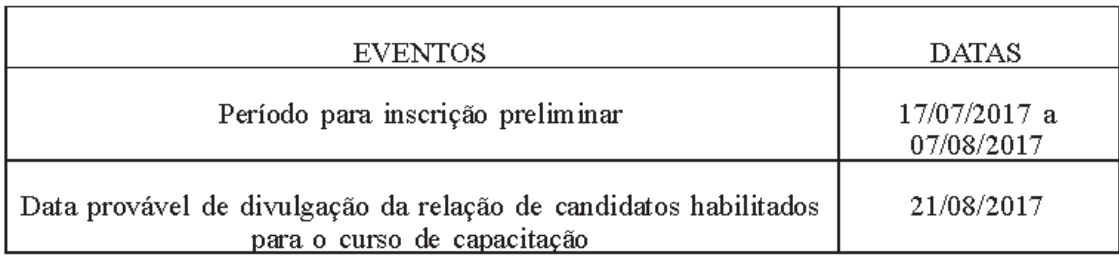

### **ANEXO II – ESTIMATIVA DE DEMANDAS POR MUNICÍPIO**

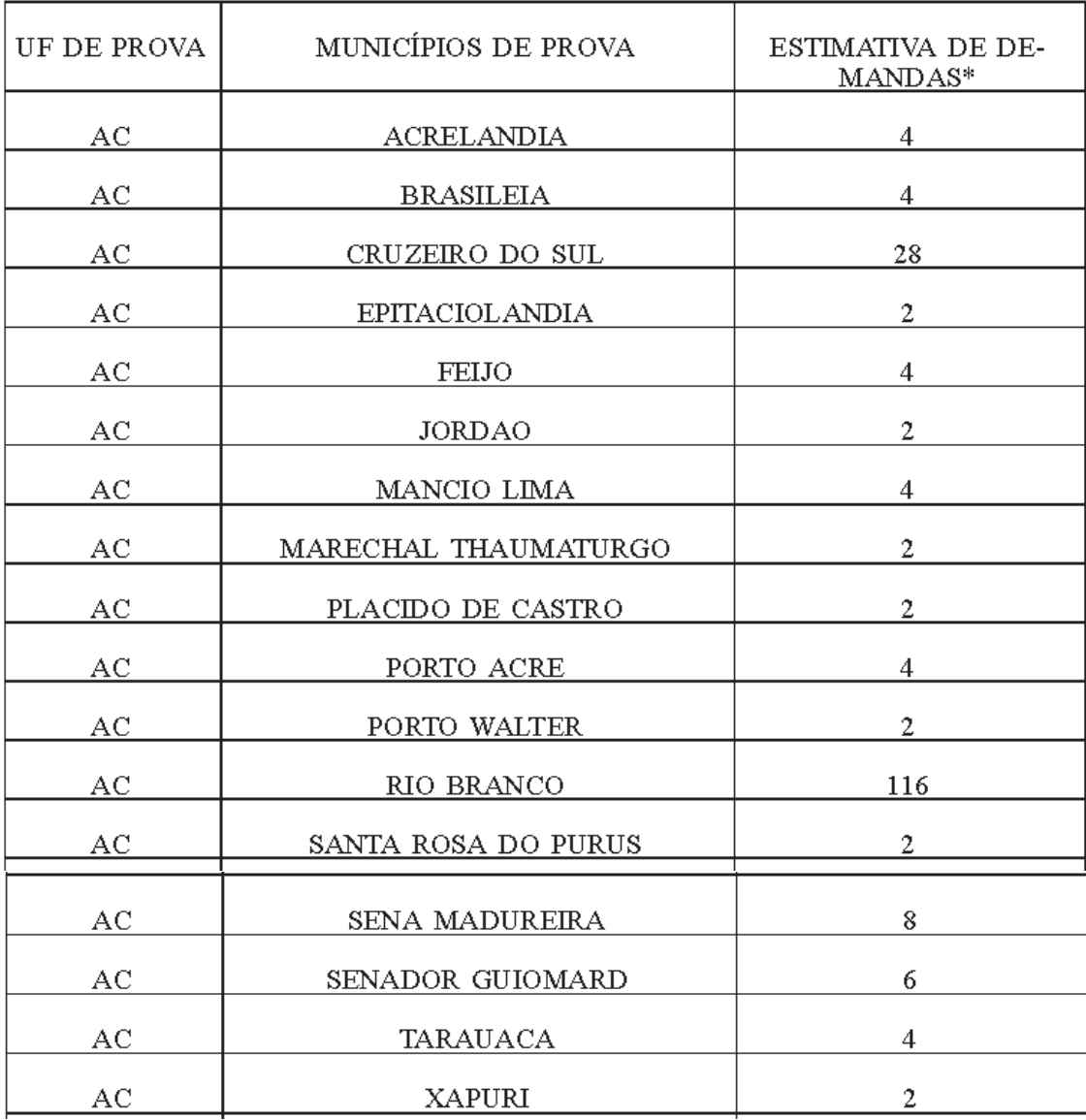

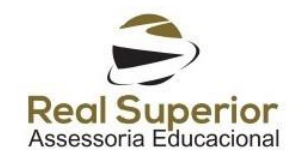

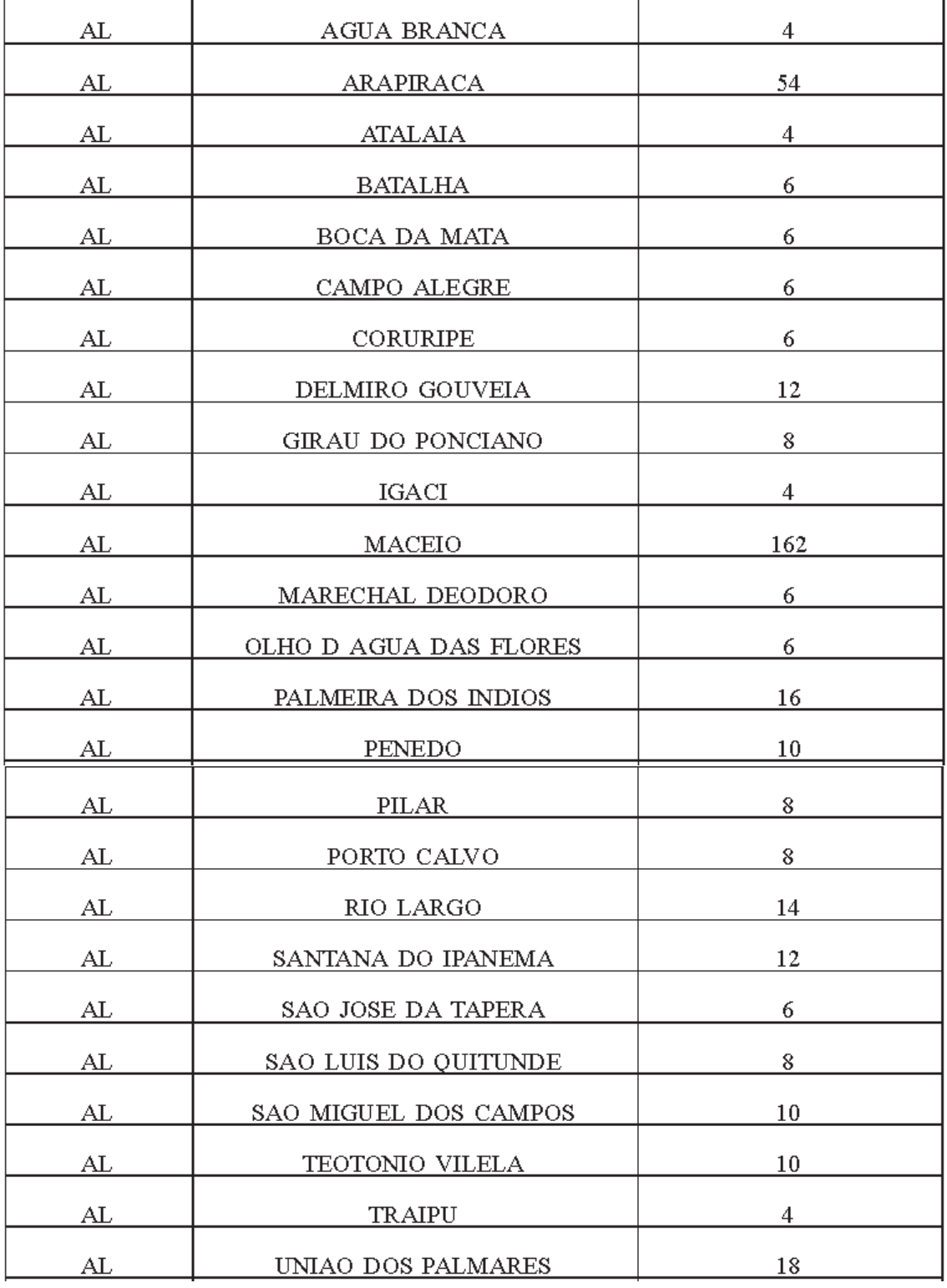

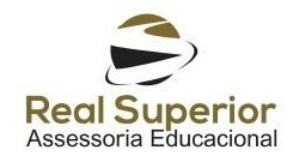

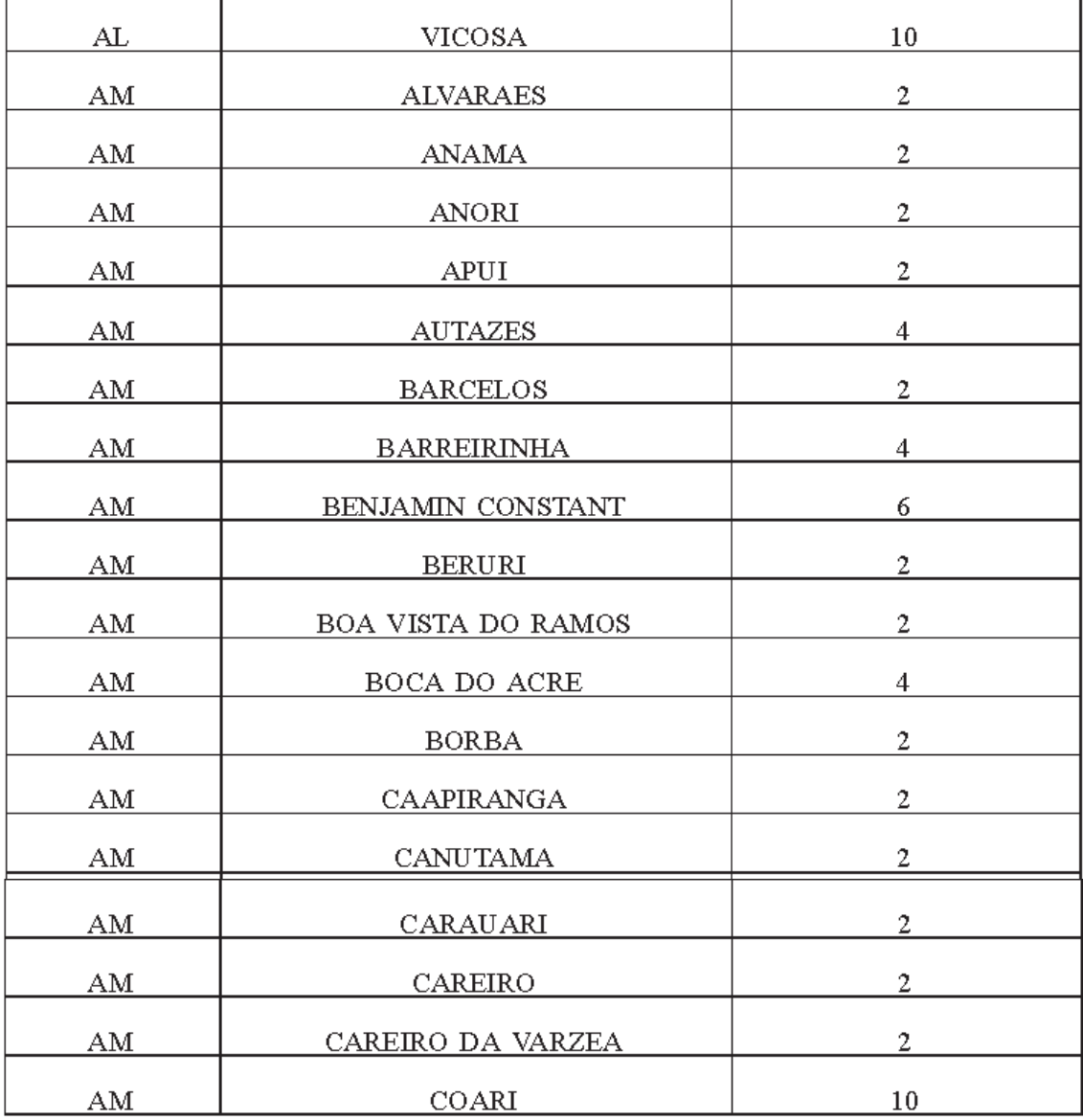

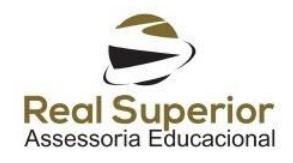

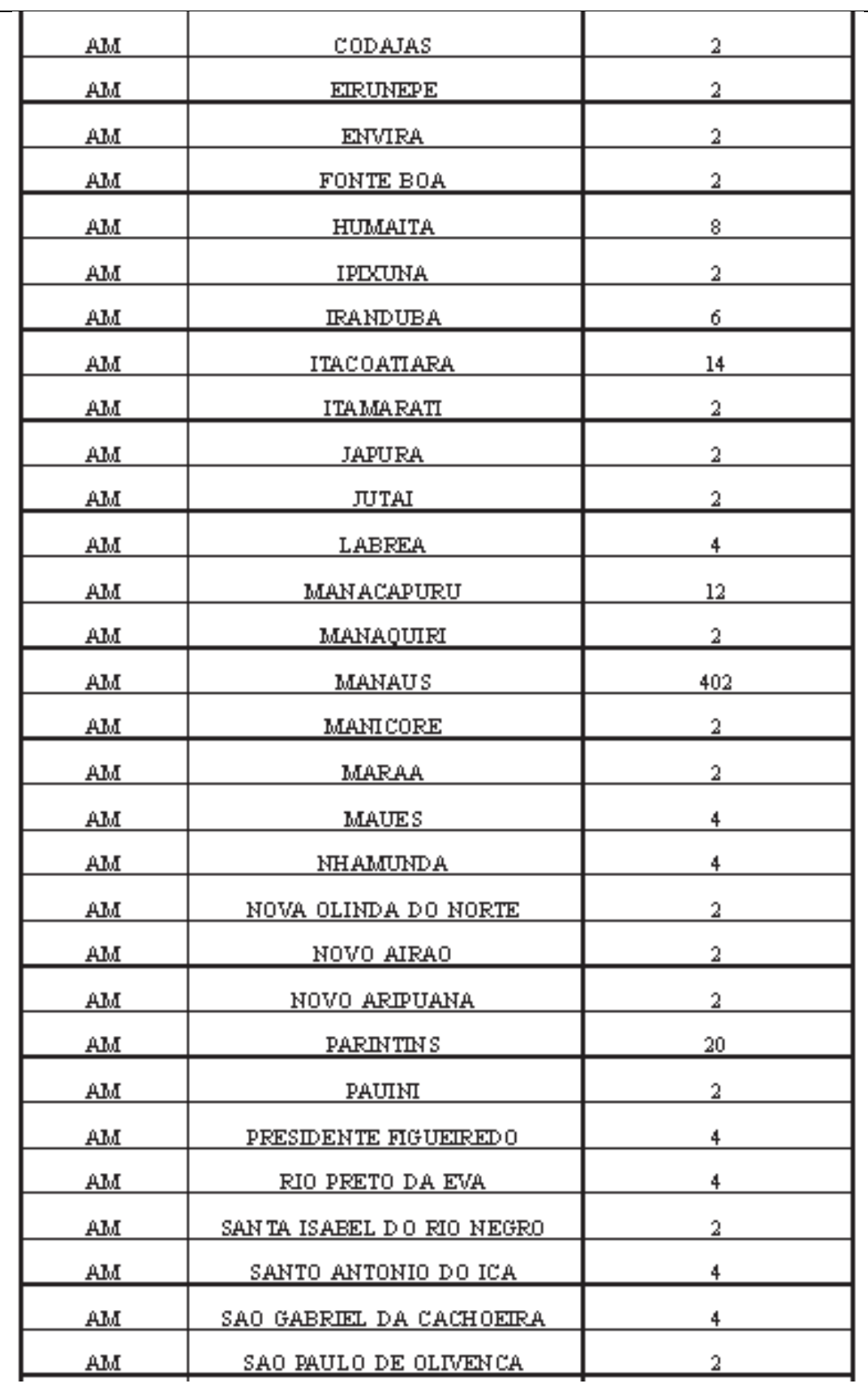

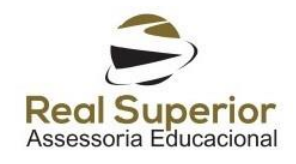

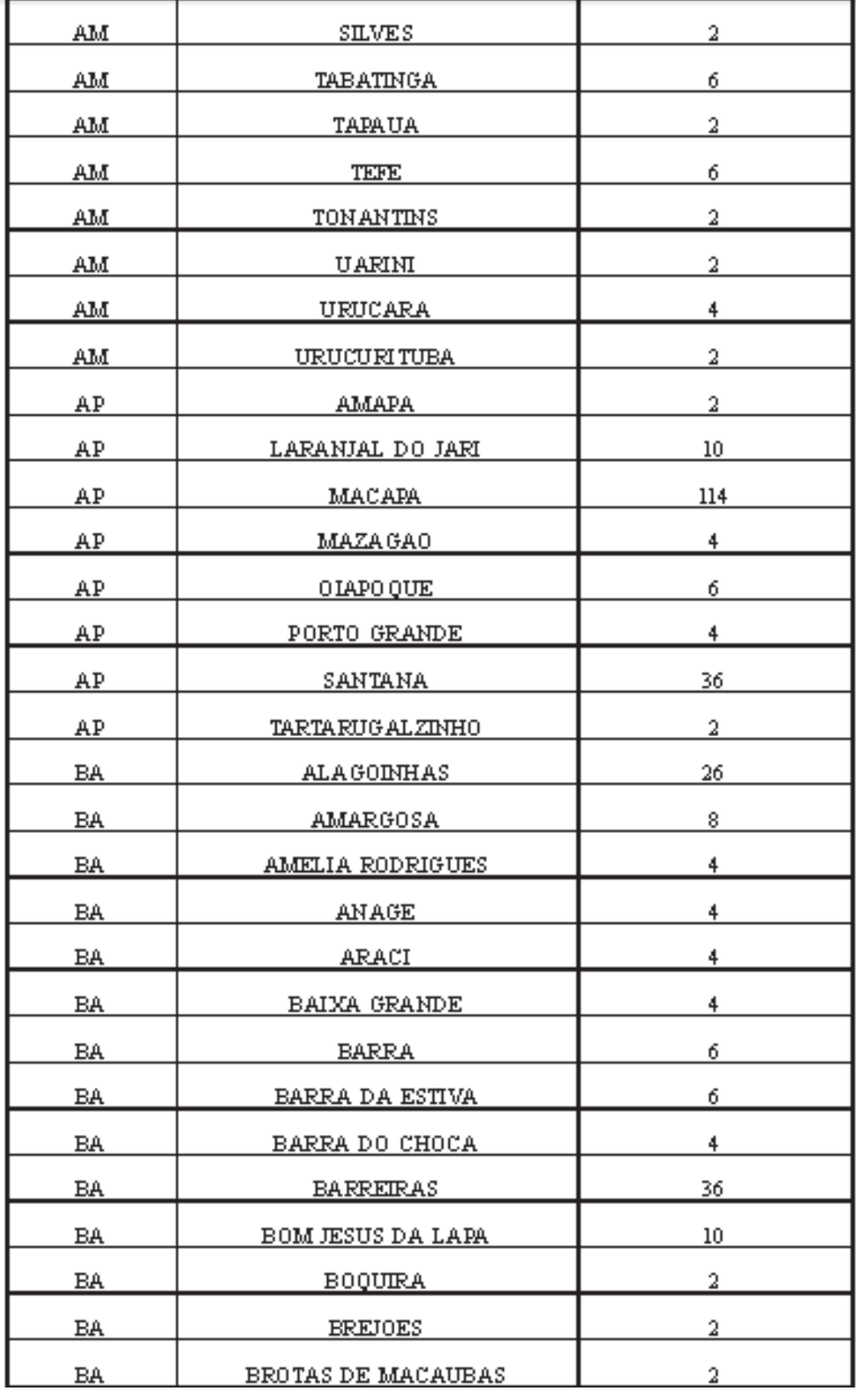

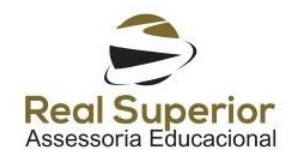

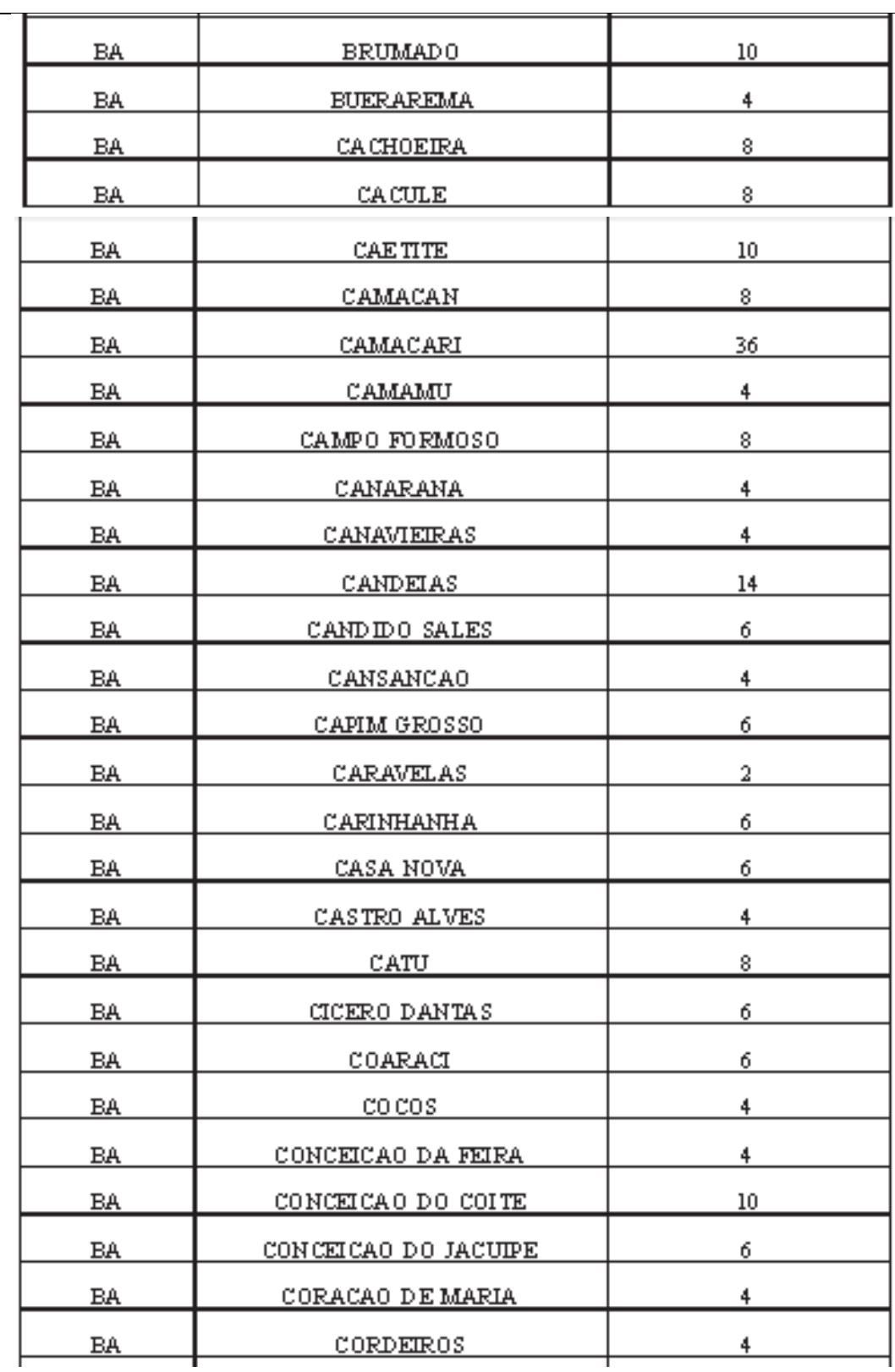

 $\overline{a}$ 

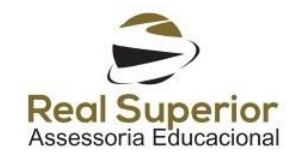

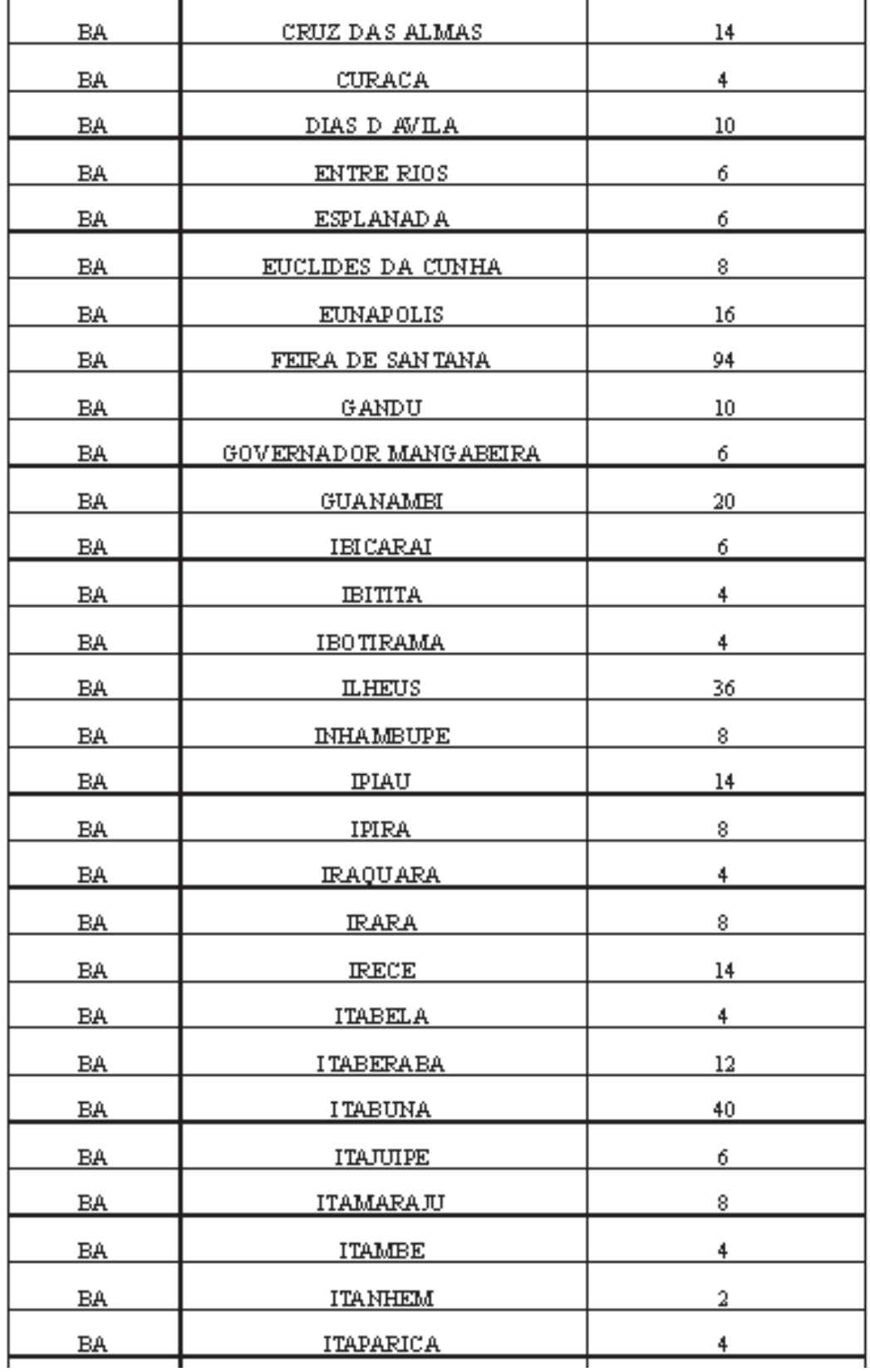

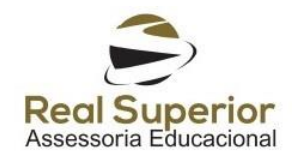

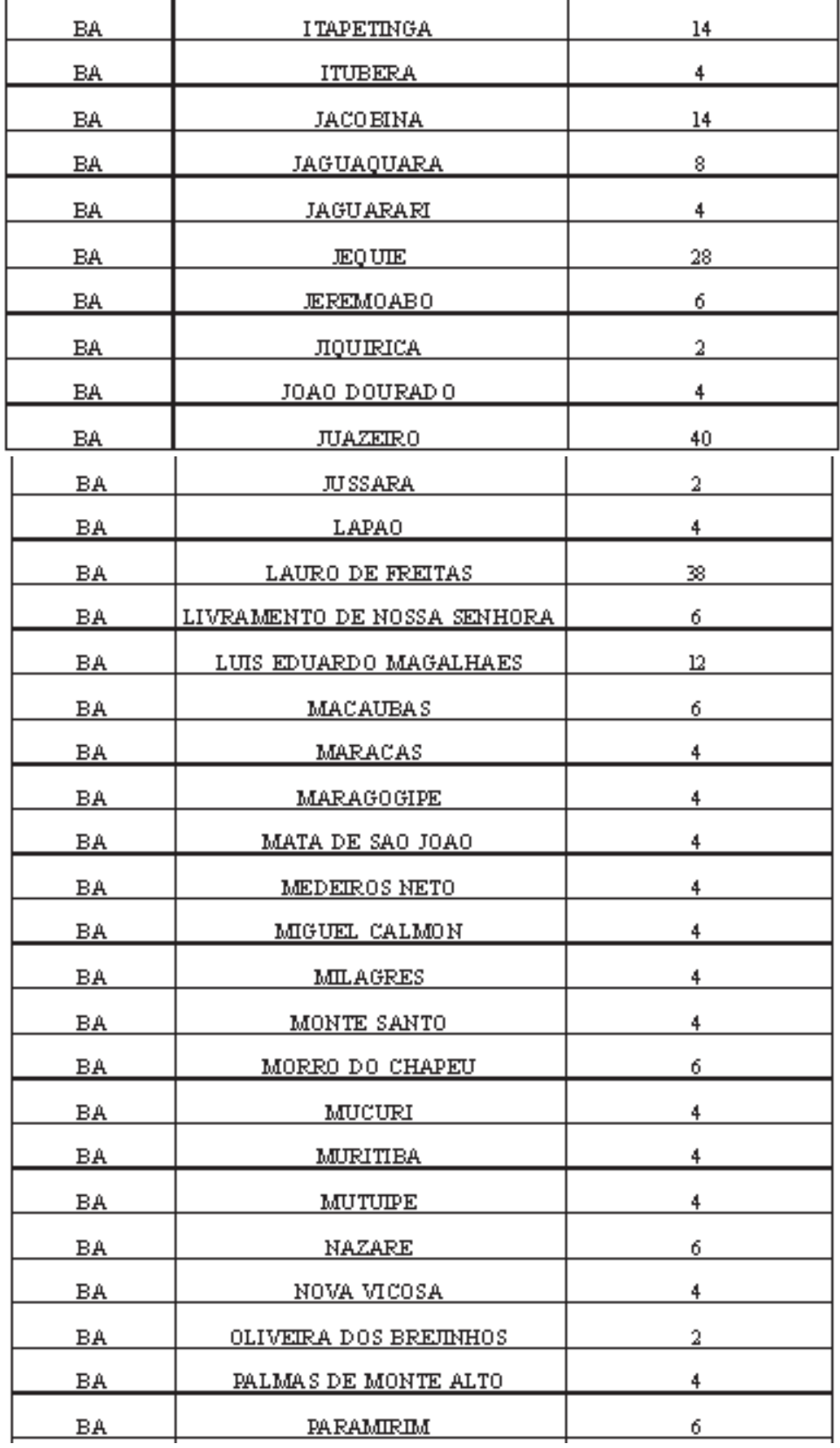

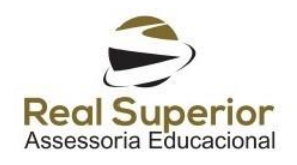

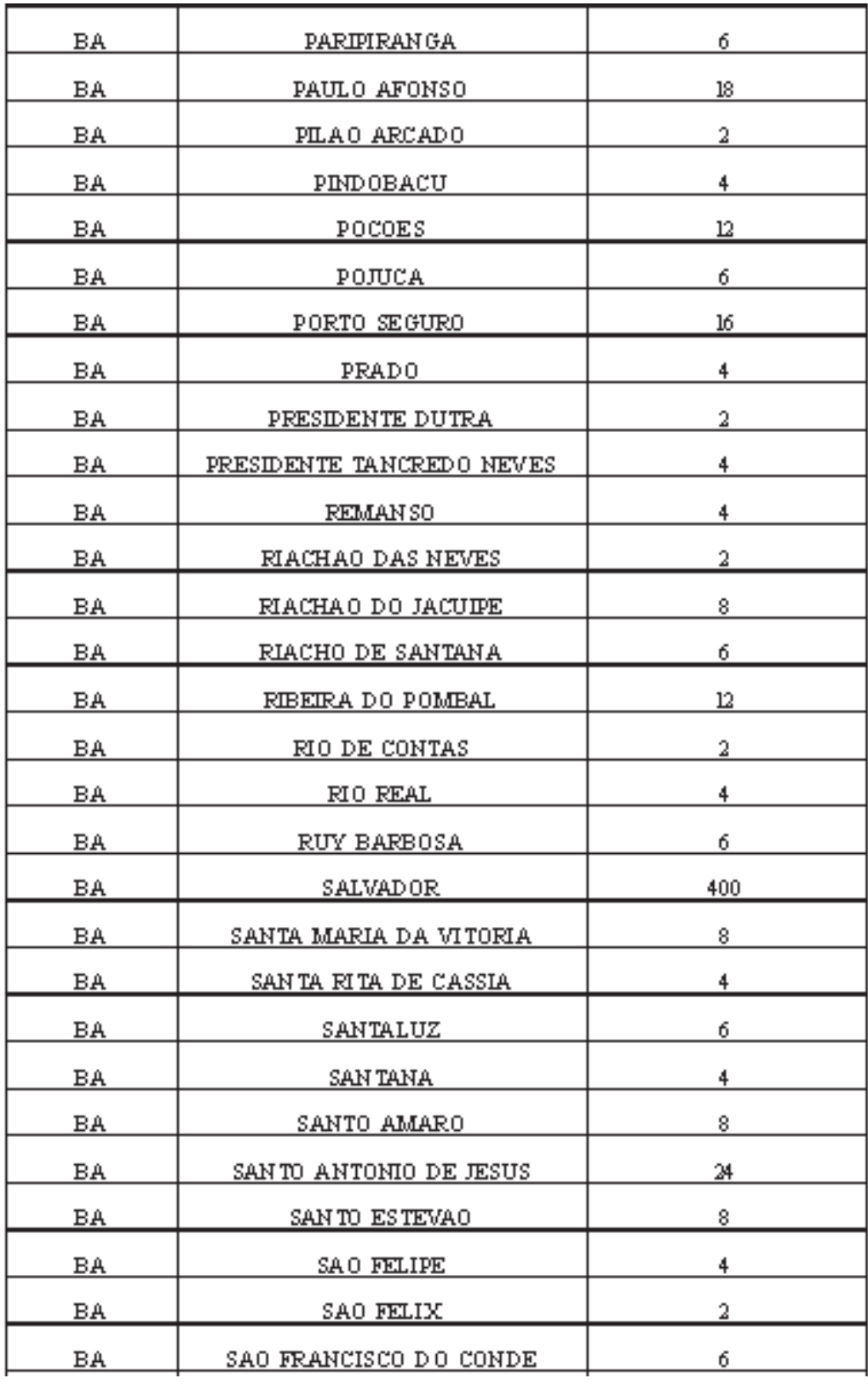

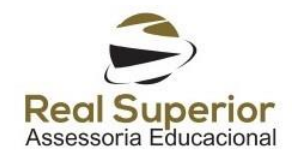

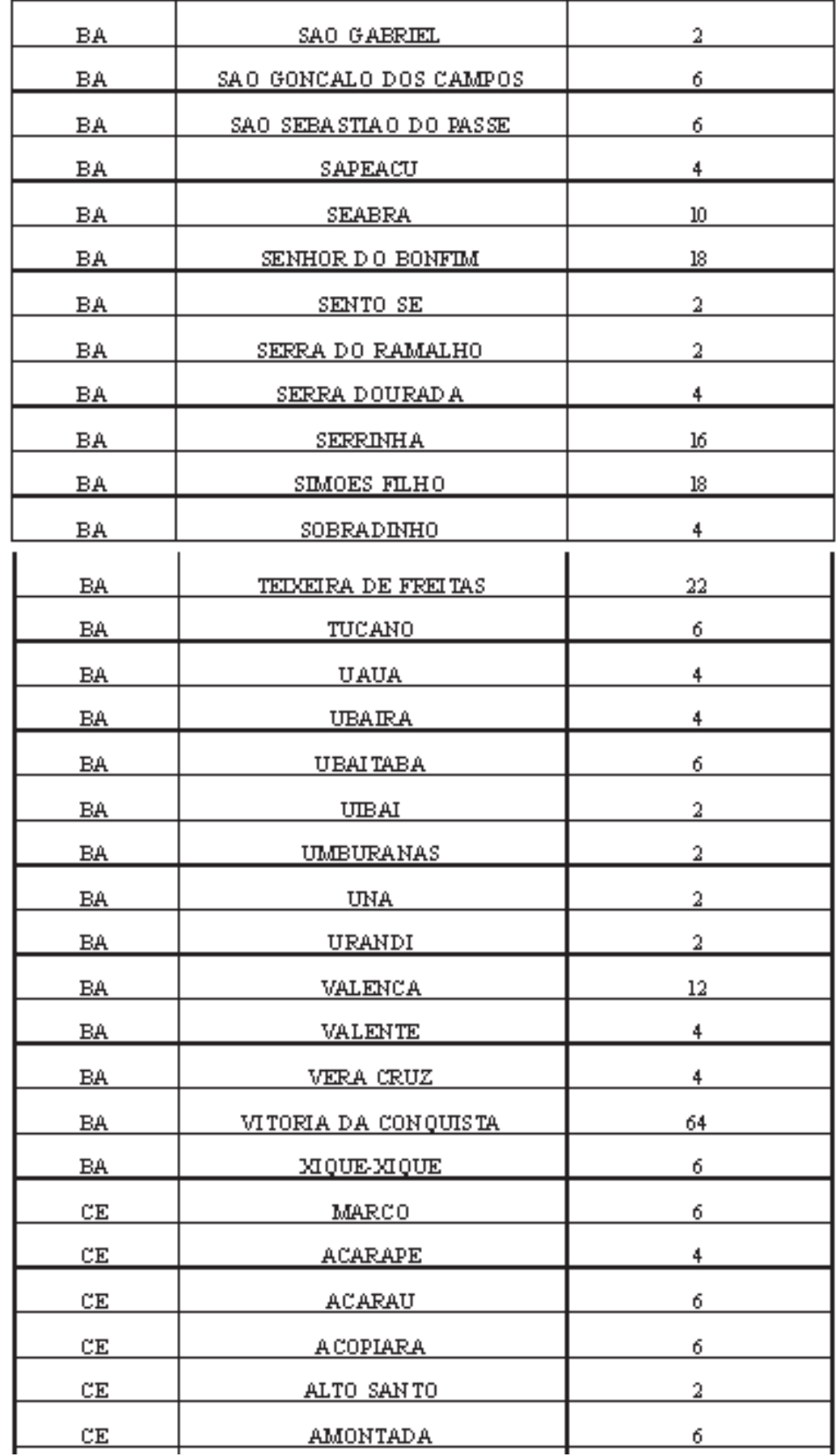

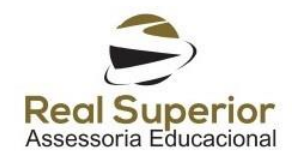

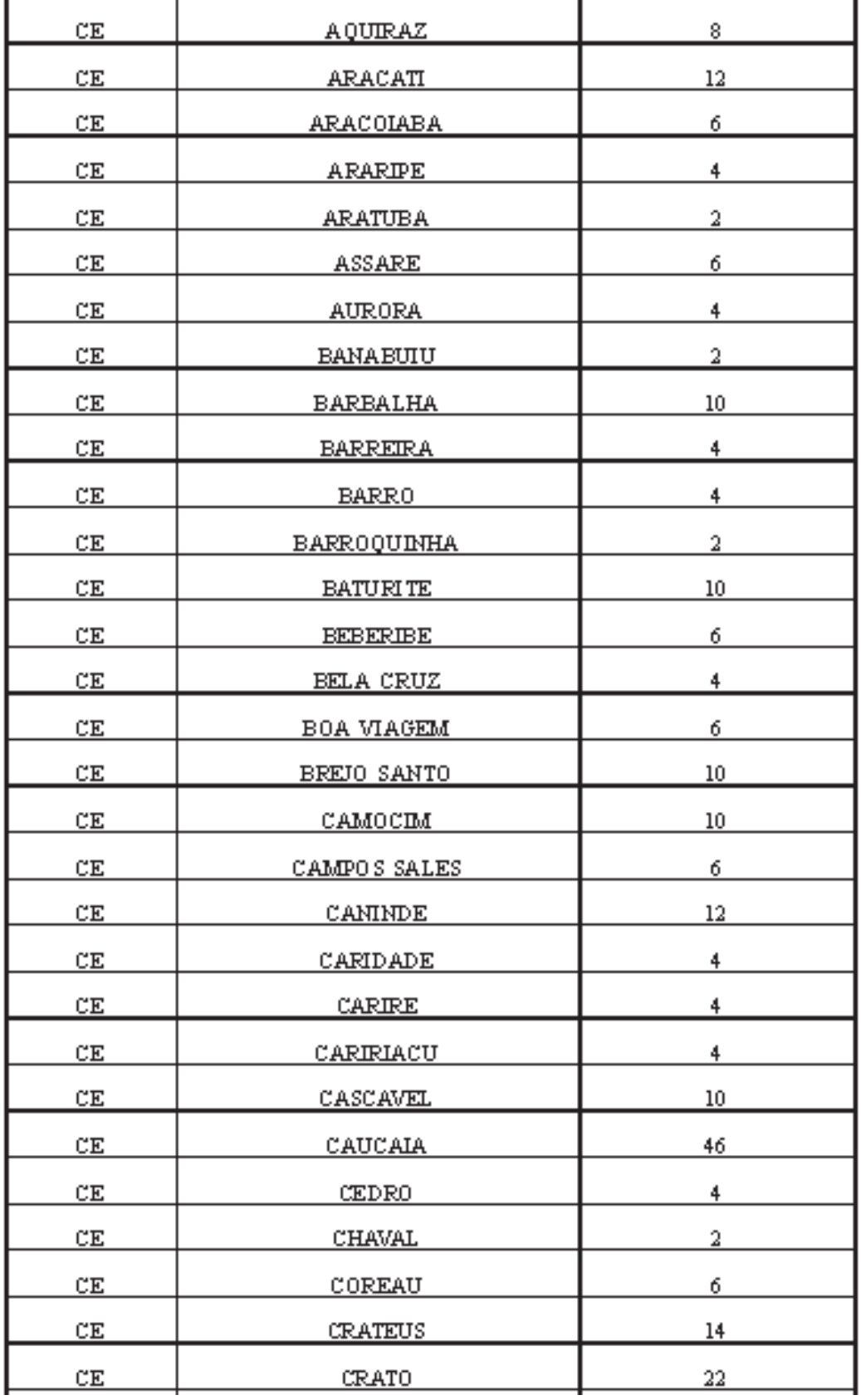

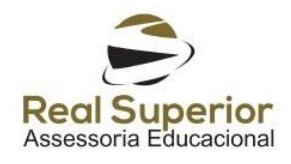

 $\overline{\phantom{a}}$ 

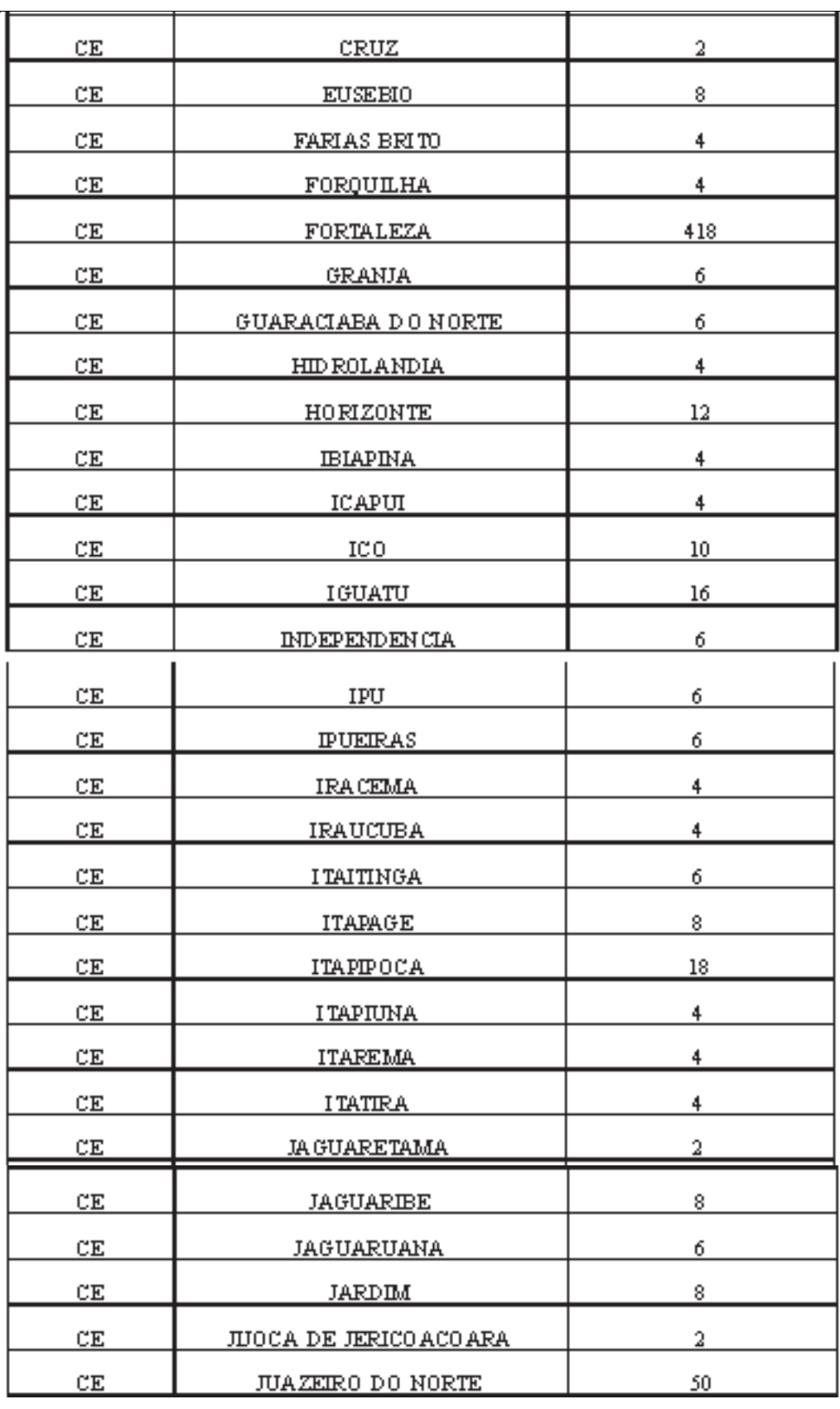

 $\overline{a}$ 

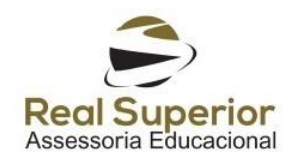

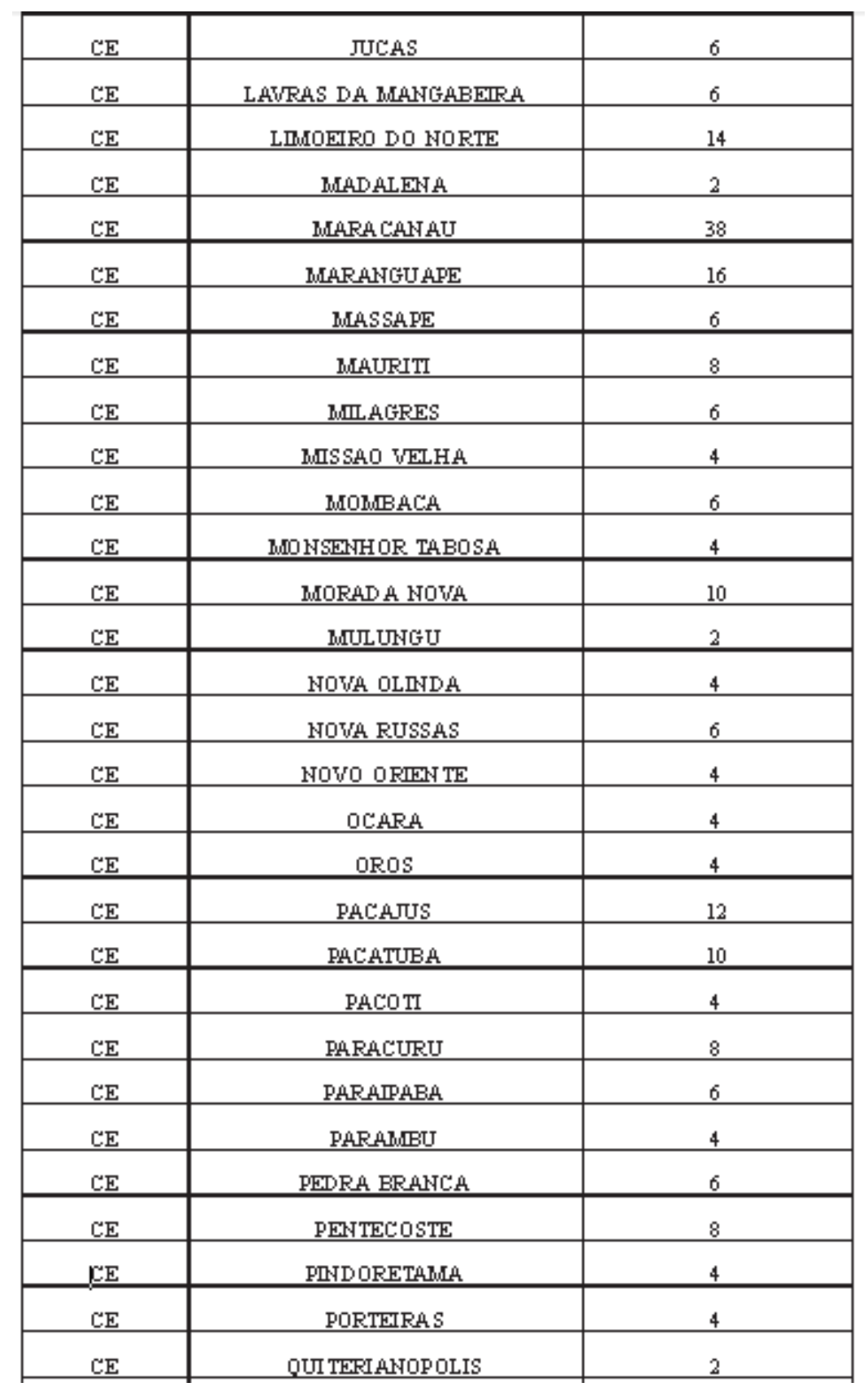

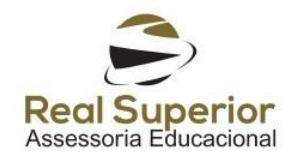

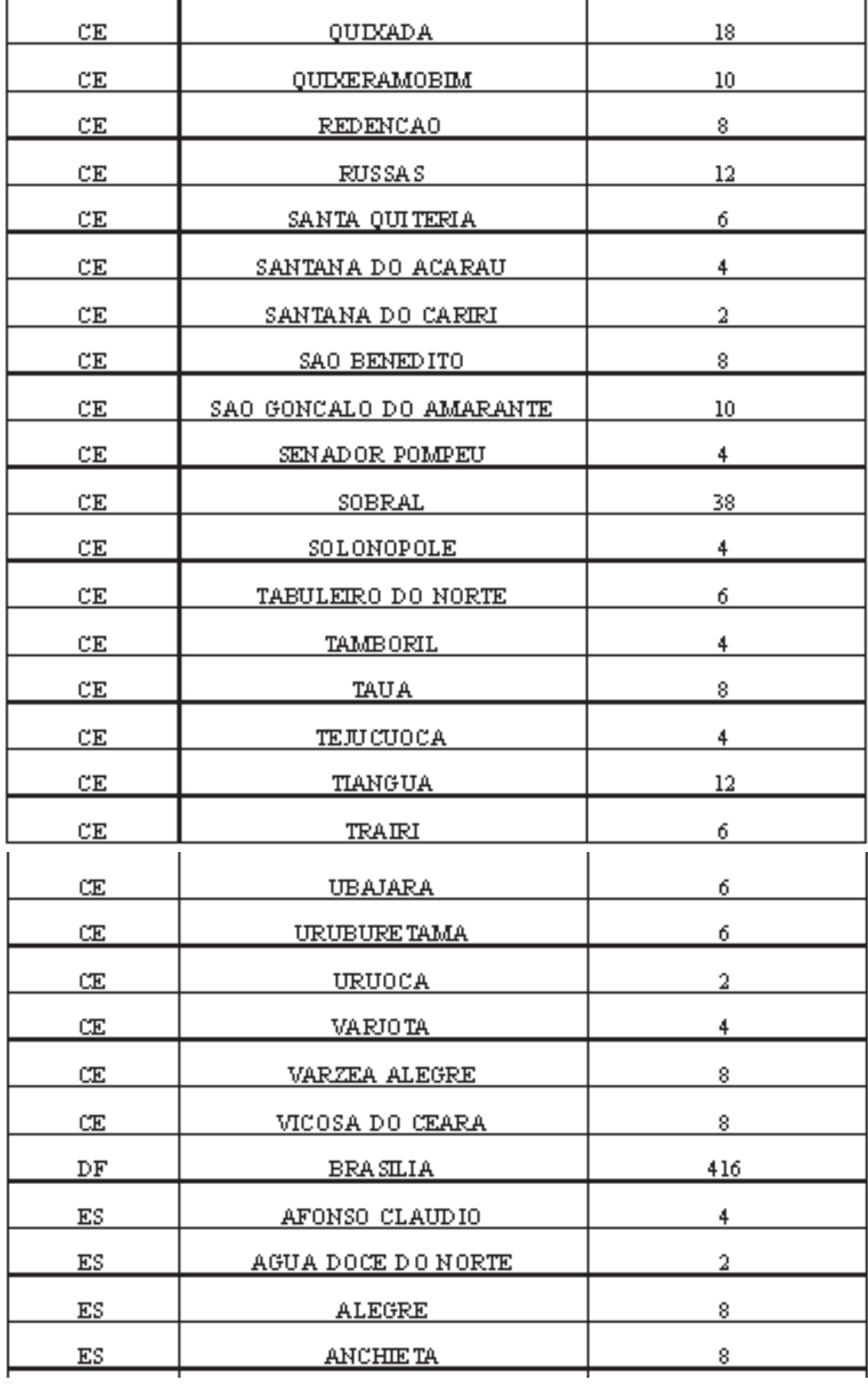

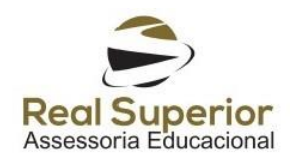

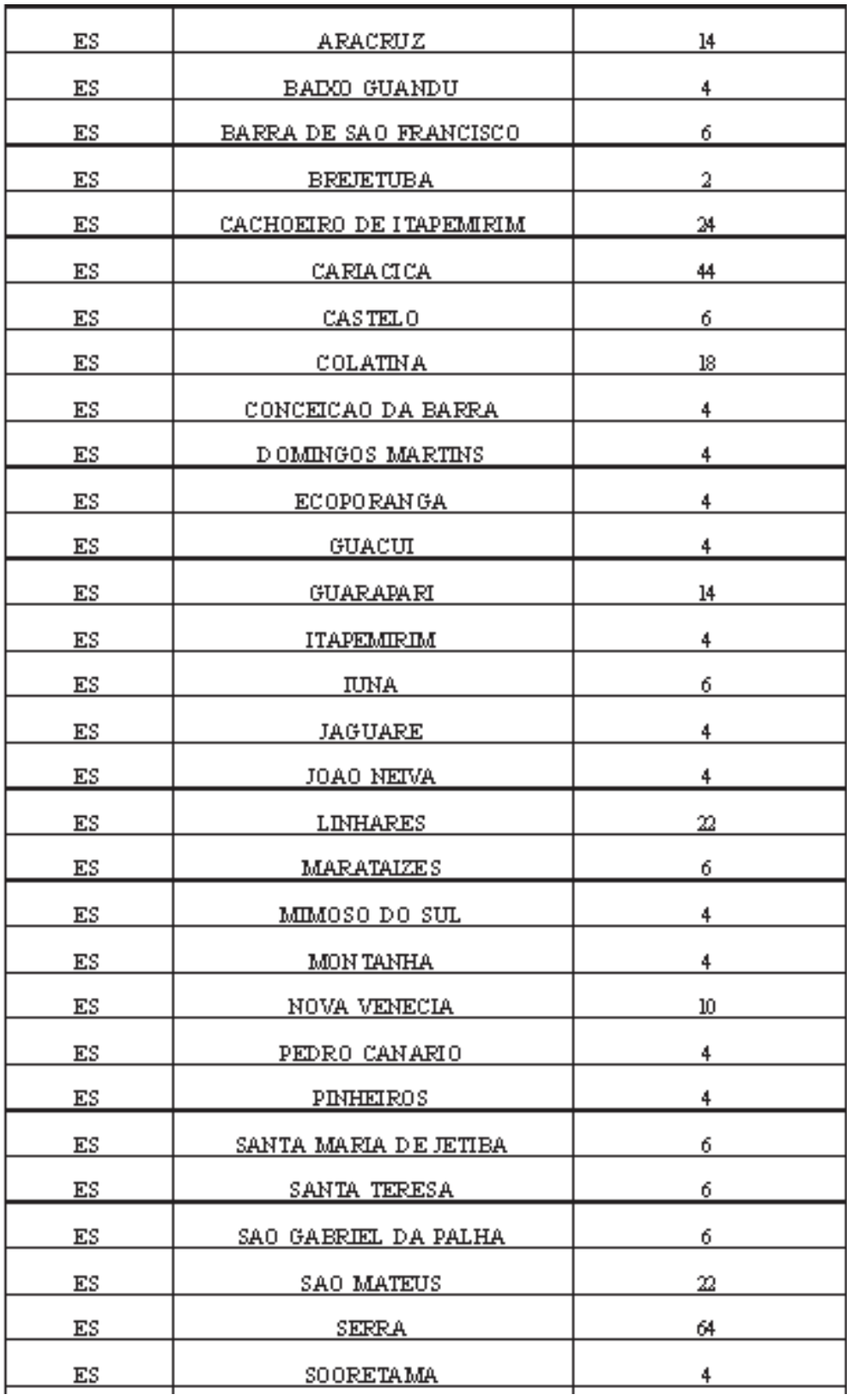

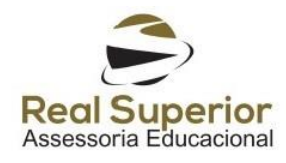

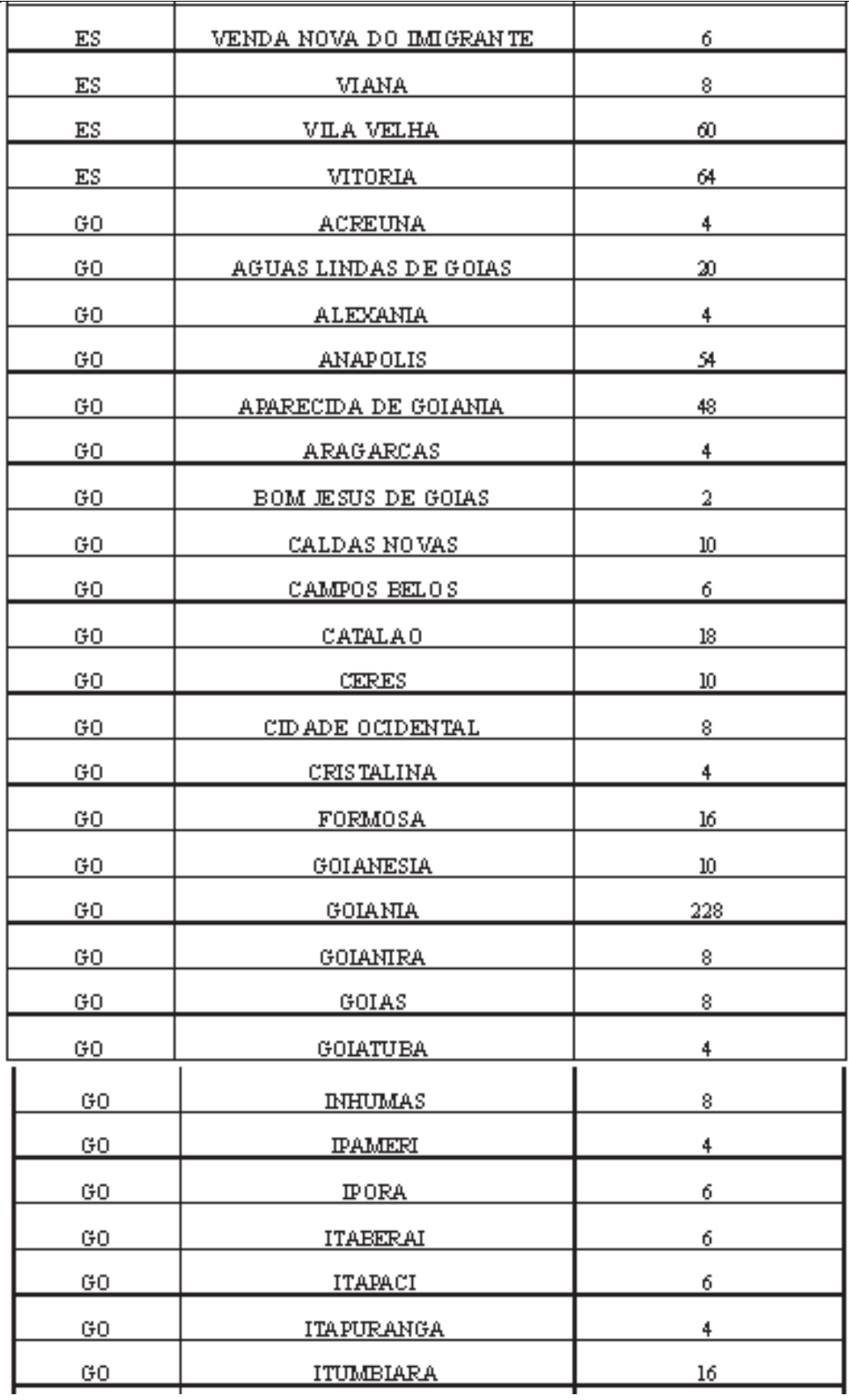

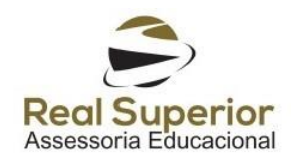

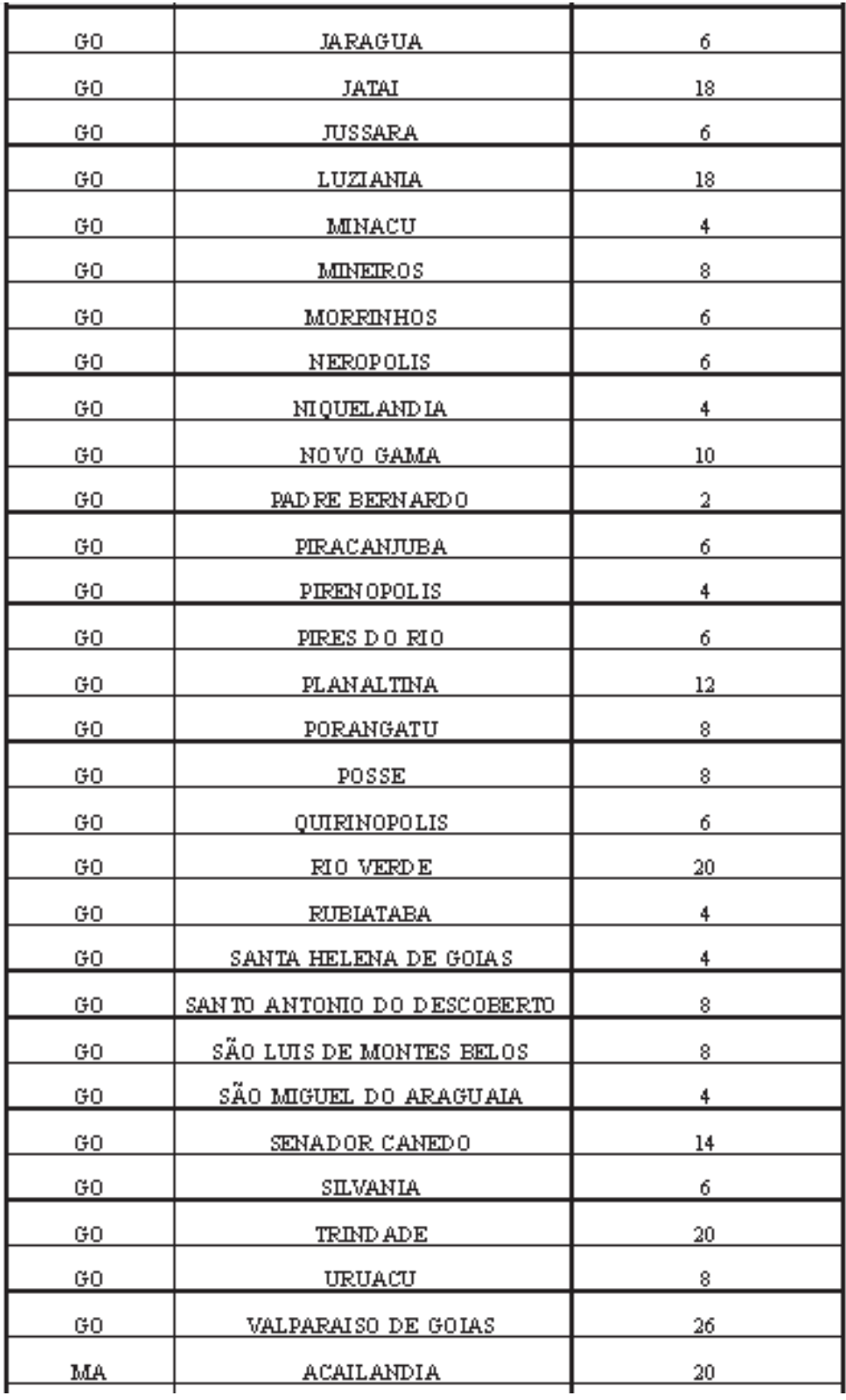

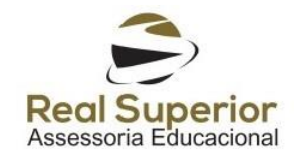

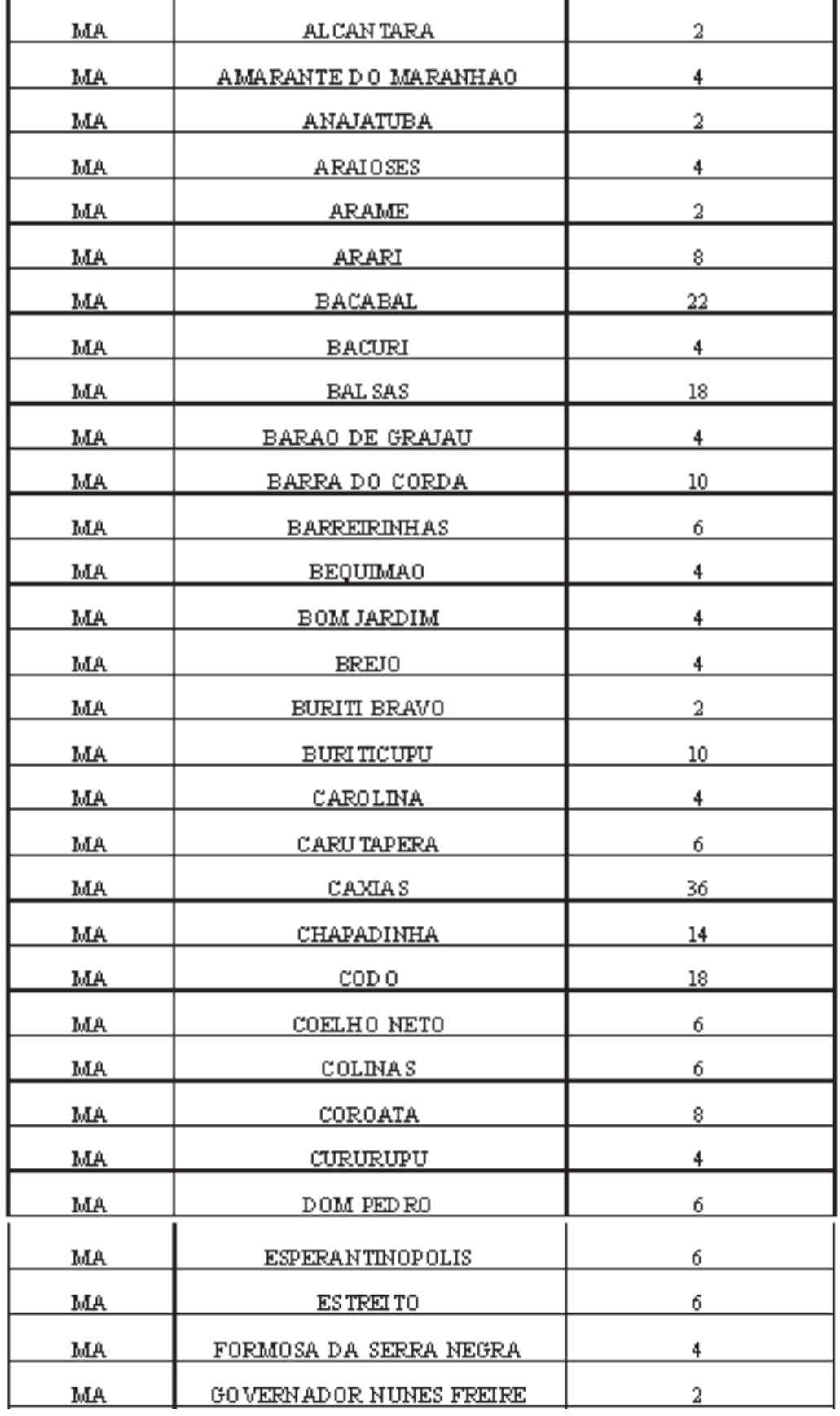

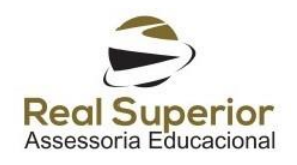

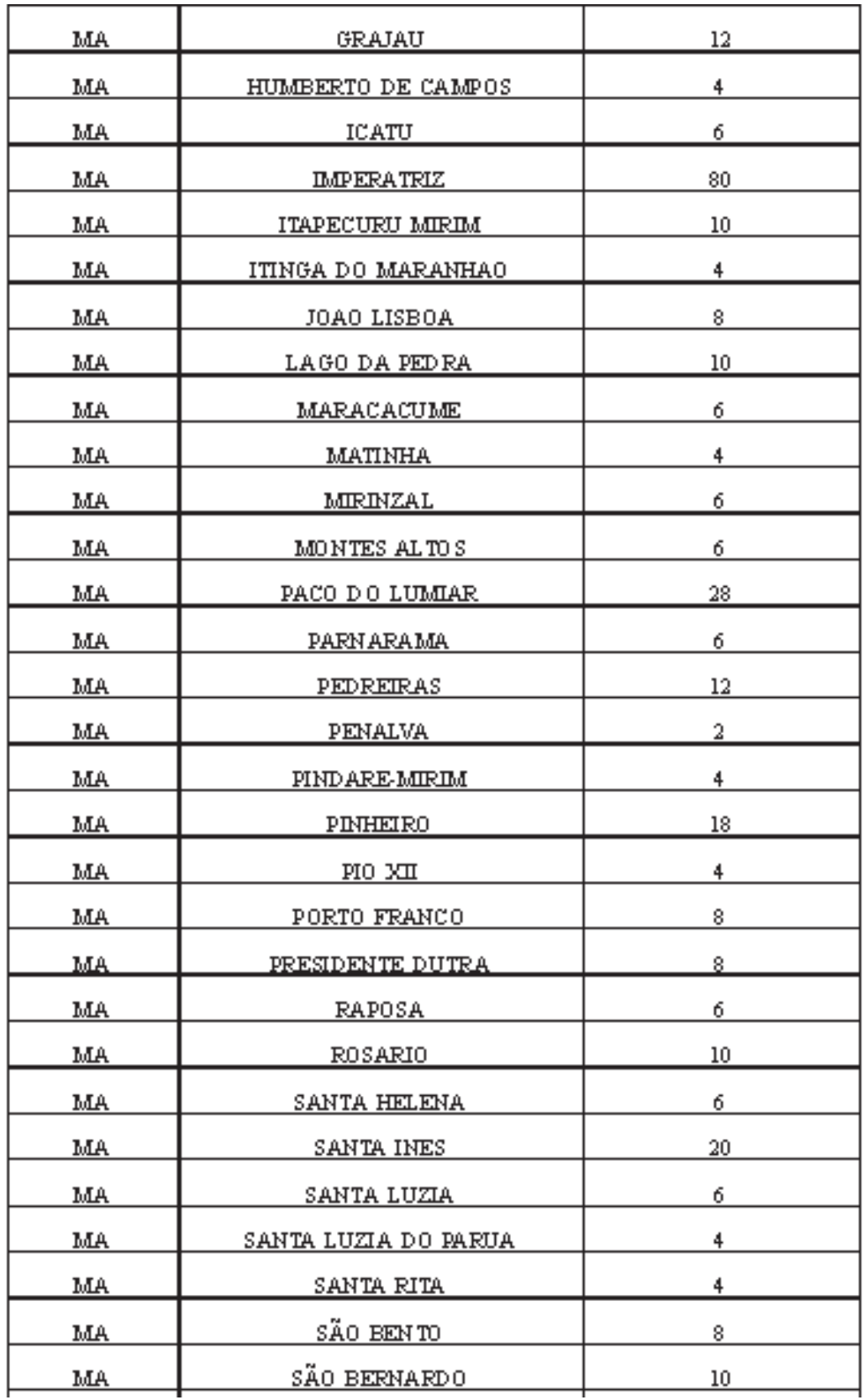

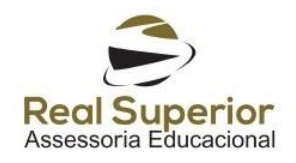

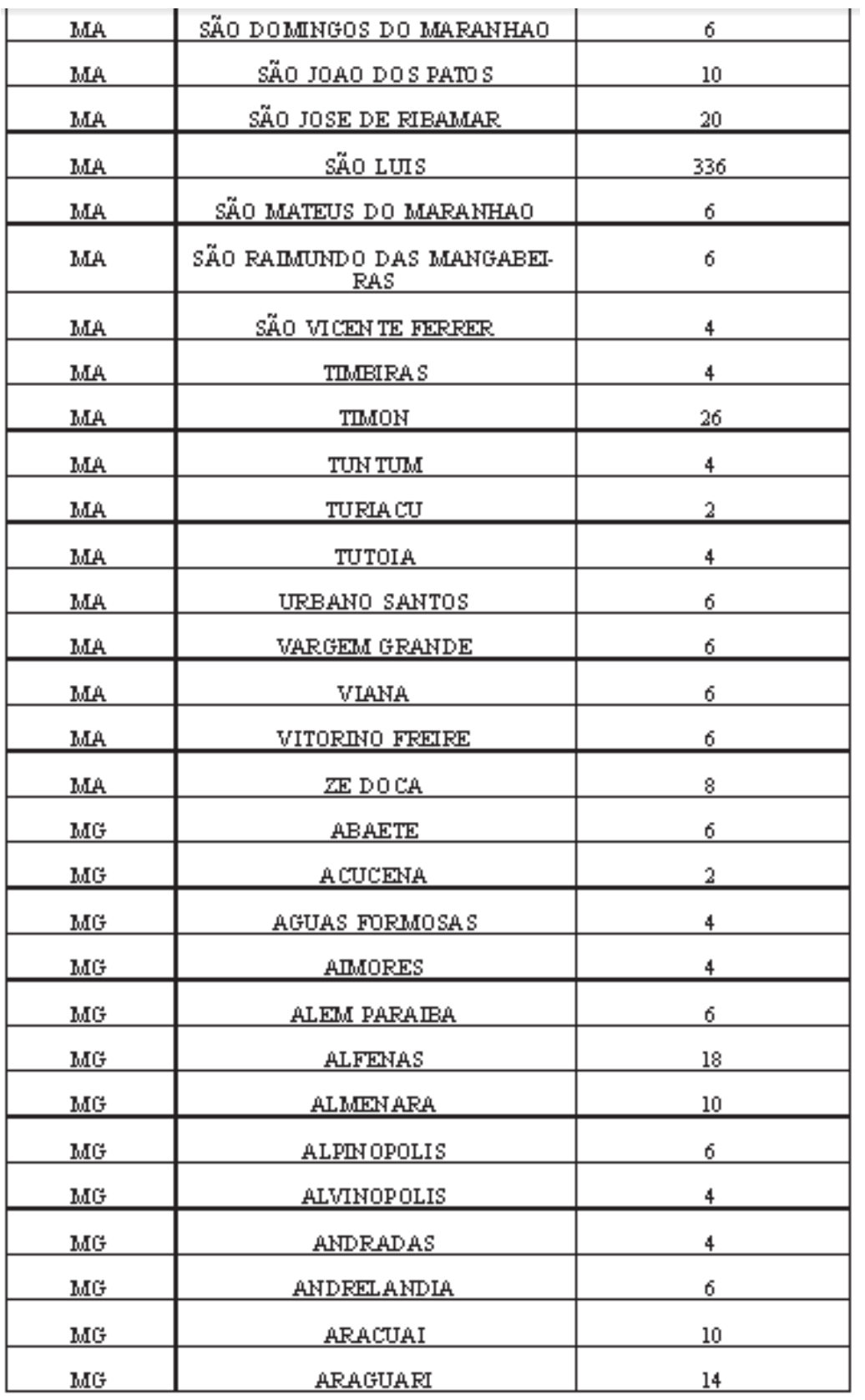

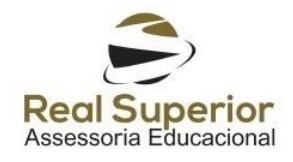

÷

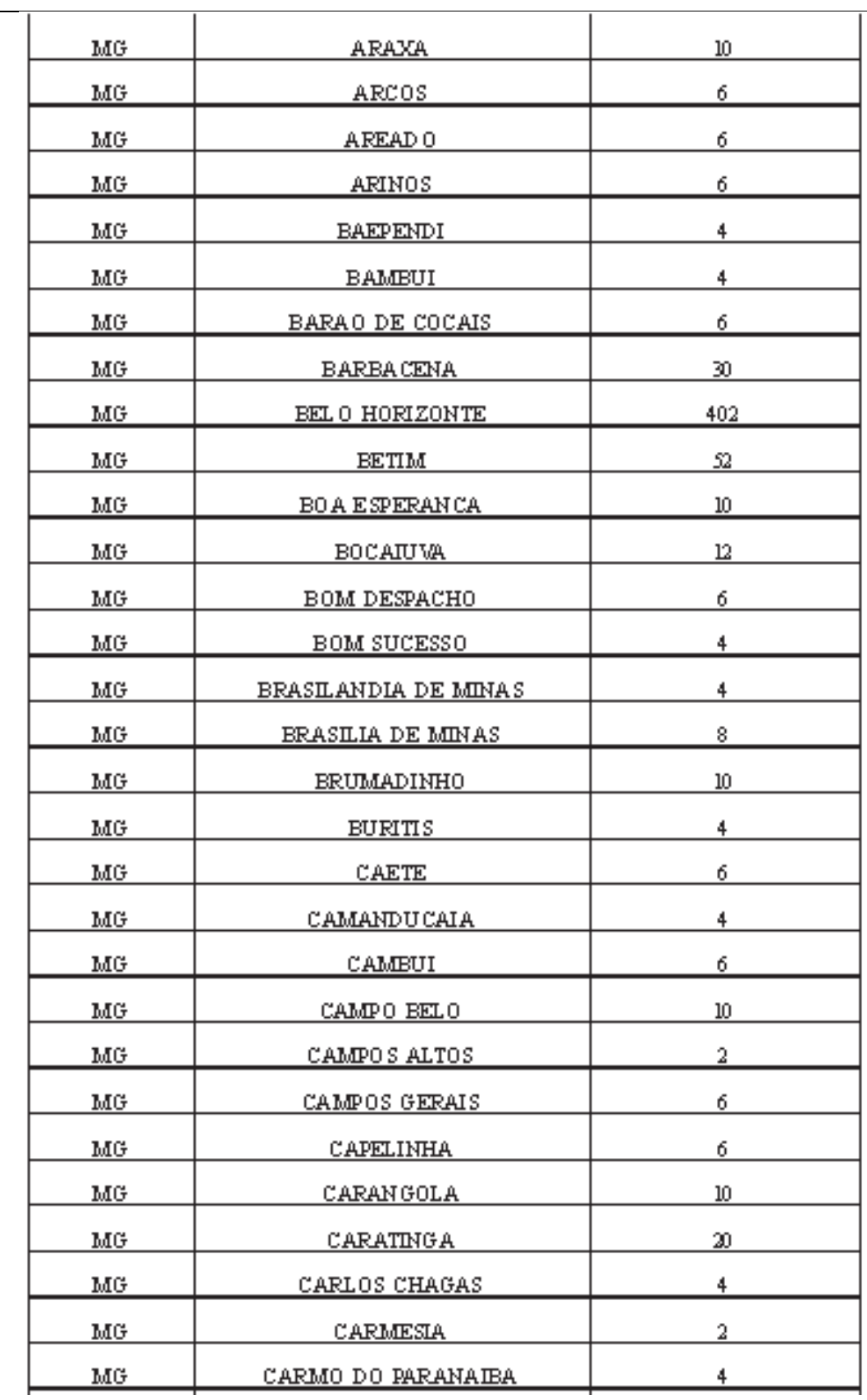

 $\overline{1}$ 

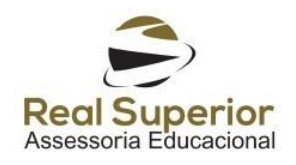

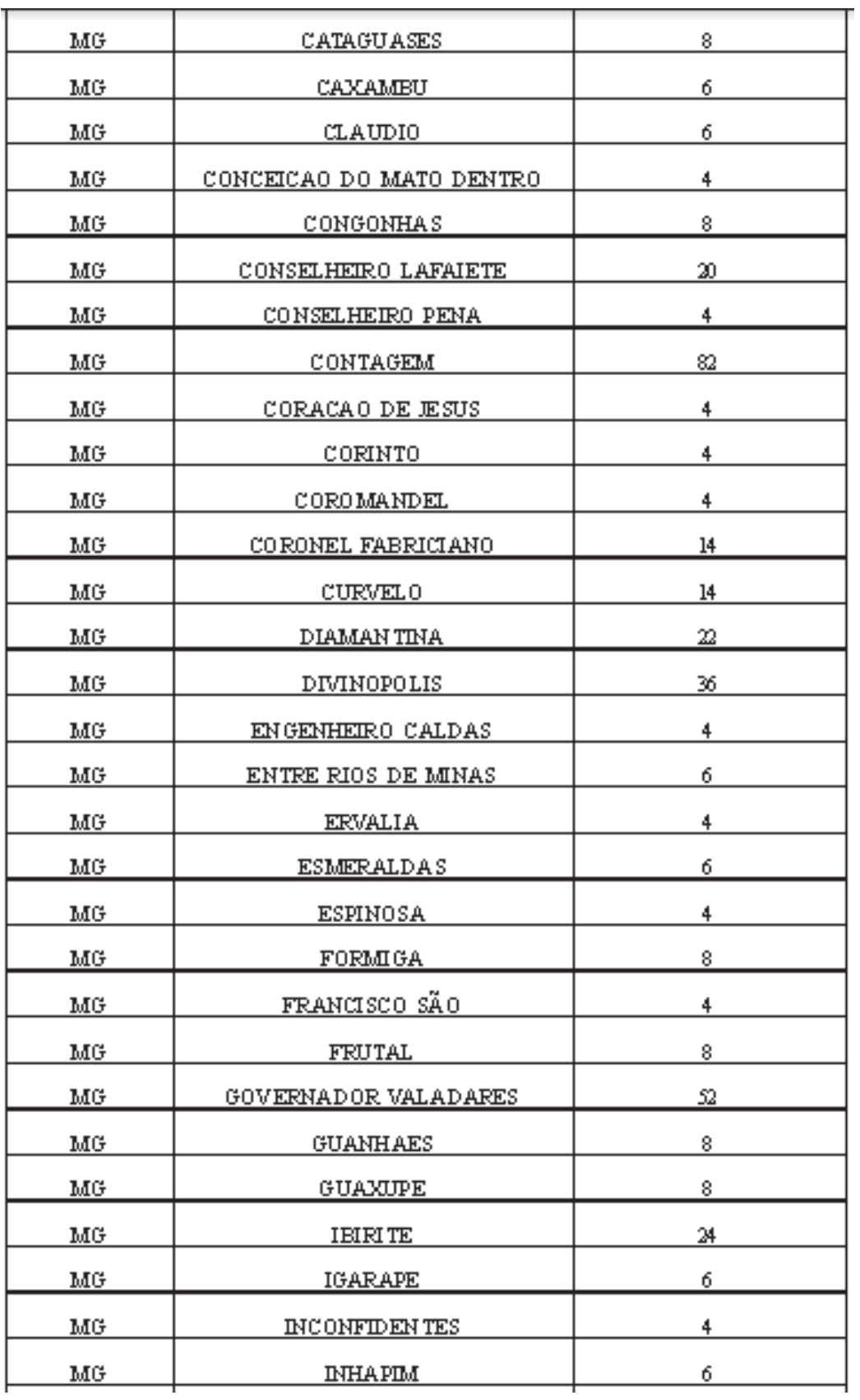

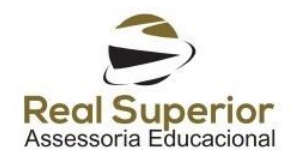

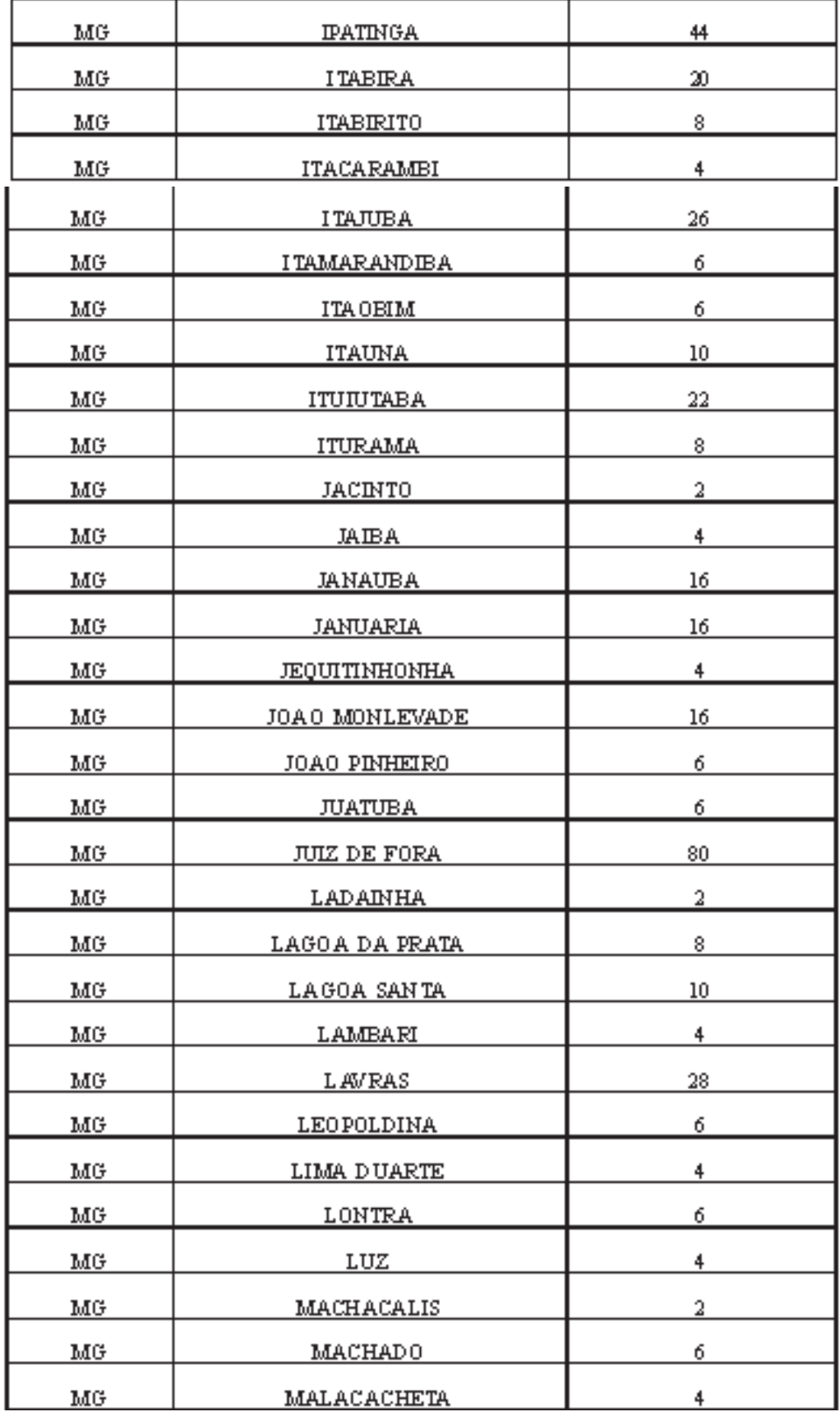

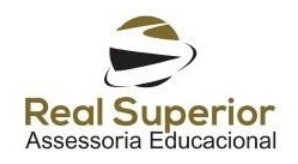

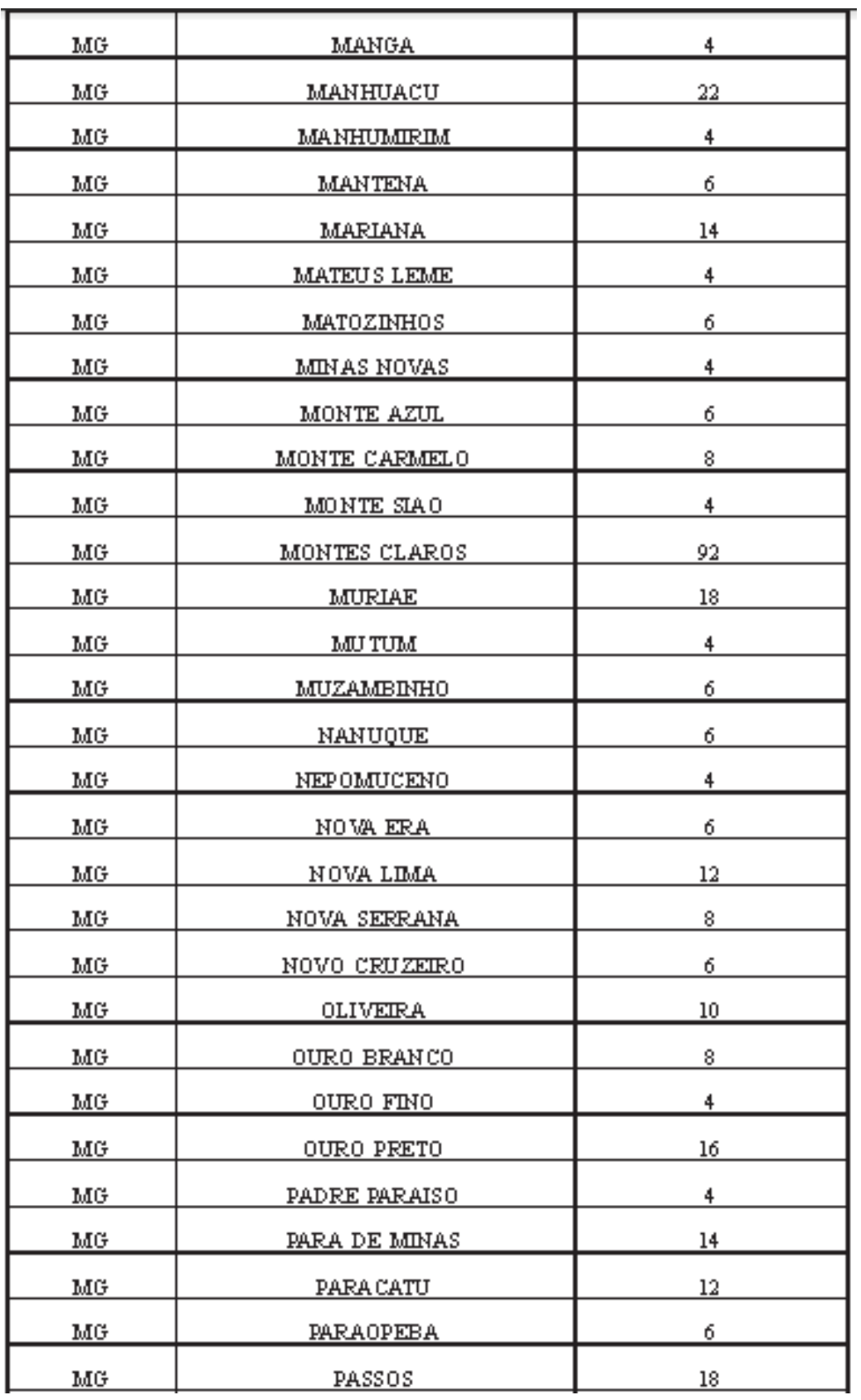

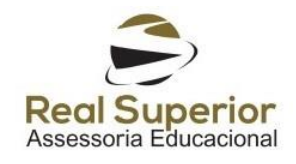

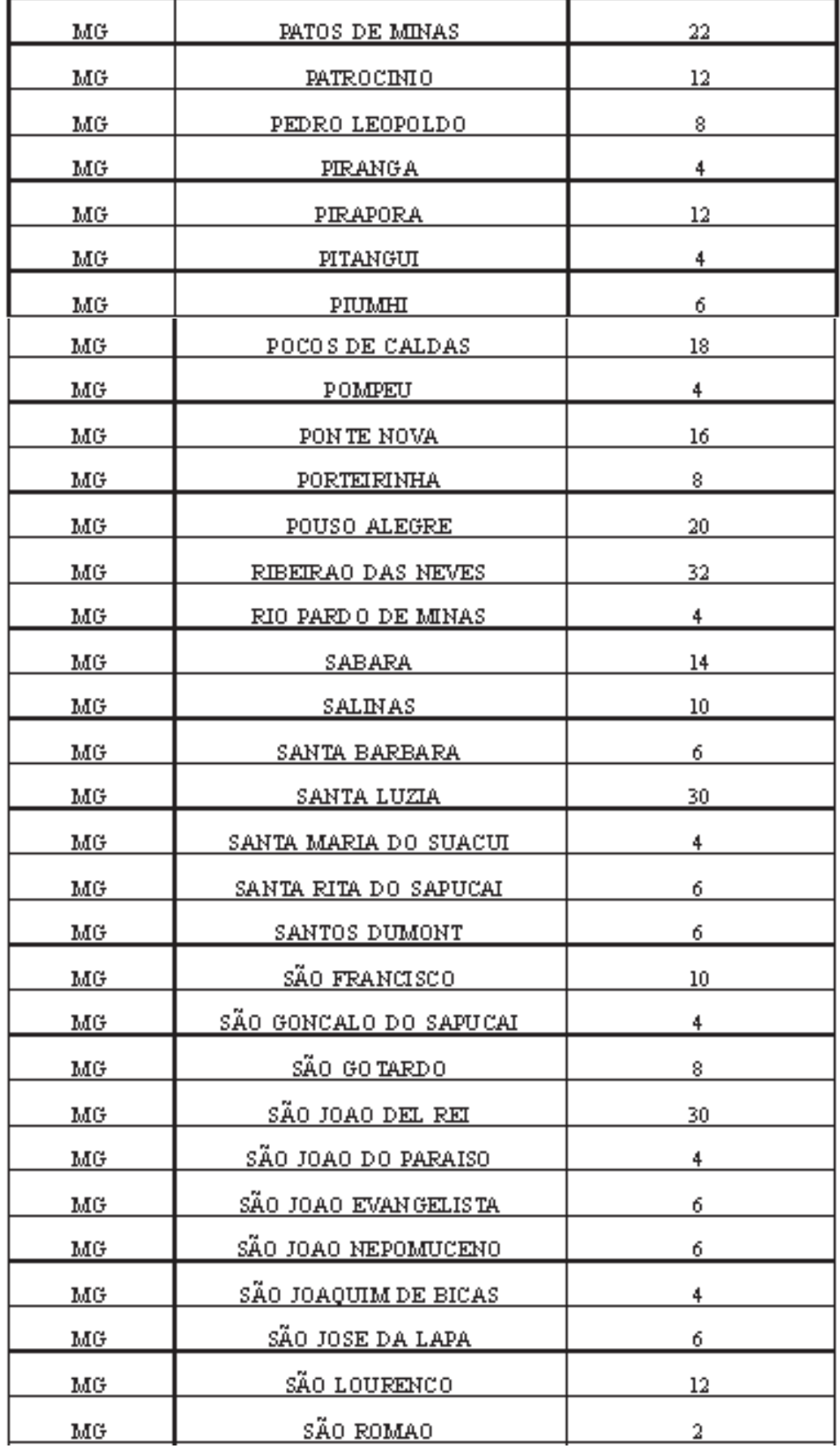

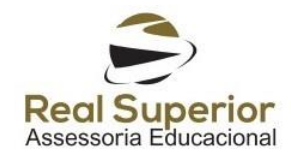

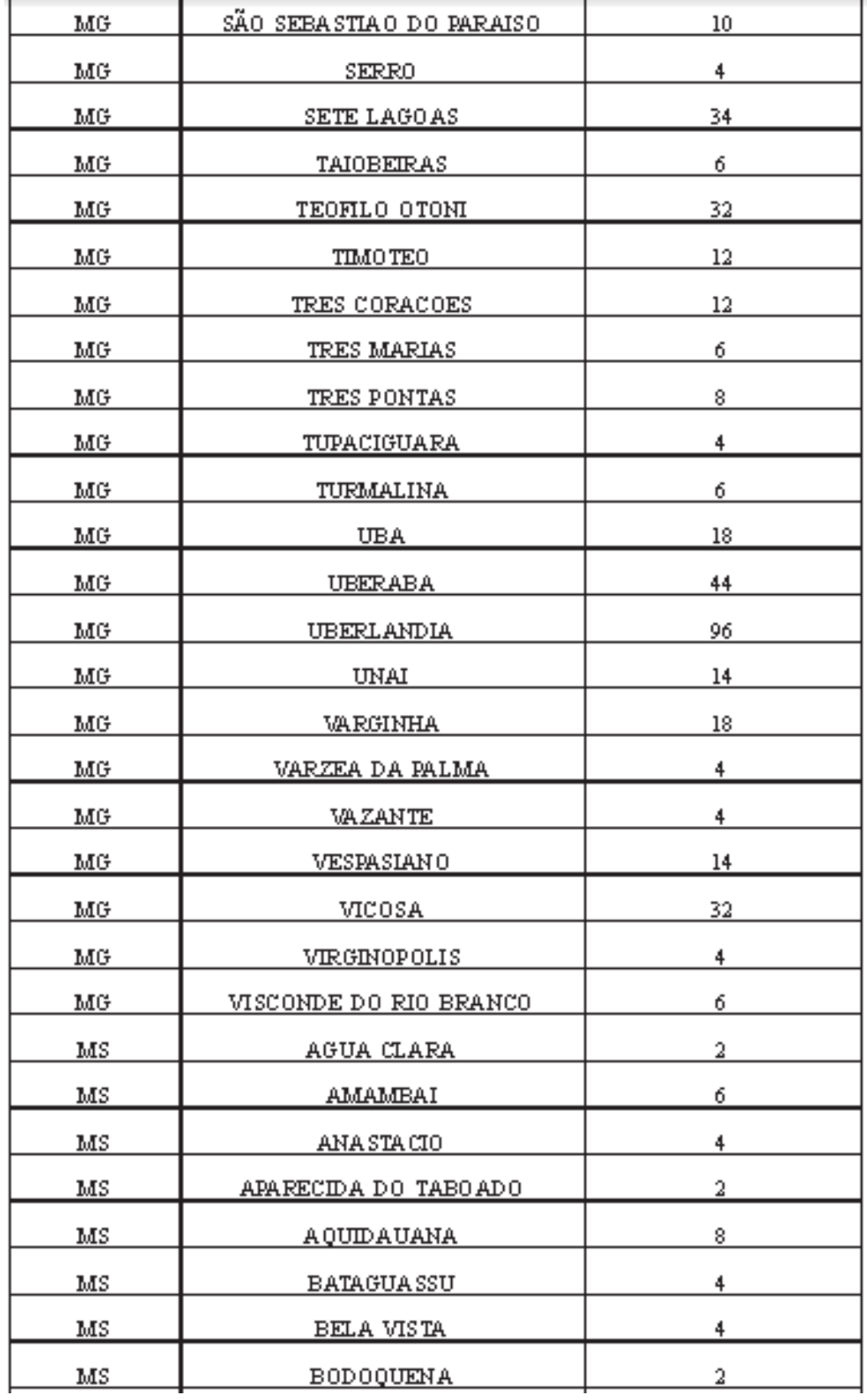

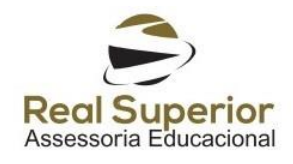

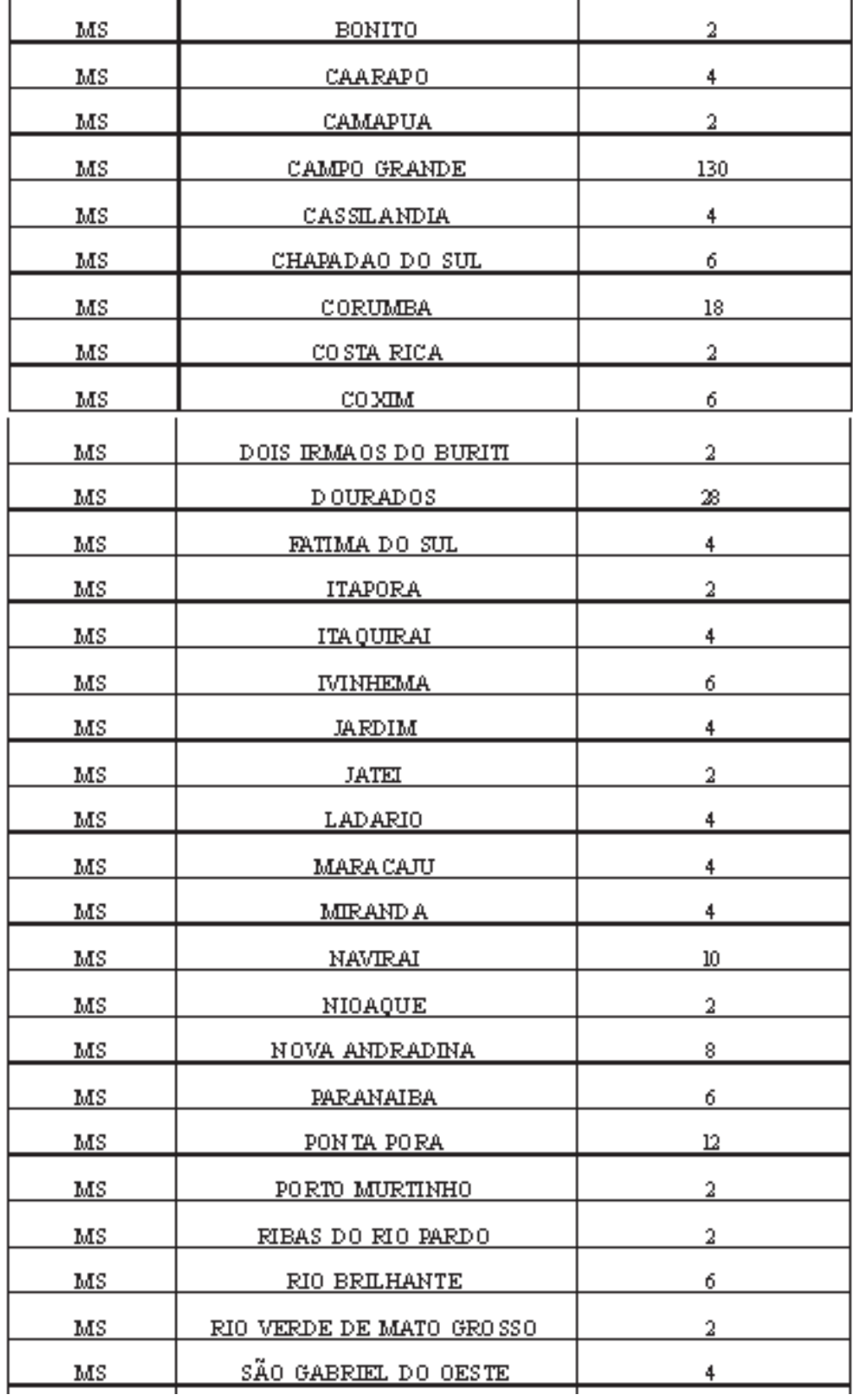

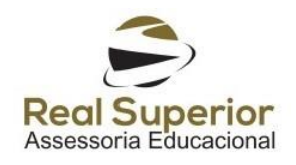

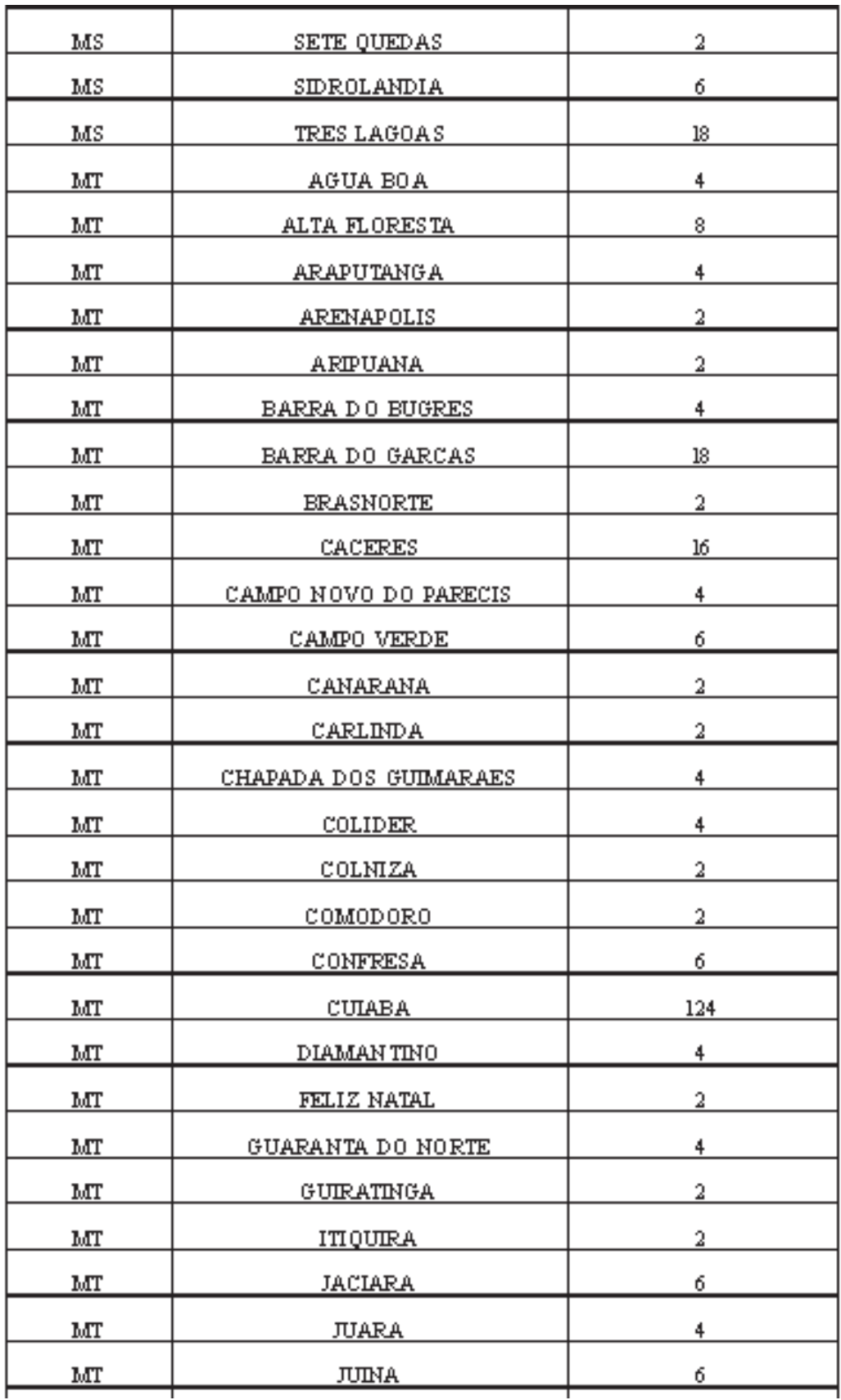

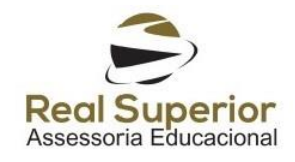

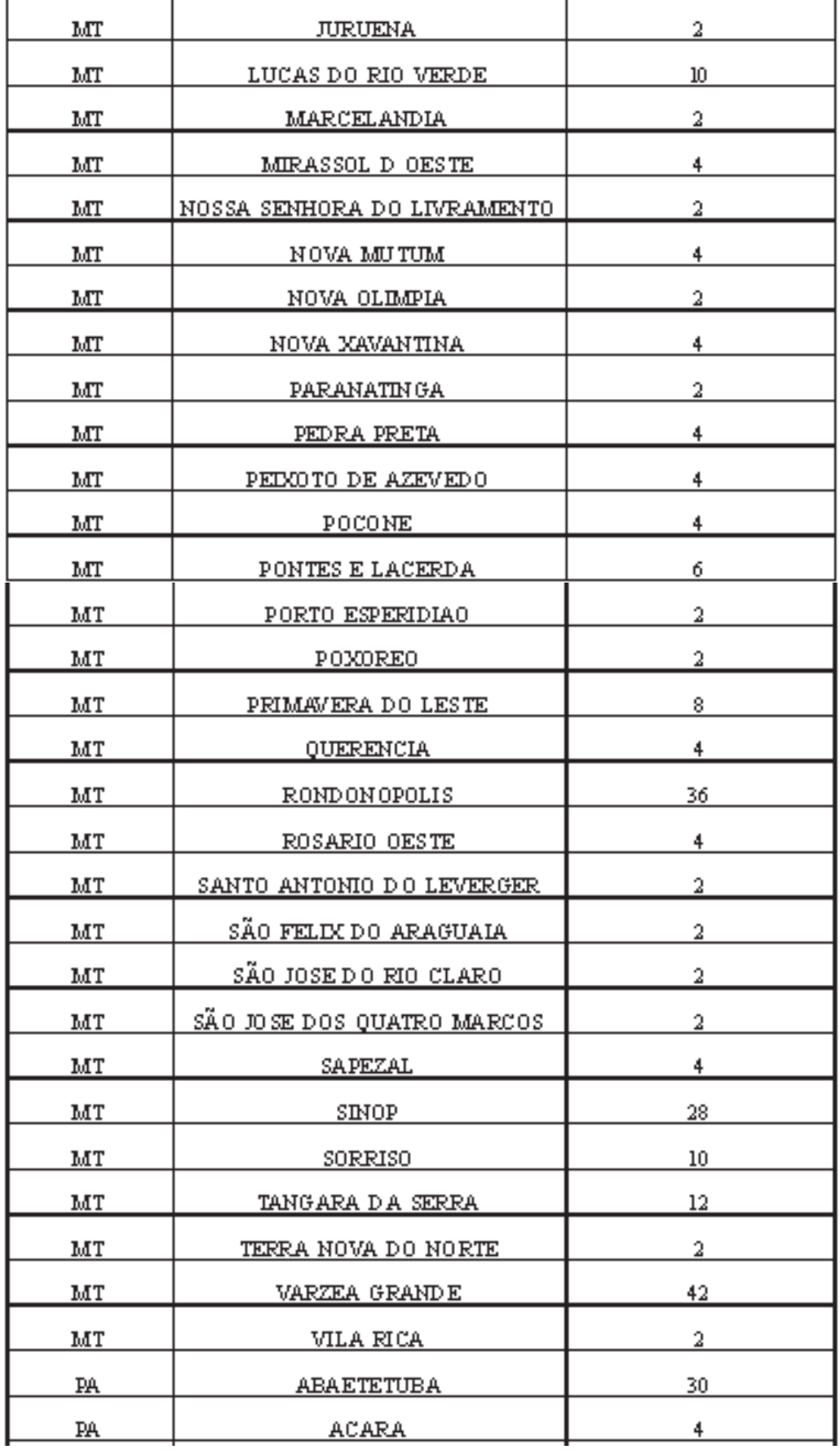

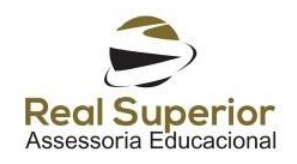

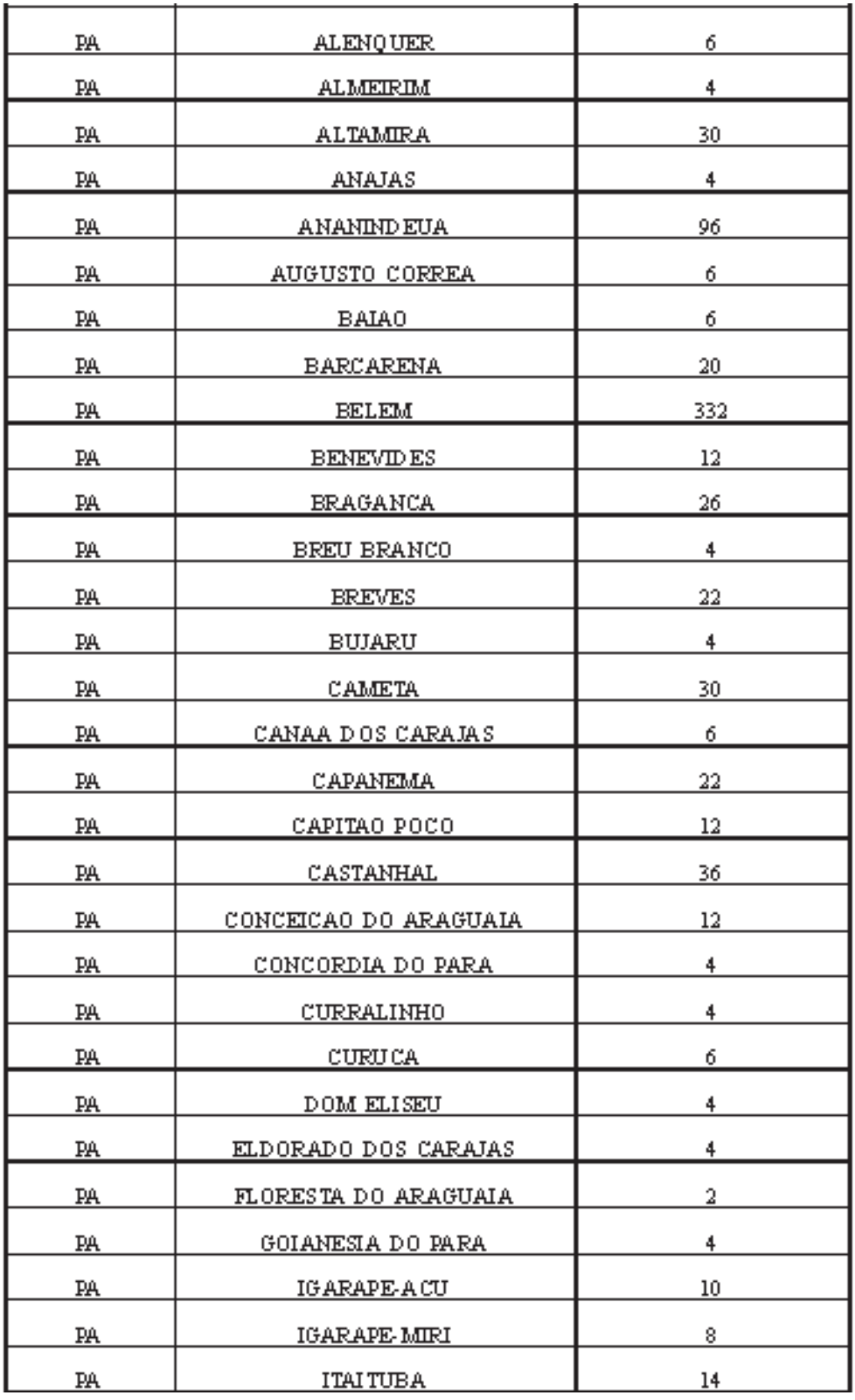

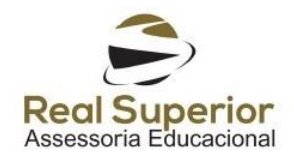

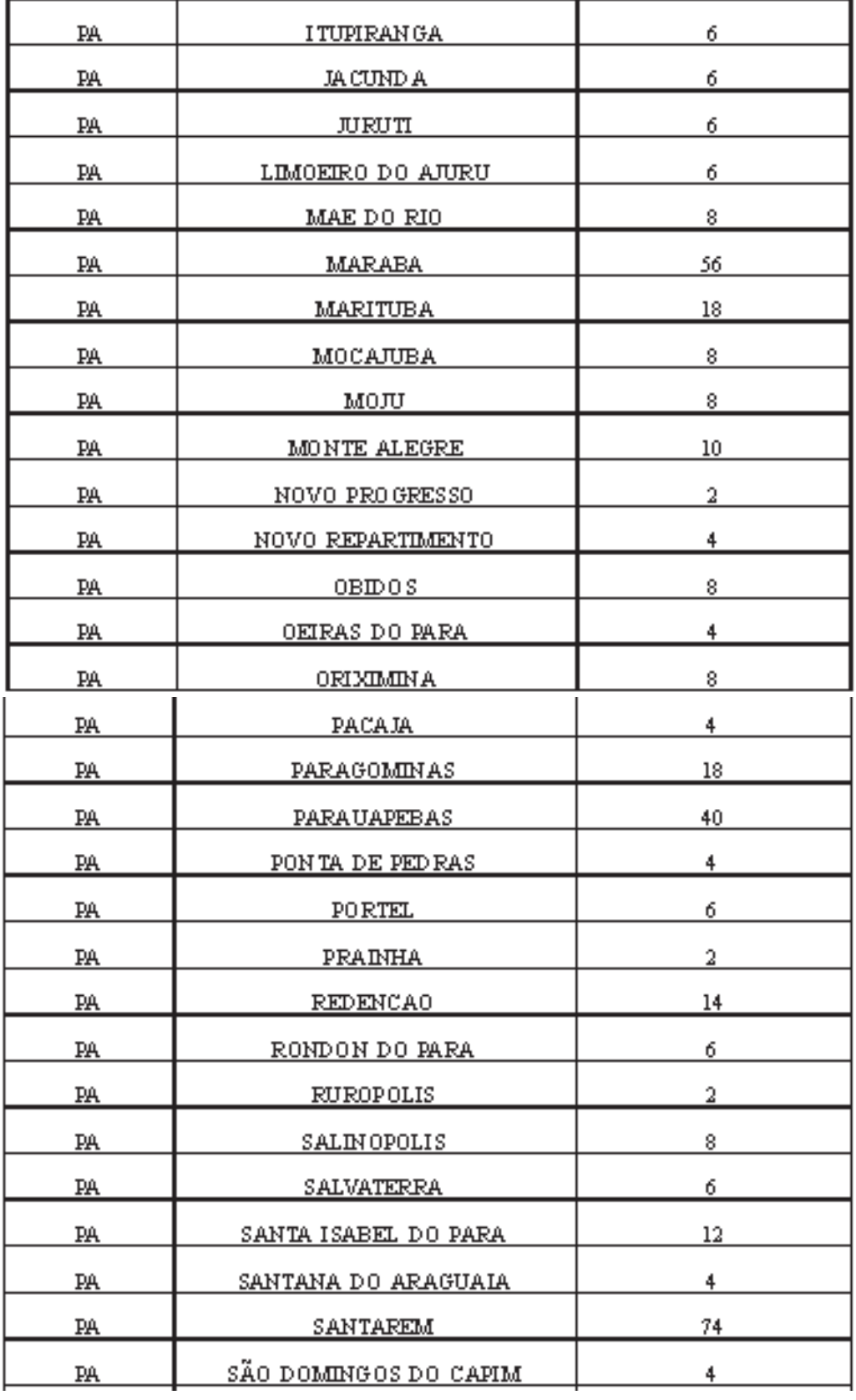

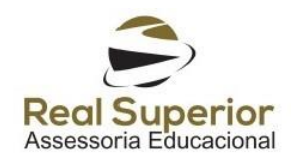

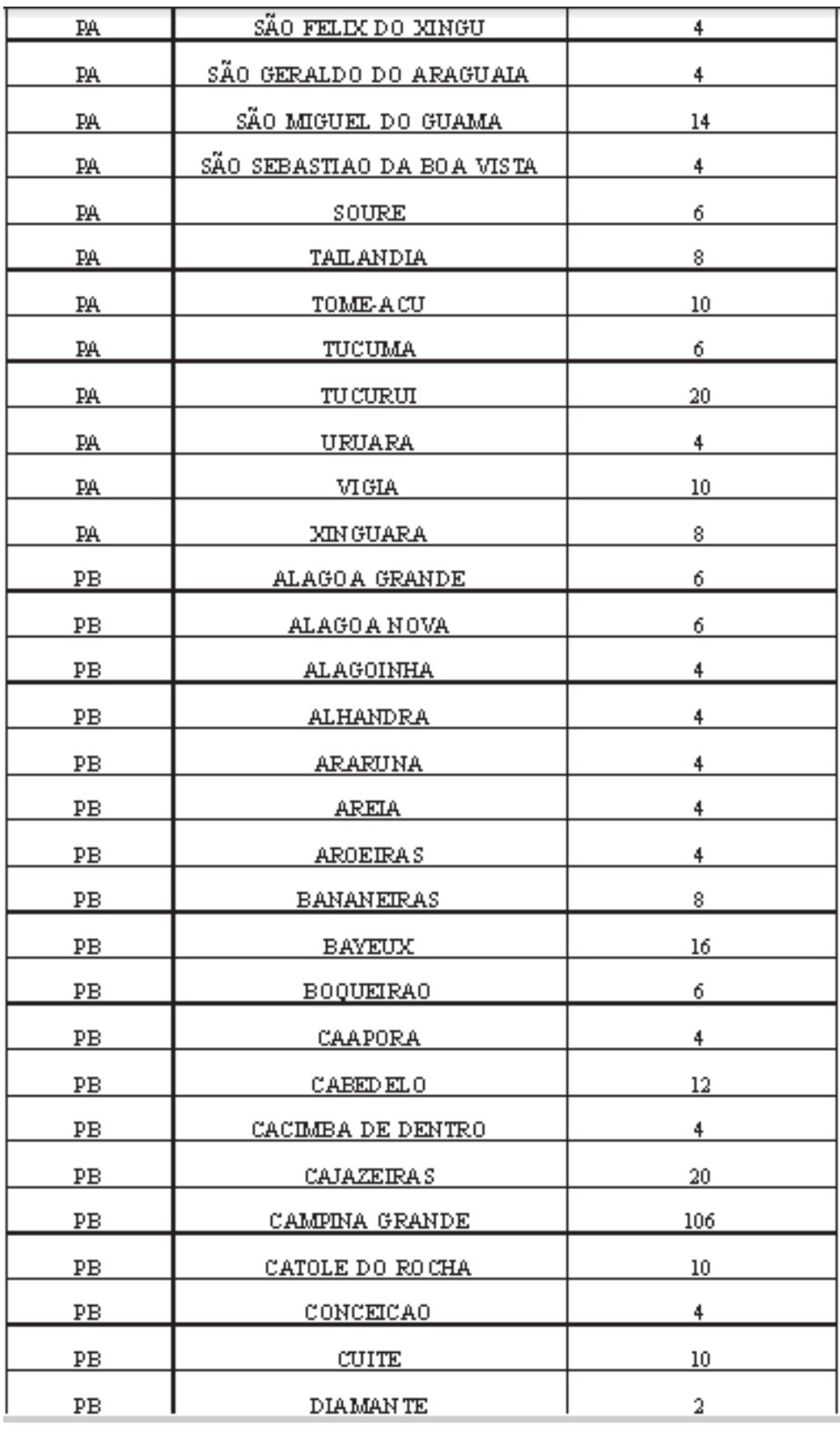

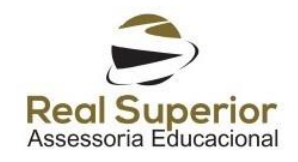

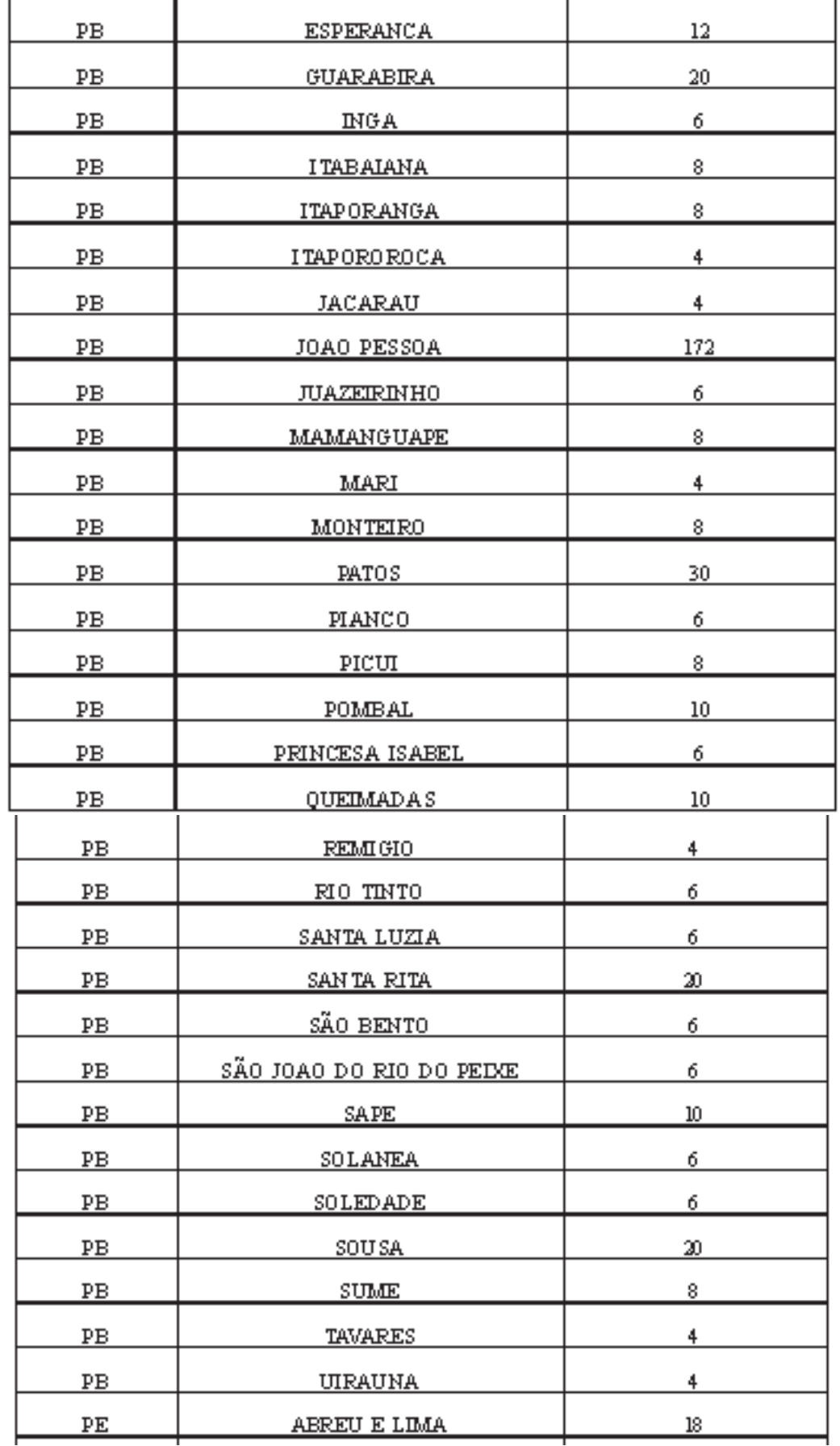

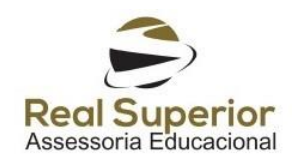

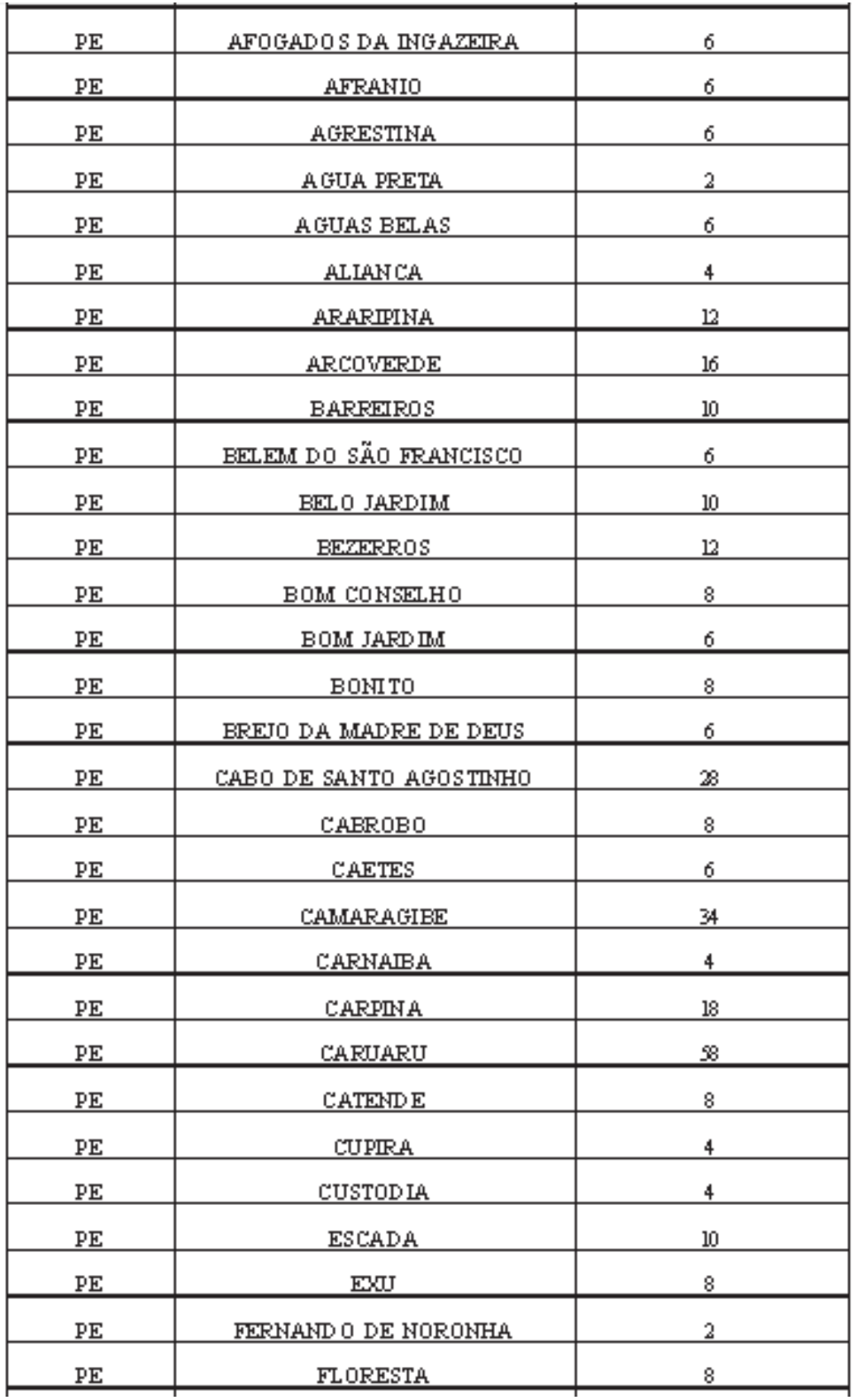

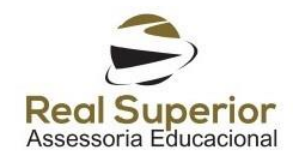

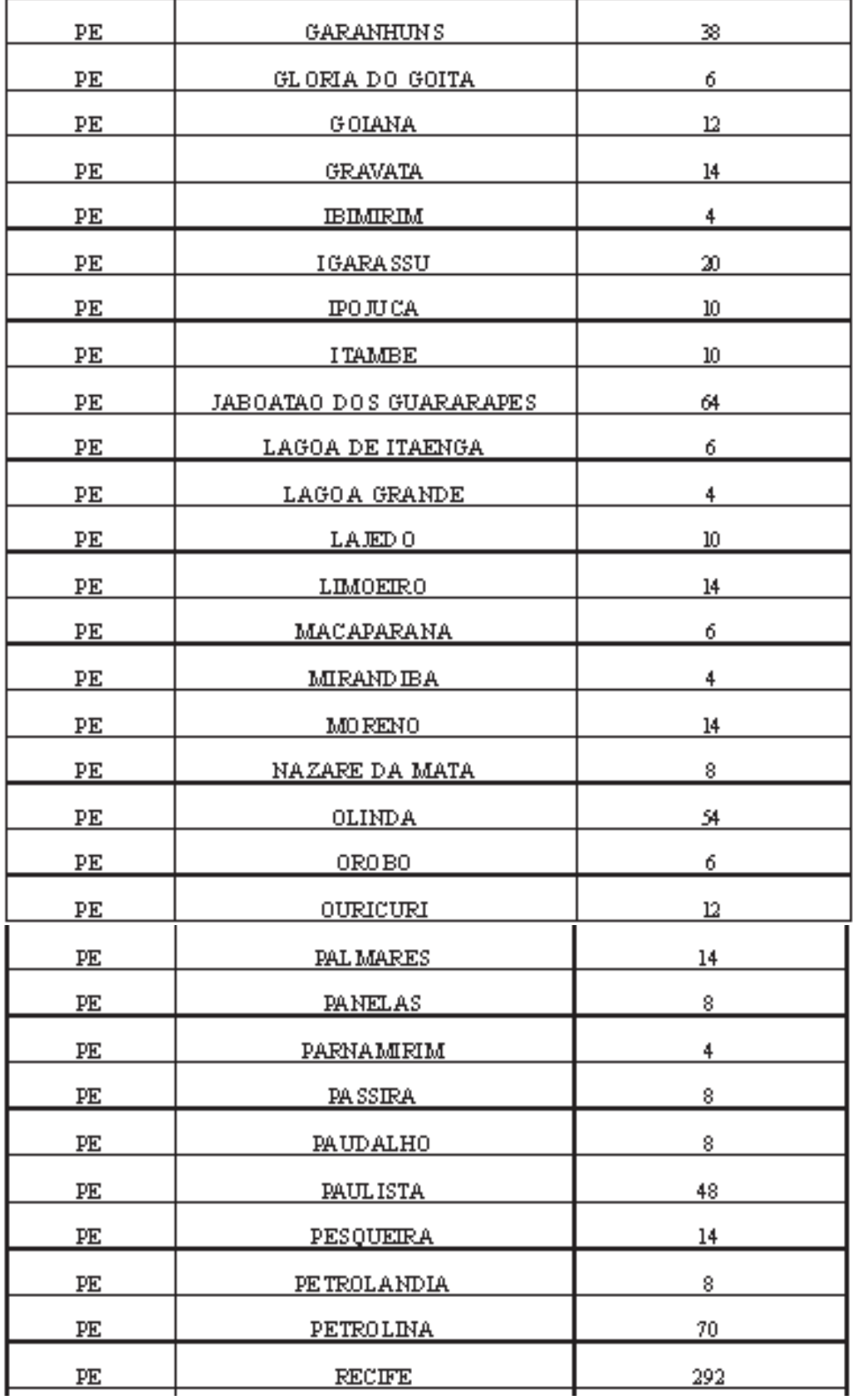

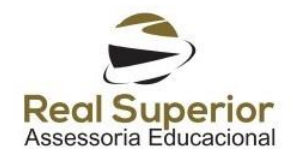

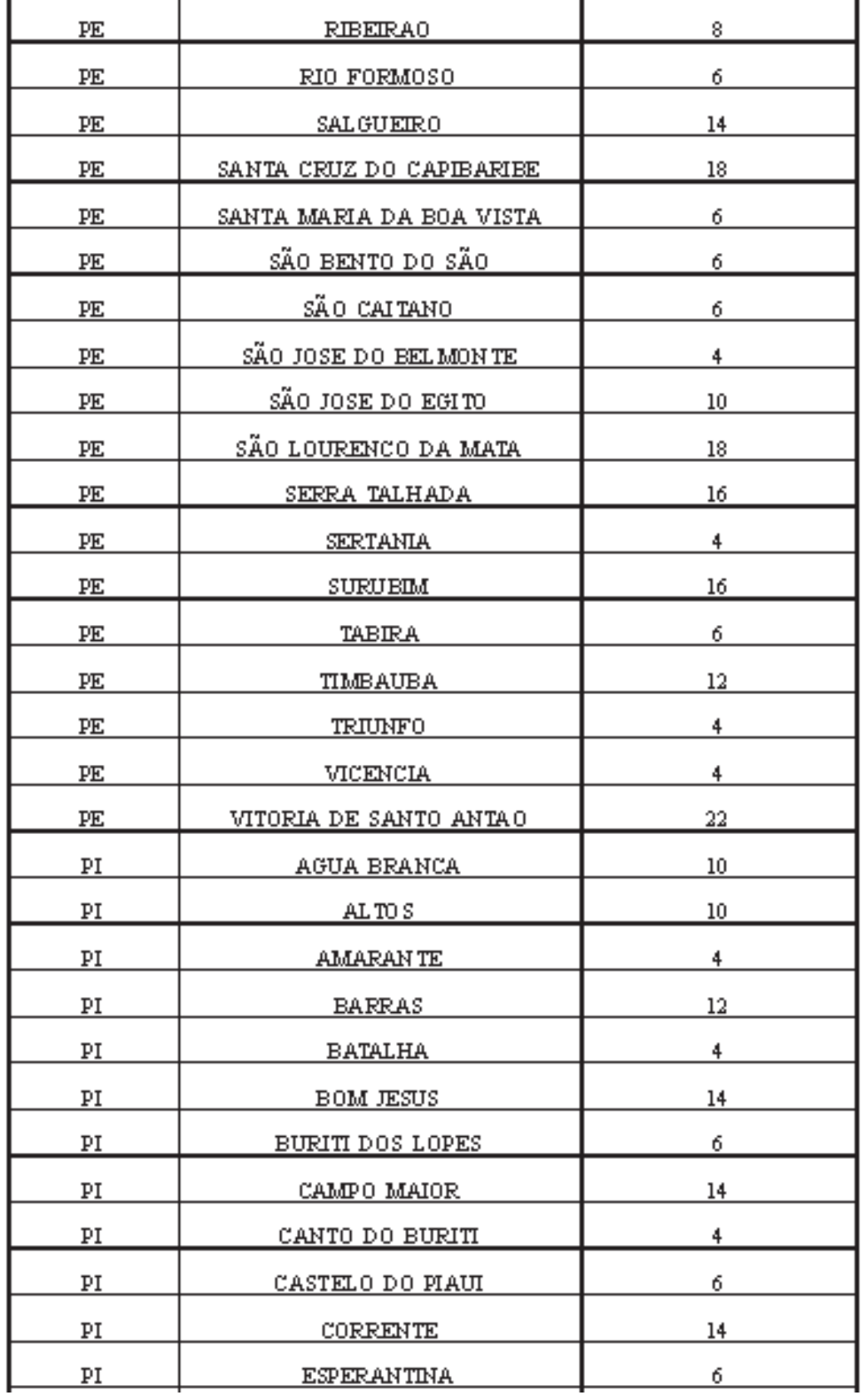

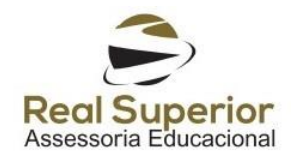

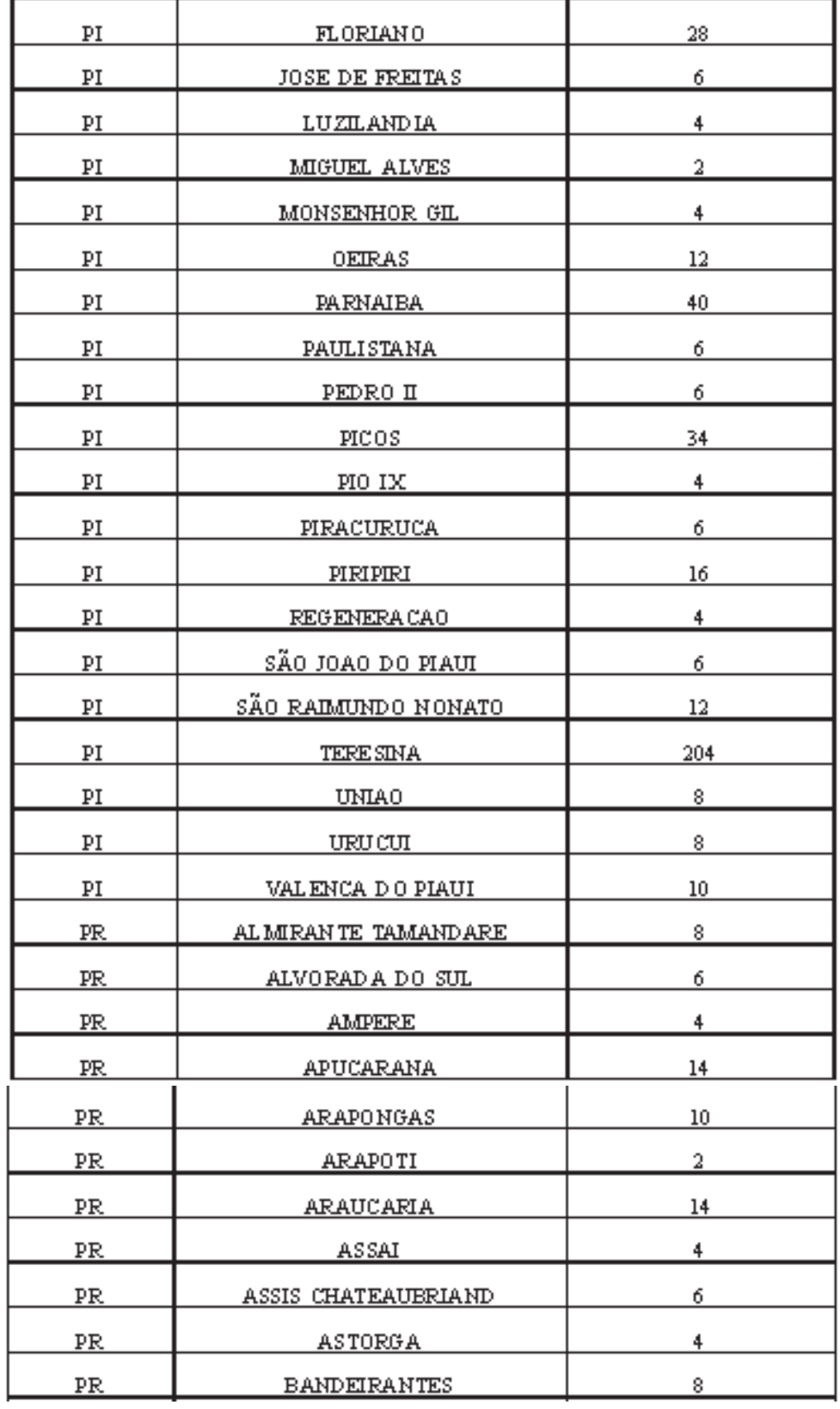

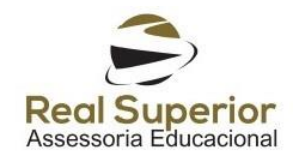

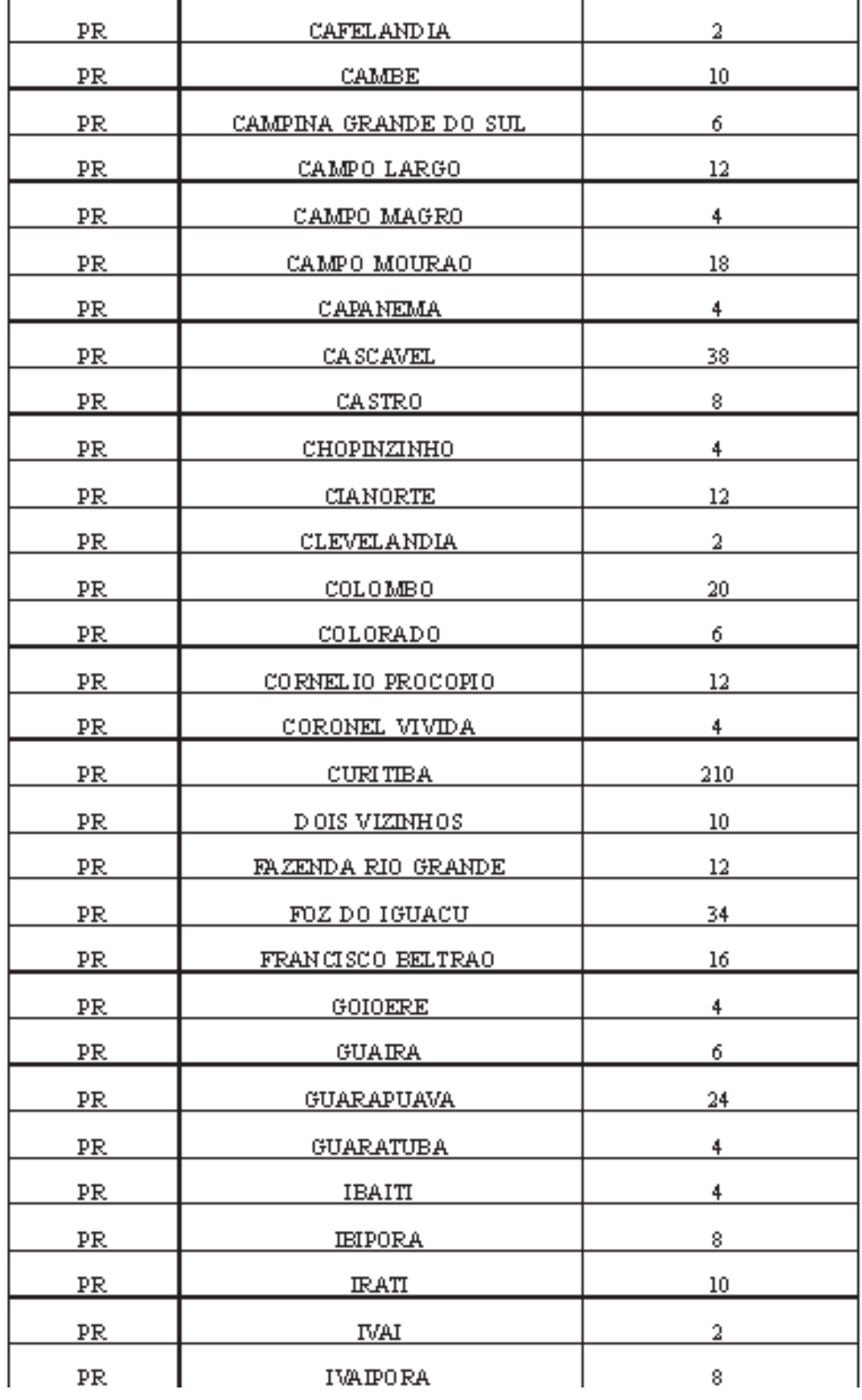

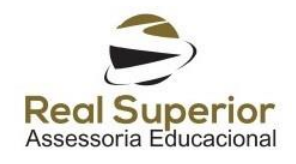

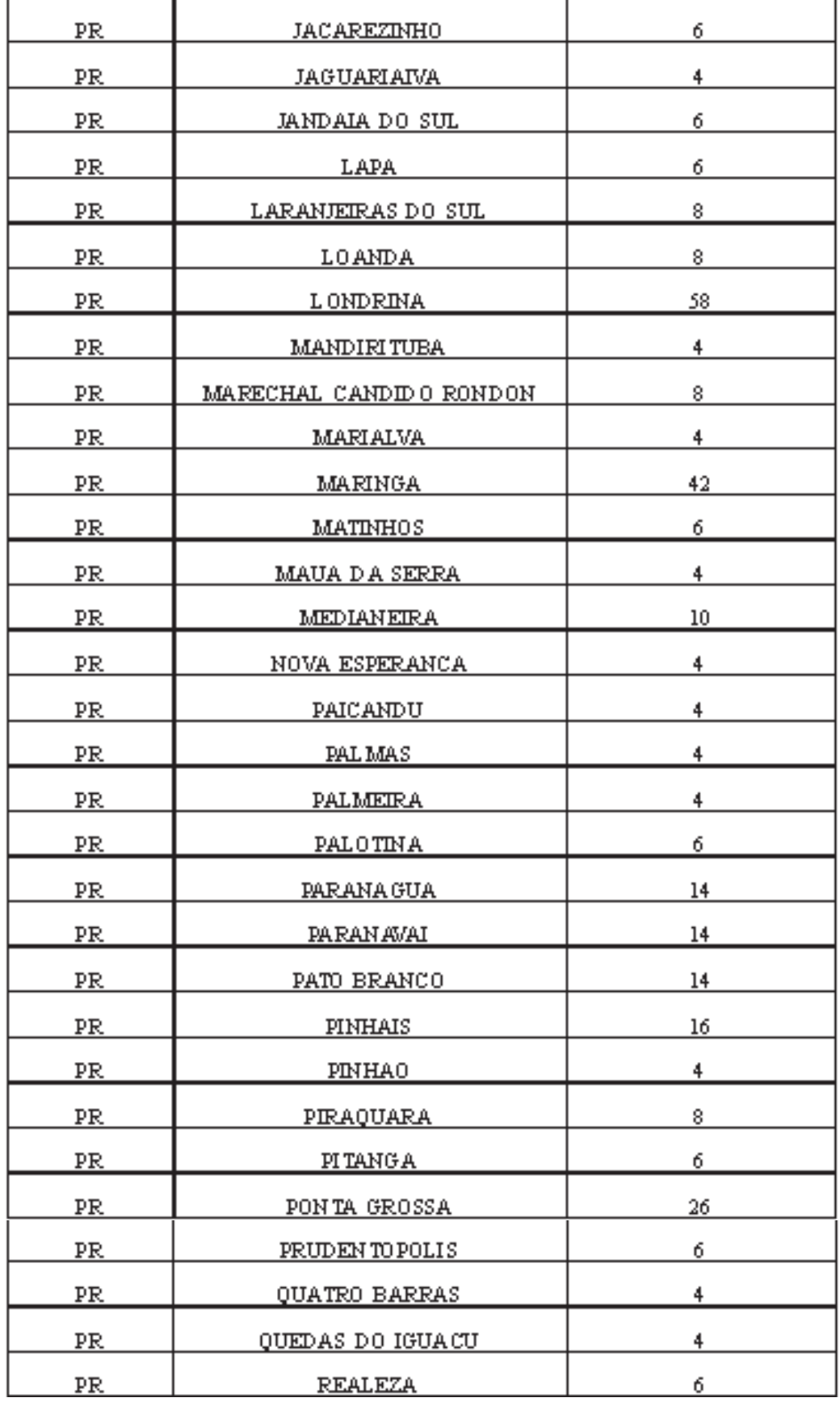

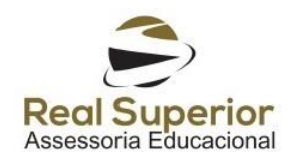

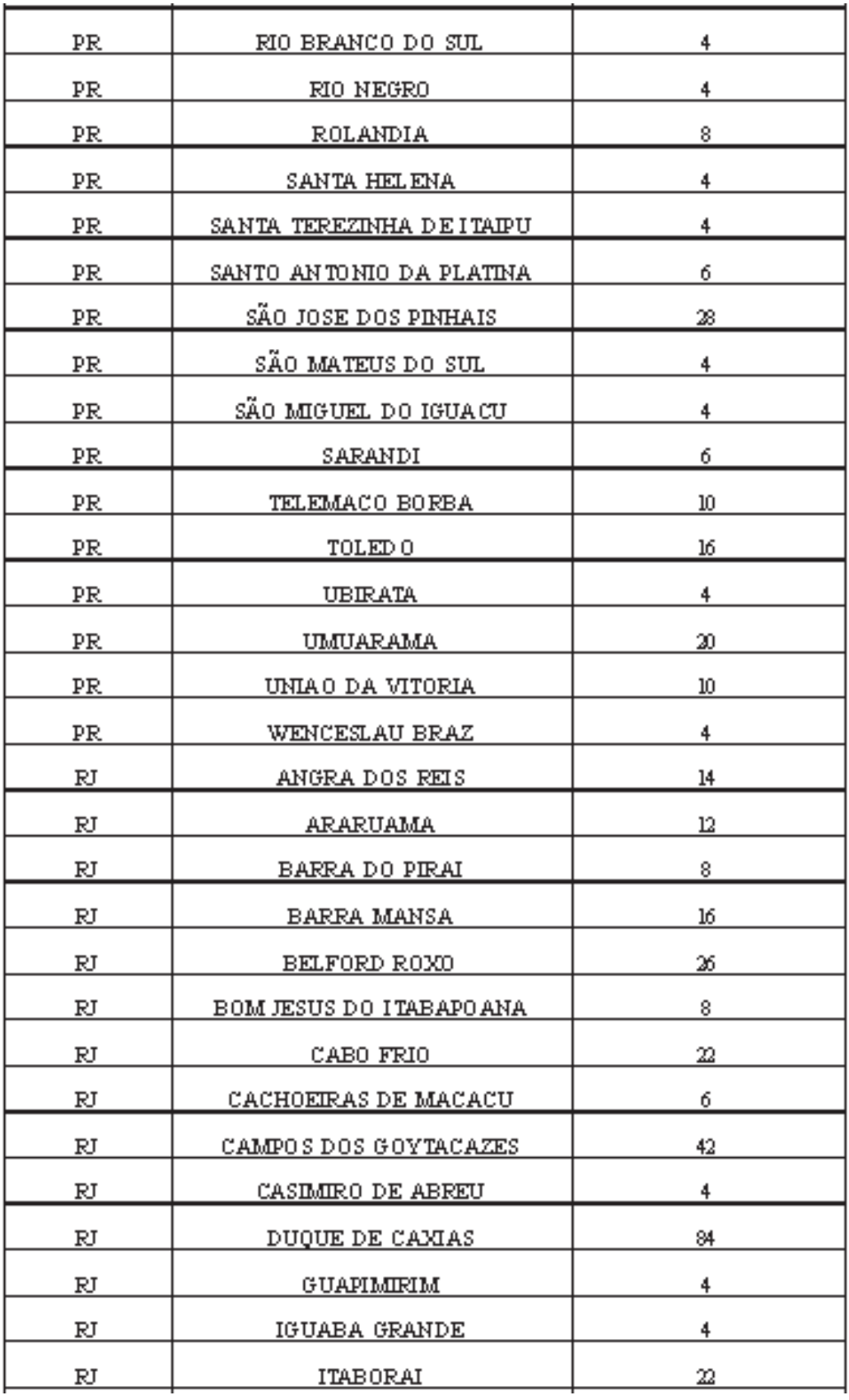

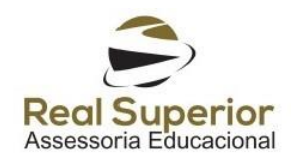

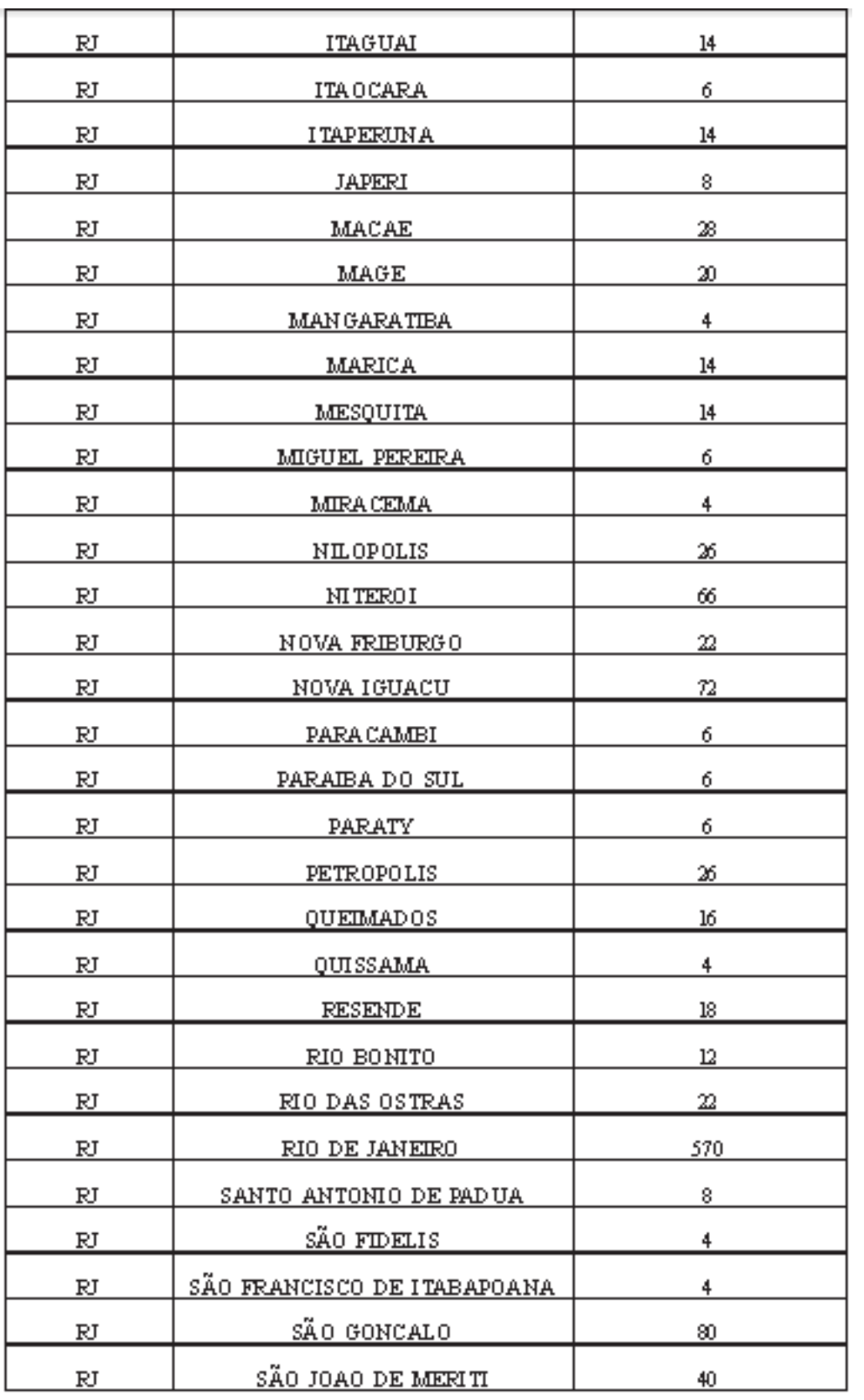

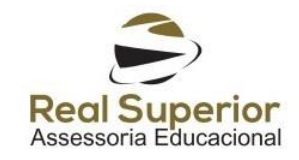

 $\overline{\phantom{a}}$ 

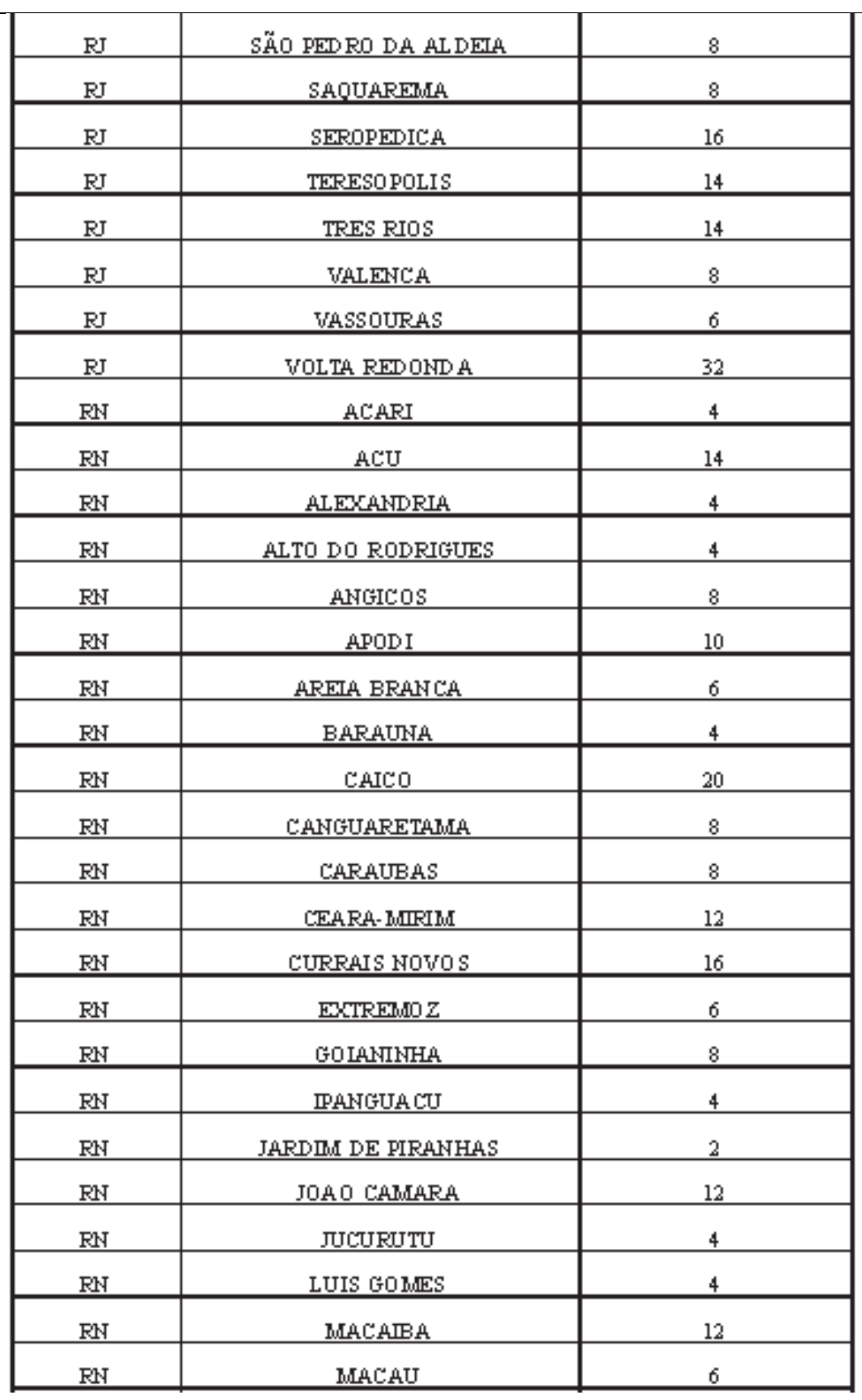

 $\overline{a}$ 

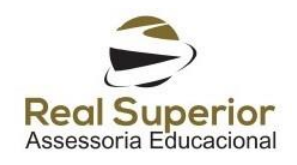

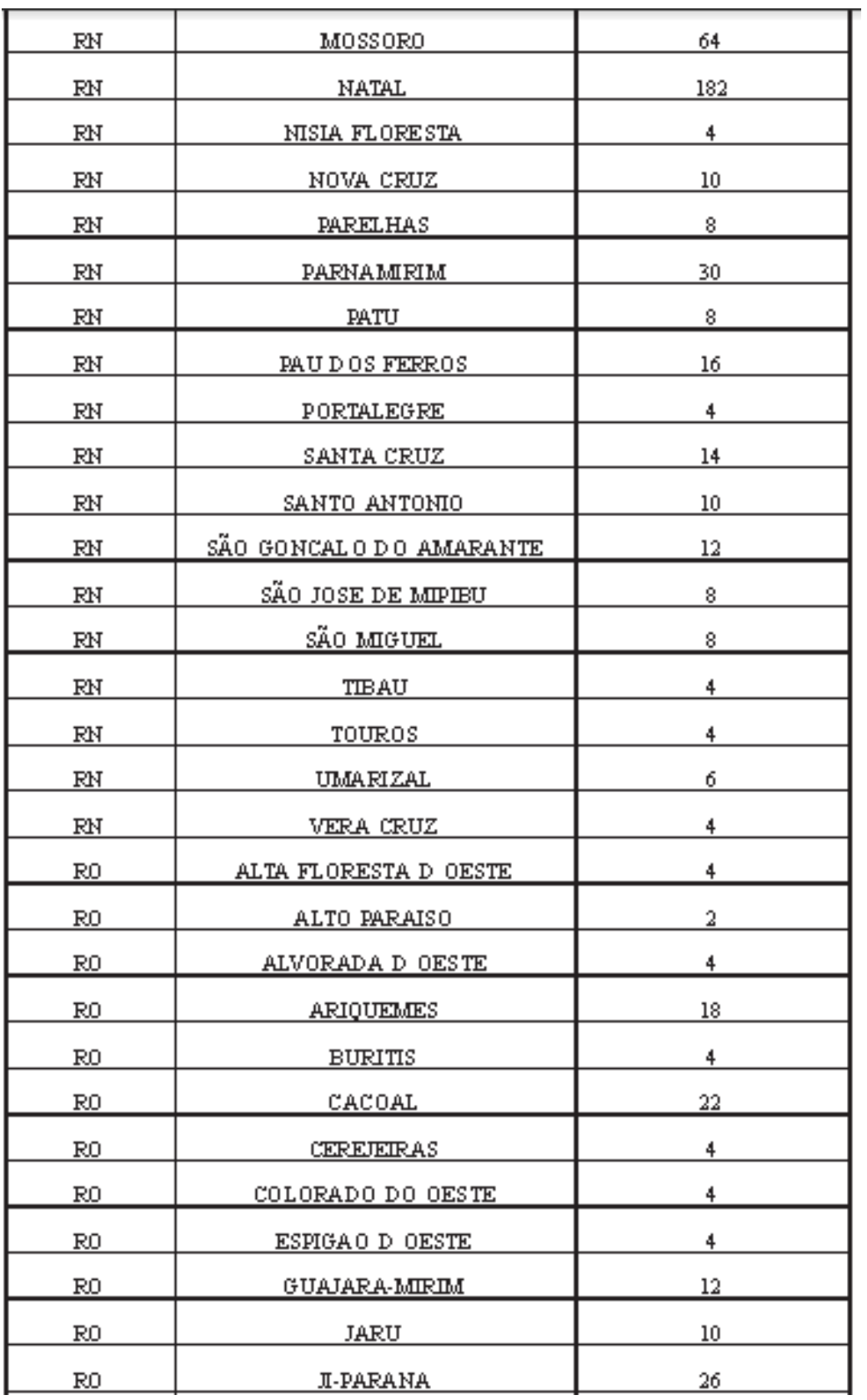

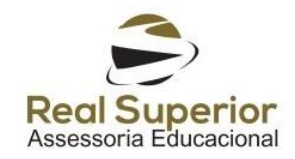

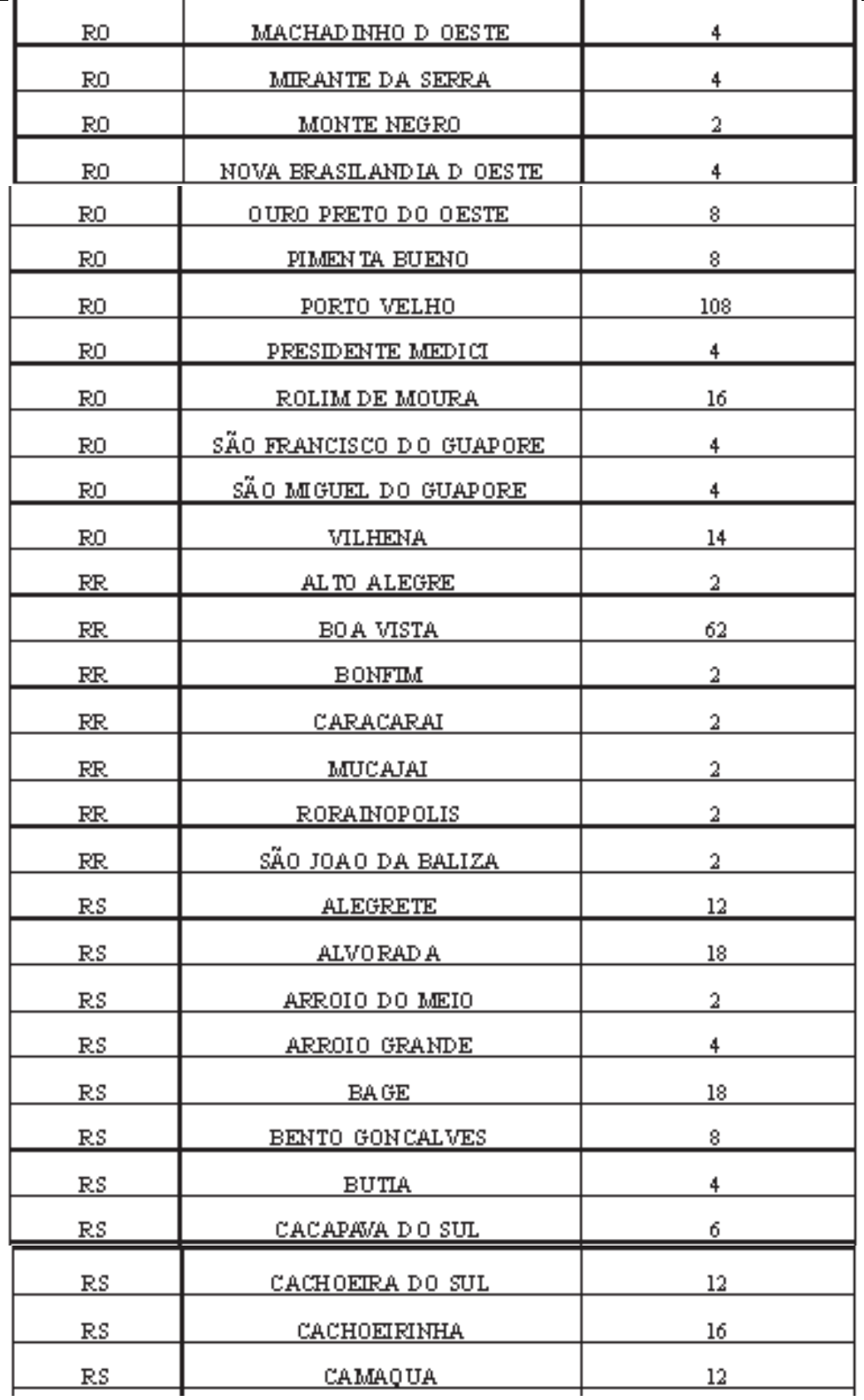

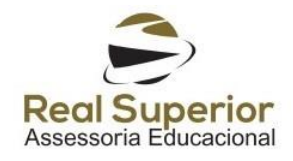

 $\overline{\phantom{a}}$ 

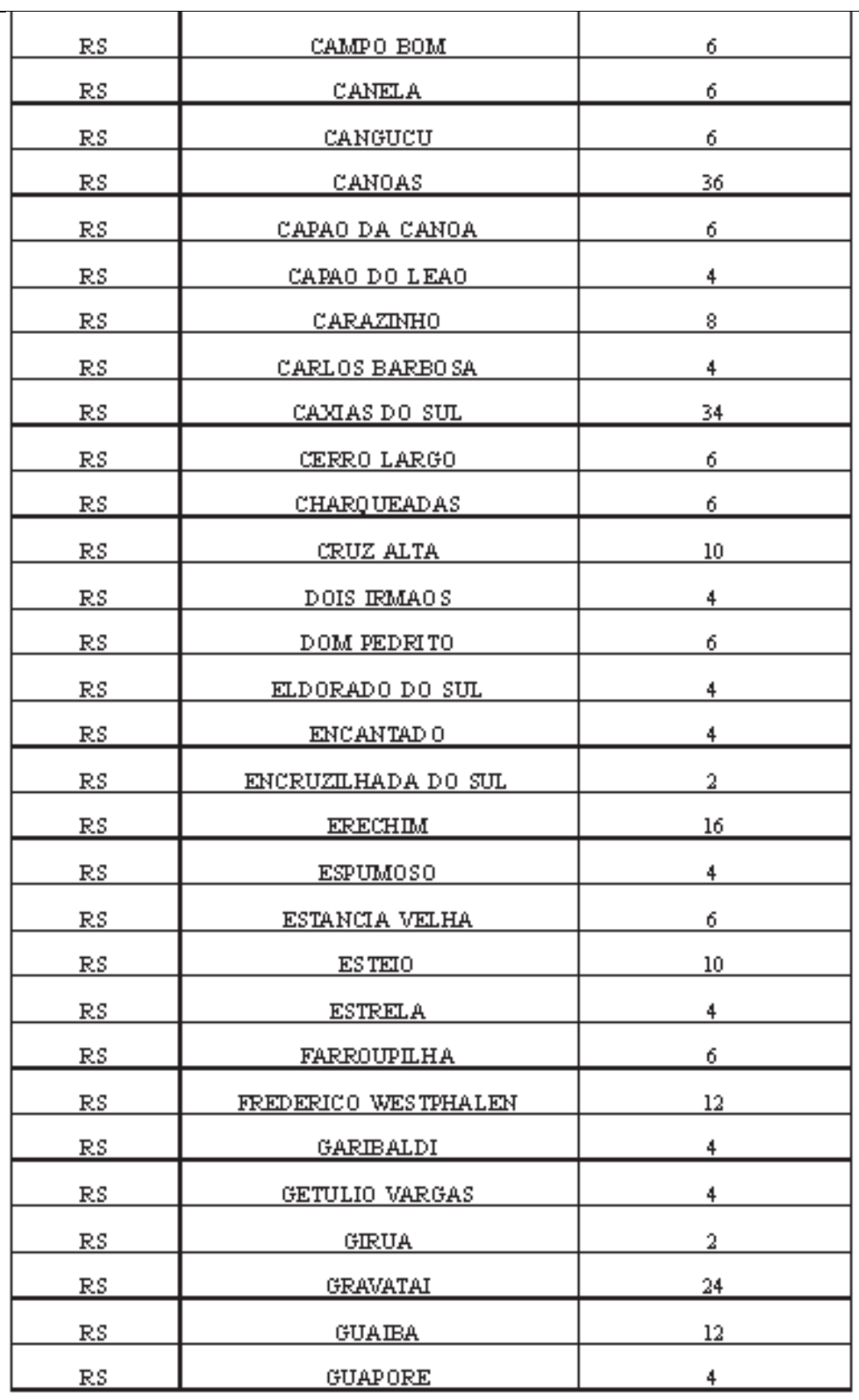

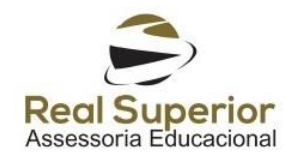

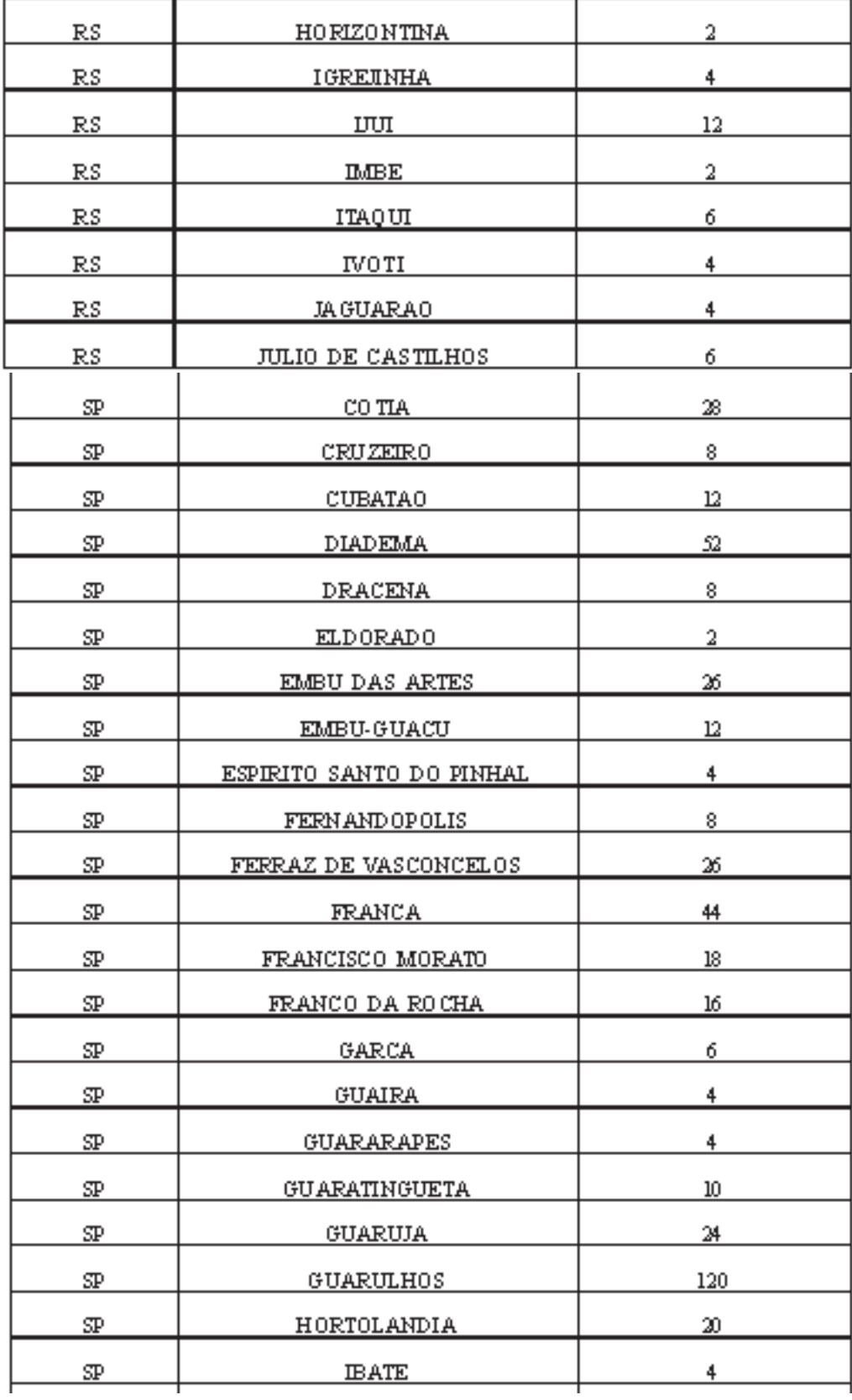

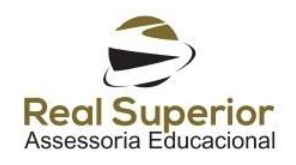

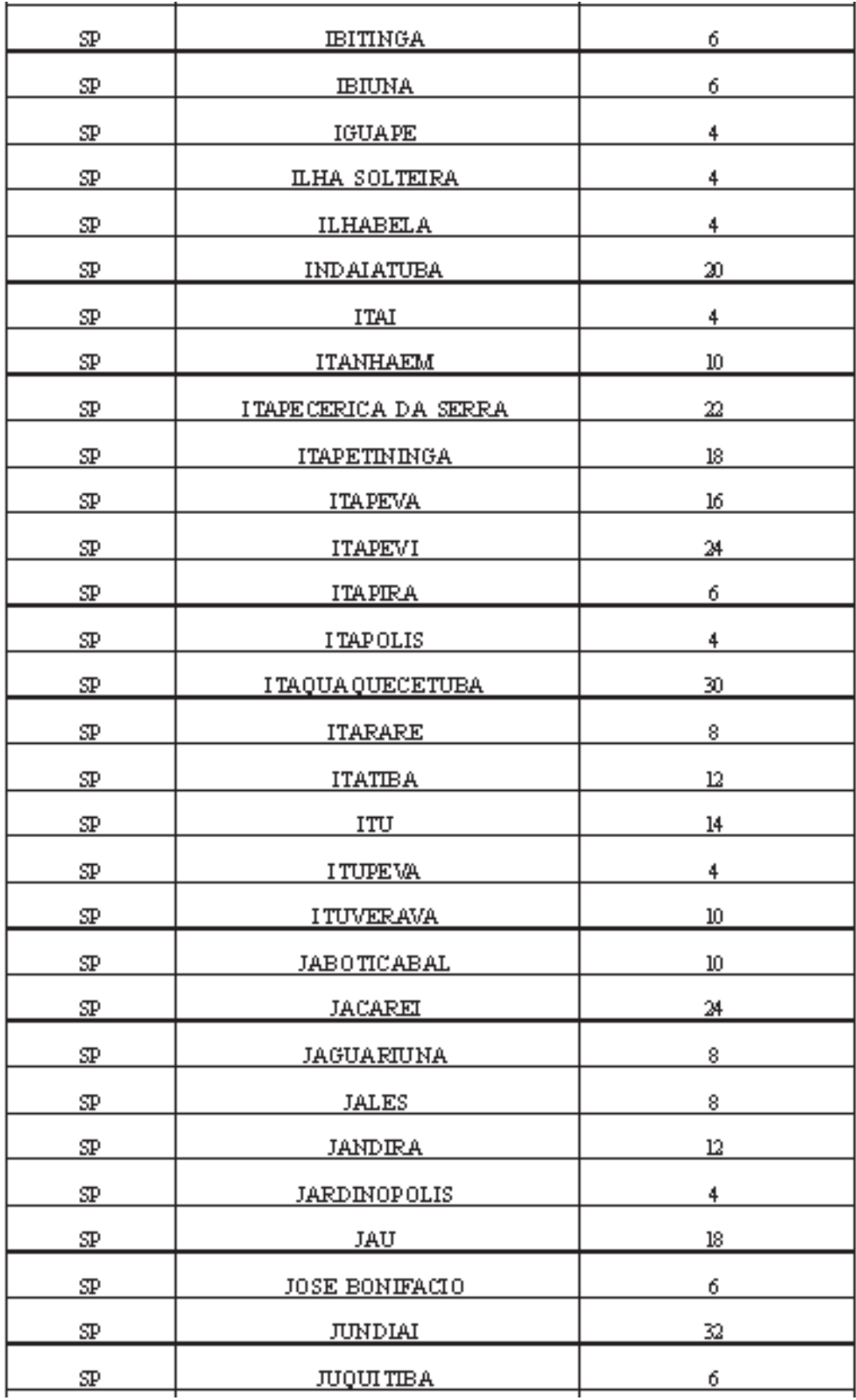

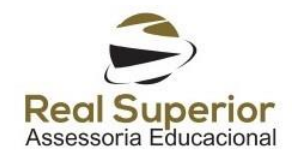

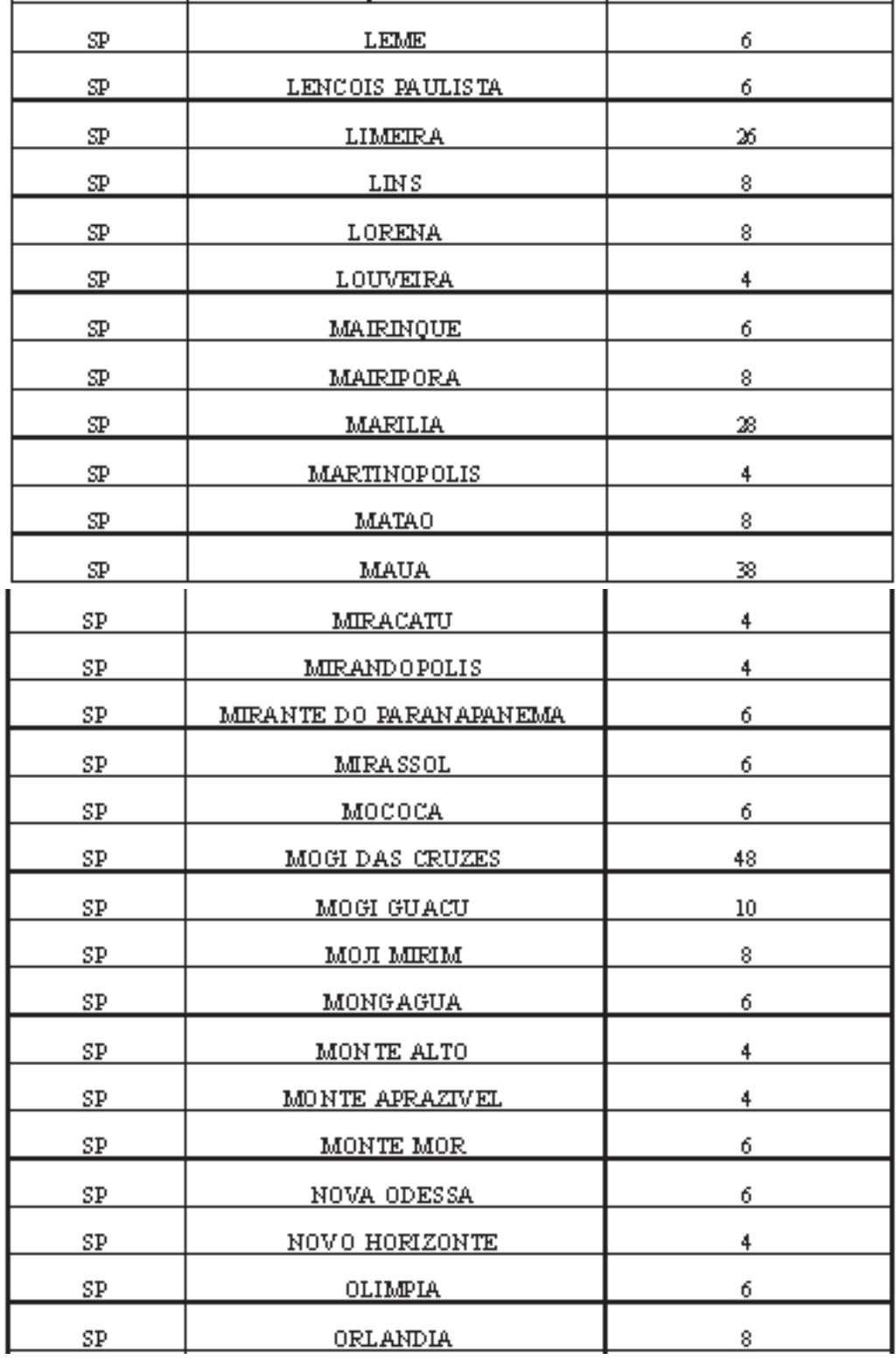

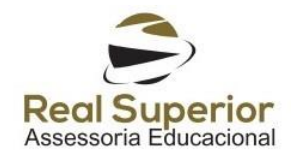

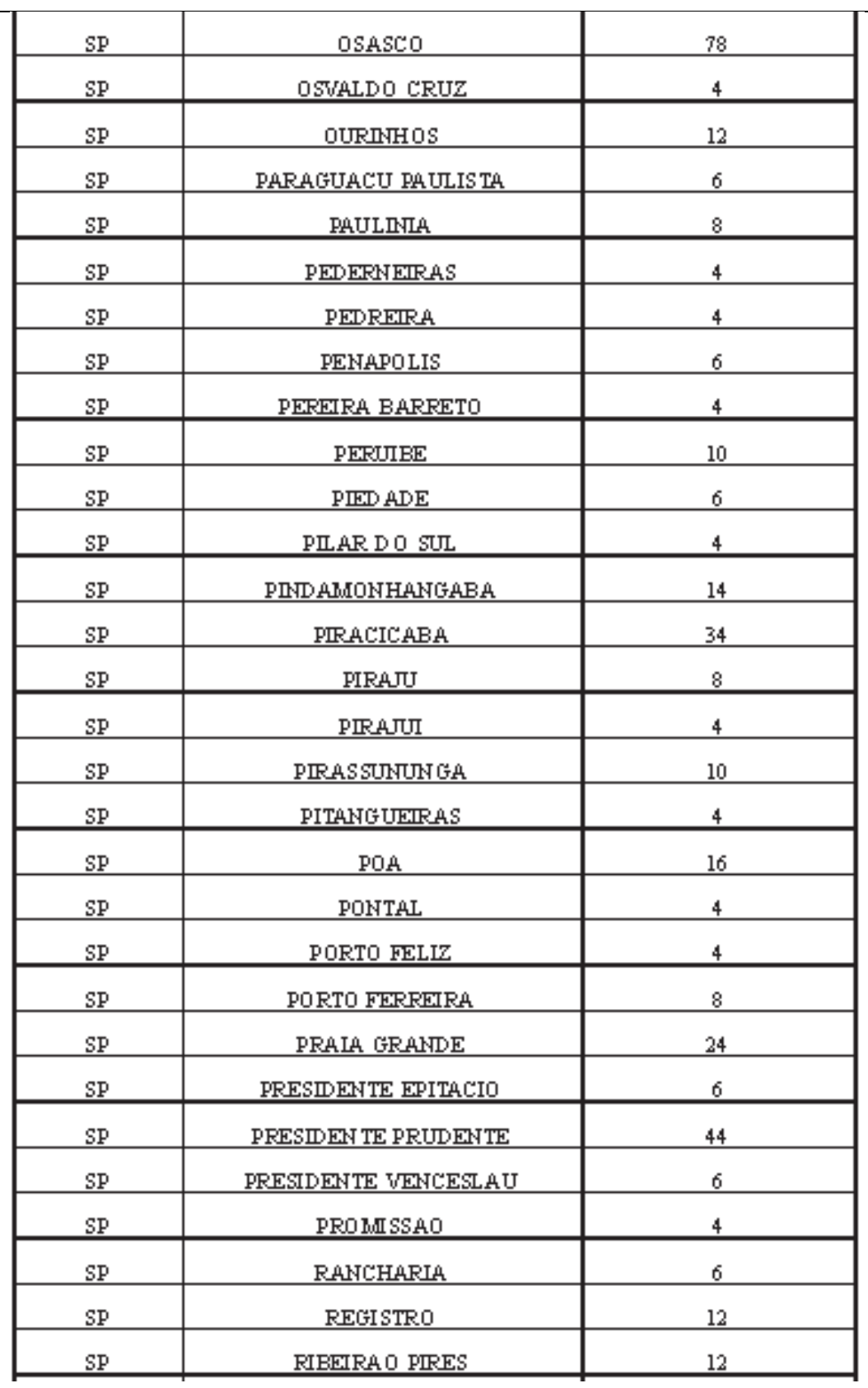

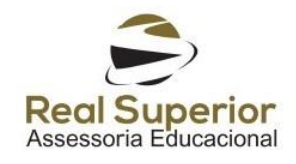

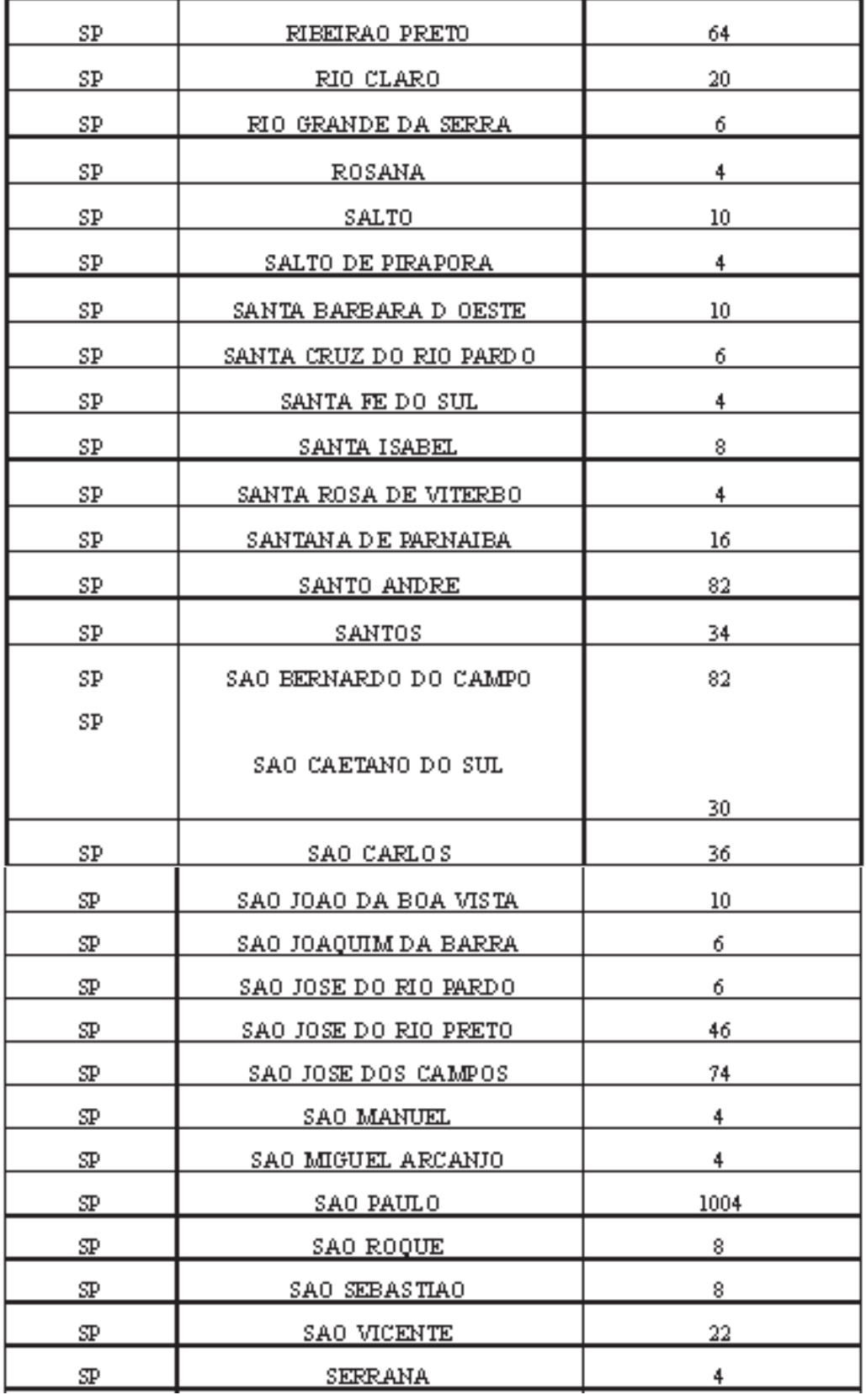

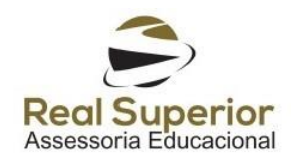

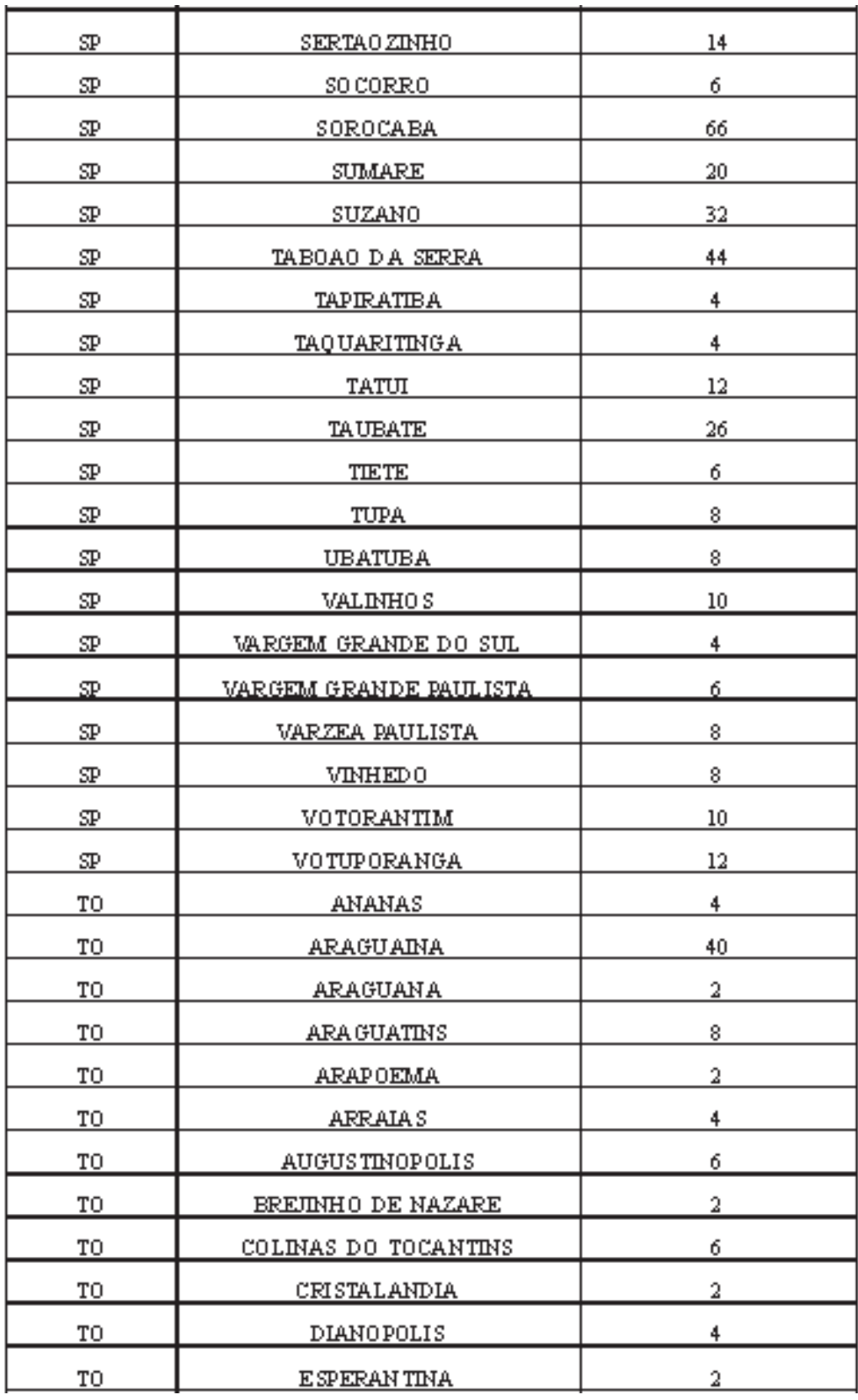

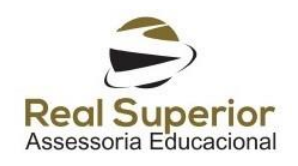

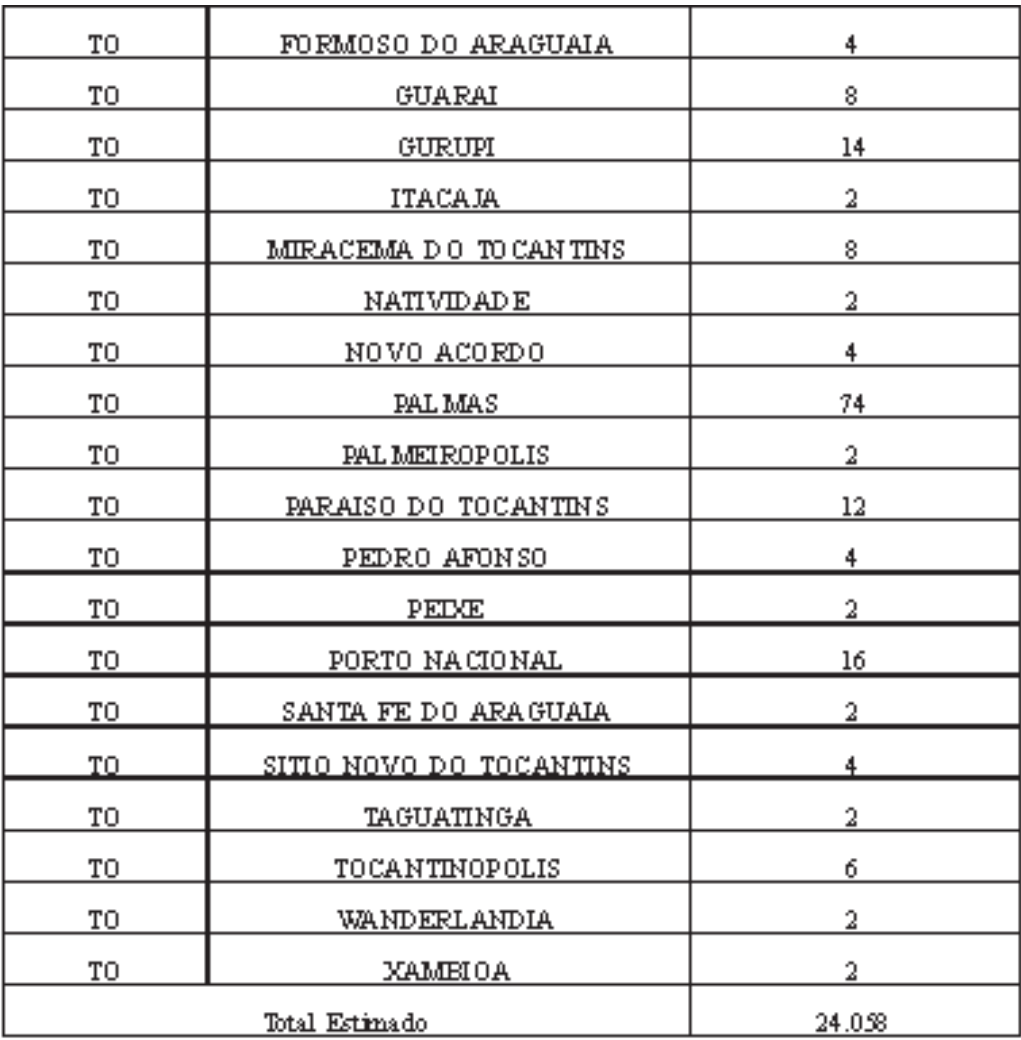

\*A quantidade aqui apresentada é uma estimativa de demandas por município, considerando os 2 (dois) dias de aplicação do Enem e a previsão da quantidade de locais de aplicação.

**(\*) Republicado por ter saído no DOU de, 14/07/2017, Seção 3, páginas 55 a 61, com incorreção no original.**

**(Publicado no DOU nº 136, de 18 de julho de 2017, seção 3, páginas 48 a 58)**